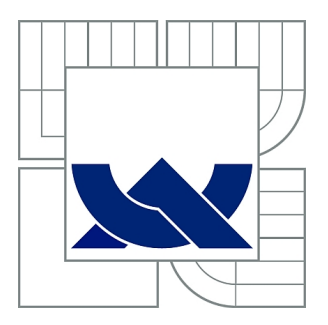

# VYSOKÉ UČENÍ TECHNICKÉ V BRNĚ

BRNO UNIVERSITY OF TECHNOLOGY

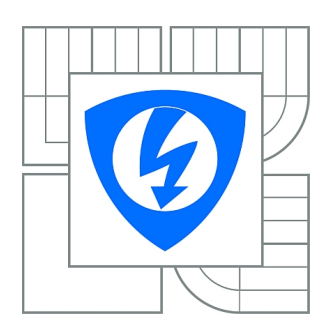

FAKULTA ELEKTROTECHNIKY A KOMUNIKAČNÍCH **TECHNOLOGIÍ** ÚSTAV BIOMEDICÍNSKÉHO INŽENÝRSTVÍ

FACULTY OF ELECTRICAL ENGINEERING AND COMMUNICATION DEPARTMENT OF BIOMEDICAL ENGINEERING

## SDRUŽENÁ EEG-FMRI ANALÝZA NA ZÁKLADĚ HEURISTICKÉHO MODELU

JOINT EEG-FMRI ANALYSIS BASED ON HEURISTIC MODEL

DIPLOMOVÁ PRÁCE MASTER'S THESIS

AUTHOR

AUTOR PRÁCE Bc. DAVID JANEČEK

**SUPERVISOR** 

VEDOUCÍ PRÁCE Ing. RENÉ LABOUNEK

BRNO 2015

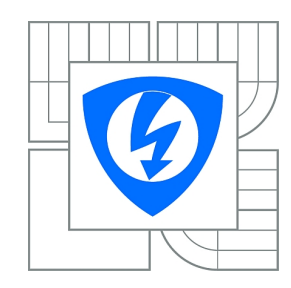

**VYSOKÉ UČENÍ TECHNICKÉ V BRNĚ**

**Fakulta elektrotechniky a komunikačních technologií**

**Ústav biomedicínského inženýrství**

## **Diplomová práce**

magisterský navazující studijní obor **Biomedicínské inženýrství a bioinformatika** 

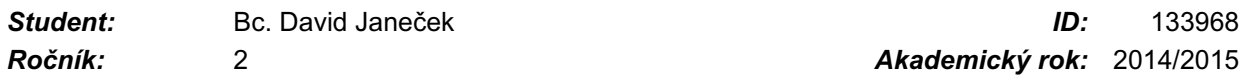

### **NÁZEV TÉMATU:**

## **Sdružená EEG-fMRI analýza na základě heuristického modelu**

## **POKYNY PRO VYPRACOVÁNÍ:**

1) Proveďte literární rešerši z oblasti simultánního měření funkce mozku pomocí elektroencefalografie (EEG) a metody funkčního zobrazení v magnetické rezonanci (fMRI). 2) V rešerši se dále zaměřte na metody využití heuristického přístupu při sdružené analýze. 3) Navrhněte koncepci programu pro extrakci užitečných informací z EEG signálu na základě heuristického přístupu, která bude následně využita při společné EEG-fMRI analýze u simultánně naměřených dat. 4) Program realizujte v programovém prostředí MATLAB a ověřte jeho správnost. 5) Na základě skupinové analýzy reálných simultánních EEG-fMRI dat učiňte závěry o významnosti heuristického modelu při slepém hledání variability spřažené s úkolem v naměřených datech. 6) Diskutujte a zhodnoťte získané výsledky.

## **DOPORUČENÁ LITERATURA:**

[1] HUETTEL, S. A., SONG, A. W., MCCARTHY, G.: Functional Magnetic Resonance Imaging, Second Edition, Sinauer Associates, Inc., 2009. ISBN 978-0-87893-286-3.

[2] KILNER, James M., et al. Hemodynamic correlates of EEG: a heuristic. Neuroimage, 2005, 28.1: 280-286.

*Termín zadání:* 9.2.2015 *Termín odevzdání:* 22.5.2015

*Vedoucí práce:* Ing. René Labounek *Konzultanti diplomové práce:*

## **prof. Ing. Ivo Provazník, Ph.D.**

*Předseda oborové rady*

### **UPOZORNĚNÍ:**

Autor diplomové práce nesmí při vytváření diplomové práce porušit autorská práva třetích osob, zejména nesmí zasahovat nedovoleným způsobem do cizích autorských práv osobnostních a musí si být plně vědom následků porušení ustanovení § 11 a následujících autorského zákona č. 121/2000 Sb., včetně možných trestněprávních důsledků vyplývajících z ustanovení části druhé, hlavy VI. díl 4 Trestního zákoníku č.40/2009 Sb.

## **Abstrakt**

Diplomová práce se zabývá sdruženou EEG-fMRI analýzou na základě heuristického modelu. Heuristický model popisuje vztah mezi změnami v prokrvení aktivních mozkových oblastí a v elektrické aktivitě neuronů. Dále se tato práce zabývá různými metodami extrakce užitečné informace z EEG záznamu a jejich vlivy na konečný výsledek sdružené analýzy. Byly testovány metody průměrování elektrod zájmu, rozklad pomocí analýzy hlavních komponent a rozklad pomocí nezávislých komponent. Metoda průměrování elektrod zájmu a rozklad pomocí PCA dává podobné výsledky, ale není možné z EEG záznamu extrahovat jedinečnou informaci o určitém stimulačním vektoru. Pomocí ICA rozkladu jsme schopni získat informaci vztahující se k určité stimulaci, ale nastává zde problém v konečné interpretaci a výběru správné komponenty při slepém hledání variability spřažené s experimentem. Bylo zjištěno, že ačkoliv komponenty vypočtené z časové posloupnosti EEG záznamu jsou vzájemně nezávislé, jejich posun spektra vzájemně koreluje. Tato spektrální závislost byla eliminována PCA/ICA rozkladem až na vektorech posunu spektra. Zde již každá komponenta přináší novou informaci o mozkové aktivitě. Výsledky z heuristického přístupu byly porovnávány s výsledky sdružené analýzy na základě výpočtu relativního a absolutního výkonu v pásmech zájmu a byly nalezeny souvislosti mezi aktivačními mapami, a to především mezi heuristickým modelem a relativním výkonem v pásmu gamma (20-40 Hz).

## **Klíčová slova**

Funkční magnetická rezonance, fMRI, elektroencefalogram, EEG, BOLD signál, hemodynamická odezva, obecný lineární model, heuristický model, neuronální aktivita, analýza hlavních komponent, analýza nezávislých komponent, PCA, ICA.

## **Abstract**

The master thesis deals with the joint EEG-fMRI analysis based on a heuristic model that describes the relationship between changes in blood flow in active brain areas and in the electrical activity of neurons. This work also discusses various methods of extracting of useful information from the EEG and their influence on the final result of joined analysis. There were tested averaging methods of electrodes interest, decomposition by principal components analysis and decomposition by independent component analysis. Methods of averaging and decomposition by PCA give similar results, but information about a stimulus vector can not be extracted. Using ICA decomposition, we are able to obtain information relating to the certain stimulation, but there is the problem in the final interpretation and selection of the right components in a blind search for variability coupled with the experiment. It was found out that although components calculated from the time sequence EEG are independent for each to other, their spectrum shifts are correlated. This spectral dependence was eliminated by PCA / ICA decomposition from vectors of spectrum shifts. For this method, each component brings new information about brain activity. The results of the heuristic approach were compared with the results of the joined analysis based on the relative and absolute power approach from frequency bands of interest. And the similarity between activation maps was founded, especially for the heuristic model and the relative power from the gamma band (20- 40Hz).

## **Keywords**

Functional magnetic resonance, fMRI, electroencephalogram, EEG, BOLD signal, hemodynamic response, general linear model, heuristic model joined analysis, neuronal activity, principle component analyses, independent component analyses, PCA, ICA.

JANEČEK, D. *Sdružená EEG-fMRI analýza na základě heuristického modelu.* Brno: Vysoké učení technické v Brně, Fakulta elektrotechniky a komunikačních technologií, 2015. 88 s. Vedoucí diplomové práce Ing. René Labounek.

## **Prohlášení**

Prohlašuji, že svoji diplomovou práci na téma, Sdružená EEG-fMRI analýza na základě heuristického modelu, jsem vypracoval samostatně pod vedením vedoucího diplomové práce a s použitím odborné literatury a dalších informačních zdrojů, které jsou všechny citovány v práci a uvedeny v seznamu literatury na konci práce.

Jako autor uvedené diplomové práce dále prohlašuji, že v souvislosti s vytvořením této práce jsem neporušil autorská práva třetích osob, zejména jsem nezasáhl nedovoleným způsobem do cizích autorských práv osobnostních a jsem si plně vědom následků porušení ustanovení § 11 a následujících autorského zákona č. 121/2000 Sb., včetně možných trestněprávních důsledků vyplývajících z ustanovení části druhé, hlavy VI. díl 4 Trestního zákoníku č. 40/2009 Sb.

V Brně dne 18. května 2015 ............................................

podpis autora

## **Poděkování**

Rád bych poděkoval mému vedoucímu diplomové práce Ing. René Labounkovi za vedení diplomové práce, za pomoc při psaní práce a za čas strávený konzultacemi. Dále bych mu chtěl poděkovat za pomoc při výběru literatury, a za cenné rady při tvorbě praktické části.

V Brně dne 18. května 2015 ............................................

podpis autora

## Obsah

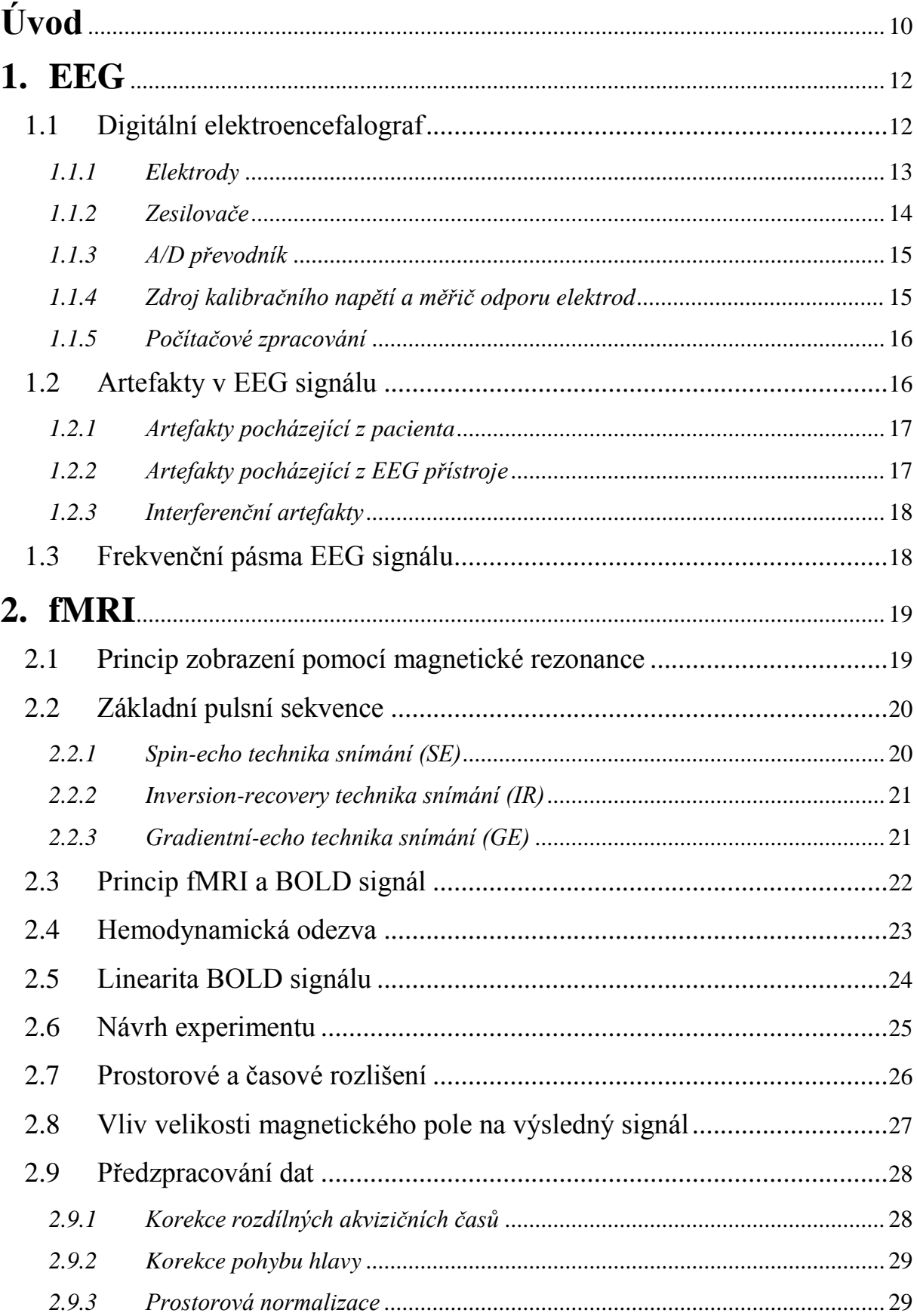

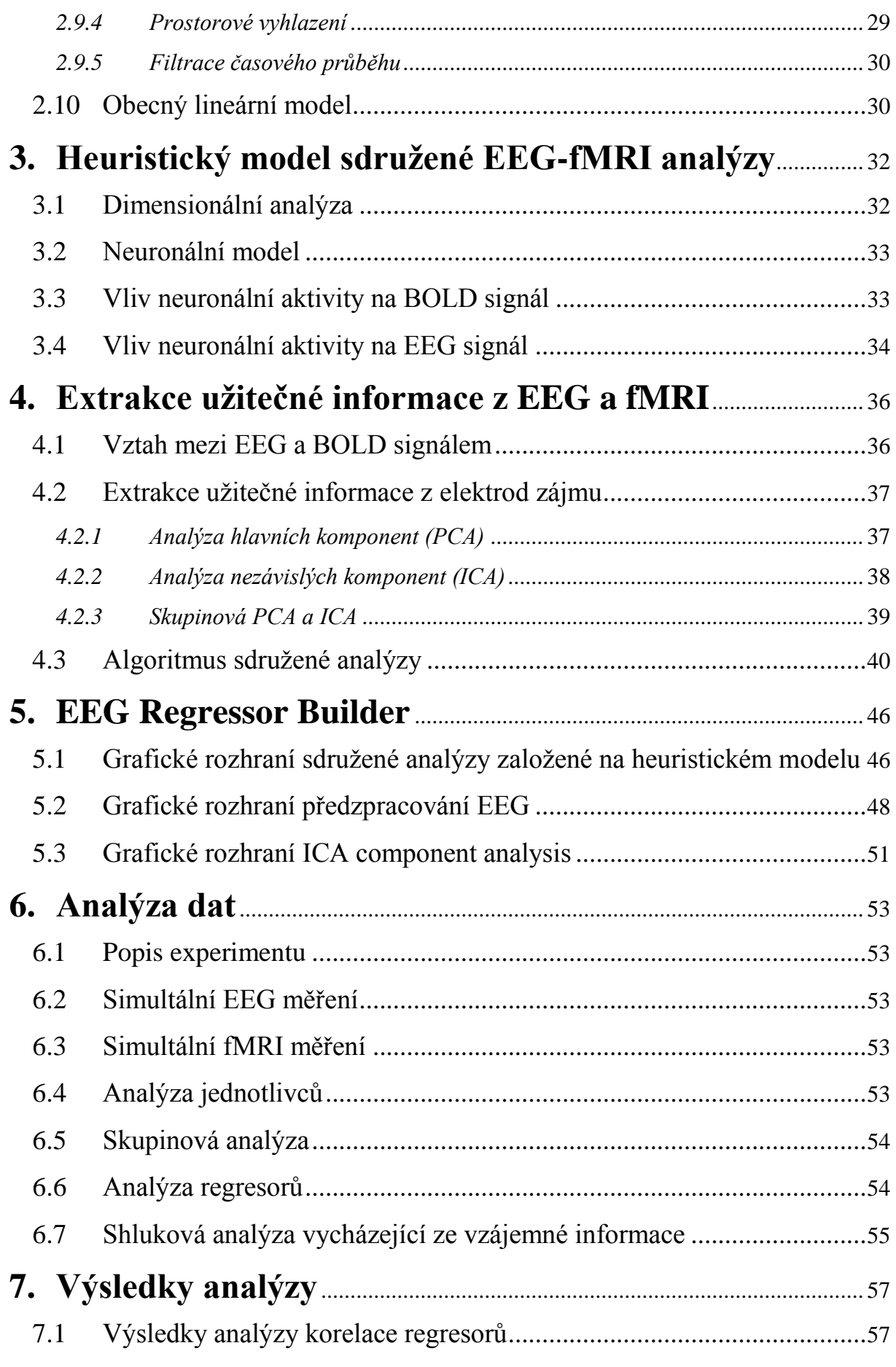

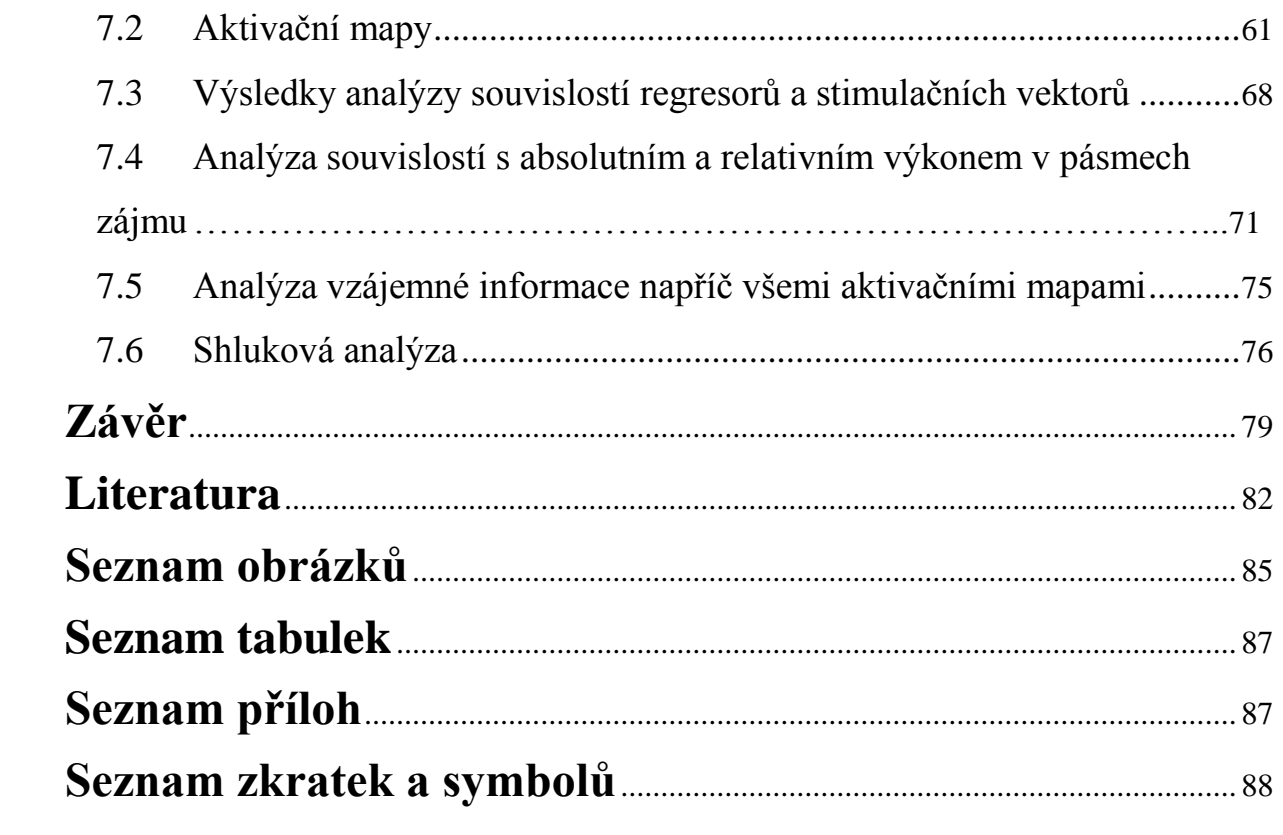

# **Úvod**

EEG-fMRI patří mezi multimodální zobrazovací techniky využívající jak výhod elektroencefalografického měření (EEG), tak výhod zobrazování funkce mozku pomocí magnetické rezonance (fMRI). Lidský mozek je komplexním systémem, který nelze plně popsat jednou zobrazovací technikou. Mozek pro svou činnost využívá různých fyziologických pochodů. Pro činnost EEG-fMRI jsou důležité především fyziologické projevy způsobující změny v elektrické aktivitě měřitelné pomocí EEG a hemodynamické změny měřitelné pomocí fMRI. Ačkoliv obě modality zachycují projev stejné mozkové aktivity, obě tuto aktivitu snímají na různých frekvencích. Pro skalpové EEG je užitečný frekvenční rozsah cca 1-40 Hz a 0,012-0,1 Hz pro BOLD signál (blood oxygenation level depend) z fMRI [1].

Jelikož měření mozkové aktivity pomocí EEG a fMRI vychází z různých principů, mají obě modality své výhody a nevýhody. Výhodou EEG je především jeho časové rozlišení. To jde však na úkor rozlišení prostorového. Další výhodou EEG je možnost precizního zkoumání kauzálních souvislostí mezi signály z různých částí mozku. V první kapitole je proto ukázán princip EEG, jednotlivé části přístroje a popis artefaktů vznikajících v EEG záznamu, jenž nepochází z mozku subjektu a jeho neuronální aktivity. EEG zařízení používané společně s měřením fMRI se téměř neliší od běžného EEG přístroje. Jelikož EEG záznam je snímán ze subjektu umístěném v magnetickém poli, je třeba, aby části EEG přístroje umístěné v magnetickém poli byly kompatibilní s MR tomografem. K běžným artefaktům se zde přidávají i artefakty z pulsních RF gradientů. Detailnější popis problematiky najdete v kapitole č[.1.](#page--1-0) [1], [2].

Ve druhé kapitole je vysvětlen princip fMRI, jehož výhodou oproti EEG je dobré prostorové rozlišení, které je závislé na parametrech MR akvizice. Z principu této modality však vychází jeho horší časové rozlišení. V této kapitole je pak rozebrán princip zobrazování pomocí magnetické rezonance, pulzní sekvence používané pro sběr dat, vlastní princip fMRI a vlastnosti změřeného signálu. Dále je zde popsáno předzpracování surových naměřených dat a statistická analýza nutná k detekci aktivních mozkových oblastí [1], [2].

Jelikož při neurální aktivitě dochází ke změnám v obou signálech (v EEG i ve fMRI) vznikl pro detekci této aktivity tzv. heuristický model. V kapitole č[.3](#page--1-0) je sepsána rešerše heuristického modelu a jak neuronální aktivita ovlivňuje EEG signál a BOLD signál měřený pomocí fMRI [3].

Cílem praktické části bylo implementovat heuristický model sdružené analýzy do programového prostředí MATLAB a vytvořit program pro sdruženou analýzu dat z obou zmíněných modalit. Dále bylo cílem nalézt optimální přístup k extrakci užitečné informace z EEG signálu a jednotlivé přístupy vzájemně porovnat. Čtvrtá kapitola se tak zabývá popisem metod užitých k extrakci užitečné informace z EEG a vlastním popisem algoritmu sdružené analýzy.

Jedním z úkolů bylo námi vytvořený program pro heuristickou analýzu implementovat do již vytvořeného programu EEG Regressor Builder, který provádí sdruženou analýzu na základě výpočtů relativního a absolutního výkonu v pásmech zájmu a vytvořit tak uživatelské rozhraní. Program jsme dále rozšířili o možnosti předzpracování EEG signálu. Potlačení rušivých artefaktů je základem pro vlastní sdruženou analýzu a pro analýzu mozkové aktivity z EEG signálu obecně. Popis programu EEG Regressor Builder a jeho nová rozšíření můžete nalézt v [5.](#page--1-0) kapitole. Podrobnější popis obsahuje manuál k programu, který je obsahem příloh této práce [4].

Výsledkem sdružené analýzy jsou aktivační mapy popisující korelaci mezi posunem spektra a změnou BOLD signálu. Jelikož v práci bylo využito několik metod heuristické analýzy a různých metod extrakce užitečné informace z EEG, je třeba výsledky nějakým způsobem analyzovat a validovat. Šestá kapitola slouží k popisu metod analýz výsledků a k popisu základních parametrů měřících modalit použitých při snímání. Dále je zde popsána základní charakteristika užitého experimentu při sběru dat, jenž je důležitá pro fyziologickou interpretaci výsledných aktivačních map.

Analýza výsledků je popsána v sedmé kapitole. Jsou zde popsány jak výsledky analýzy mezi různými metodami heuristického přístupu, tak různými metodami extrakce užitečné informace. Data pro skupinovou analýzu byla záměrně vybrána ze stejných subjektů měření, jako v práci [5]. To proto, abychom mohli porovnat výsledky heuristické analýzy s výsledky práce [5], mohli tak vytvořit závěry o sdružených analýzách nezávisle vytvořených z různých metod a vytvořit závěry o souvislostech mezi heuristickým přístupem, relativním a absolutním výkonem v pásmech zájmu.

## **1.EEG**

EEG neboli elektroencefalogram je metoda funkčního vyšetření elektrické aktivity mozku, která nám dovoluje měřit časové změny elektrického potenciálu způsobené mozkovou aktivitou. EEG umožňuje toto měření tím, že zaznamenává zesílené rozdíly napětí mezi elektrodami, které jsou umístěné na skalpu, na kůře mozkové či přímo v mozku. Jelikož v naší práci využíváme neinvazivní metody, jak funkční magnetické rezonance, tak EEG, budeme se dále bavit pouze o měření pomocí elektrod umístěných na skalpu.

Pokud měříme záznam pomocí elektrod umístěných na skalpu, EEG záznam obsahuje zprůměrování časového a prostorově sumovaného elektrického potenciálu populací neuronů umístěných pod elektrodou ale i mimo ni. Nejsme tak schopni měřit elektrickou aktivitu z jednoho neuronu ale pouze z velké skupiny neuronů. Problémem měření je získání relativně malé amplitudy signálu z důvodu zeslabení elektrické aktivity průchodem přes lebku. Dalším problémem je, že získáváme záznam elektrické aktivity ne jen pouze mozkových neuronů ale i z jiných zdrojů, jako je například elektrická aktivita srdce či elektrická aktivita spojená s dýcháním [6], [7].

U EEG můžeme měřit záznam spontánní aktivity mozku nebo evokovanou aktivitu. Mezi spontánní aktivitu patří periodické složky a tzv. grafoelementy, což jsou artefakty spojené s patologickými jevy. Evokovaná aktivita je potom vázaná na určité stimulační impulsy, na který mozek reaguje určitou změnou elektrické aktivity [6].

## 1.1 **Digitální elektroencefalograf**

Pro zachycení a zpracování elektrické aktivity mozku se používá přístroj zvaný elektroencefalograf. V dnešní době digitální techniky se využívá převážně digitálních elektroencefalografů z důvodu možnosti archivace naměřených dat na paměťová media, možnosti zpětného zpracování a úpravy EEG záznamu. Blokové schéma digitálního elektroencefalografu můžeme vidět na obrázku č. [1Obrázek 1](#page--1-41) [7].

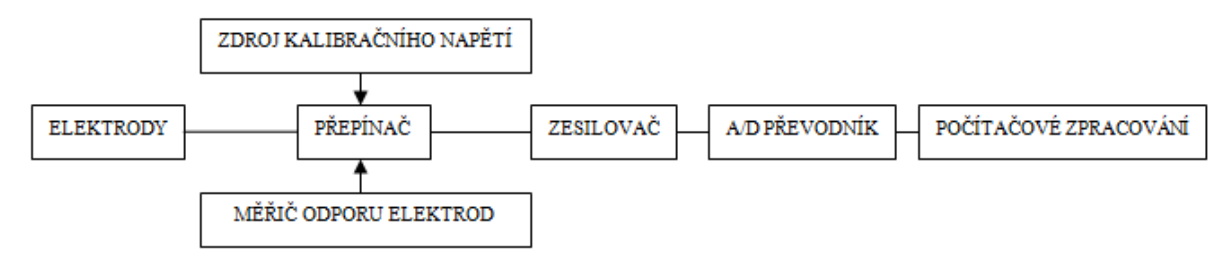

**Obrázek 1:** Blokové schéma digitálního elektroencefalografu.

Základním rozdílem mezi běžným EEG a EEG-fMRI je nutnost kompatibility přístroje s MR tomografem. Elektrody jsou umístěny na skalpu pacienta, který leží uvnitř MR tomografu. Ty jsou spojeny krátkým kabelem se zesilovačem. Zde je signál zesílen, dále převeden do digitální podoby a optickým kabelem spojen se záznamovým zařízením, který je umístěn mimo prostor silného homogenního magnetického pole. Dalším specifikem je nutnost synchronizace akvizice MR dat s akvizicí EEG dat. To se děje zanesením značek do EEG signálu. Tyto značky pak udávají okamžik akvizice jednotlivých MR skenů.

EEG-fMRI v sobě spojuje výhody obou modalit. Výhoda EEG je jeho výborné časové rozlišení v řádech ms. Dovoluje tedy detailní zkoumání aktivity mozku a dovoluje precizně zkoumat kauzální souvislosti z různých míst měření. Tyto výhody jdou však na úkor jeho prostorového rozlišení, které je kompenzováno fMRI modalitou [1].

#### *1.1.1 Elektrody*

Snímací elektrody slouží k nezkreslenému přenosu změn elektrických potenciálů od místa snímání ke vstupu EEG přístroje. Pro dobré zachycení signálu z povrchu hlavy požadujeme, aby elektrody byly dobrými vodiči a nereagovaly s elektrolyty na skalpu. Z tohoto důvodu se elektrody vyrábějí z kovů potažených zlatem, chloridem stříbrným či platinou. Skalpové elektrody tvoří kovové misky o průměru 4-10 mm. Fixace elektrod na lebku se provádí pomocí kolodia či EEG pasty. Elektrody jsou vyplněny vodivou pastou či gelem, jenž představuje vodivé médium a minimalizuje pohybové artefakty. V dnešní době nejpoužívanější jsou elastické čepice, jenž v sobě mají zabudován systém elektrod v rozložení 10-20 či 10-10 a jsou konstruovány pro různé velikosti hlavy [6], [7].

Mezinárodní systém elektrod 10-20 zaručuje symetrické rozmístění soustavy elektrod na skalpu pacienta. Poloha elektrod je založena na soustavě linií vedených mezi kostěnými výstupky na hlavě. Tyto linie jsou děleny v 10% a 20% své délky pro určení elektrod. Systém 10-10 potom rozděluje vzdálenosti na 10% délky, tudíž se přidává počet elektrod. Systém 10- 20 můžeme vidět na obrázku č.2.

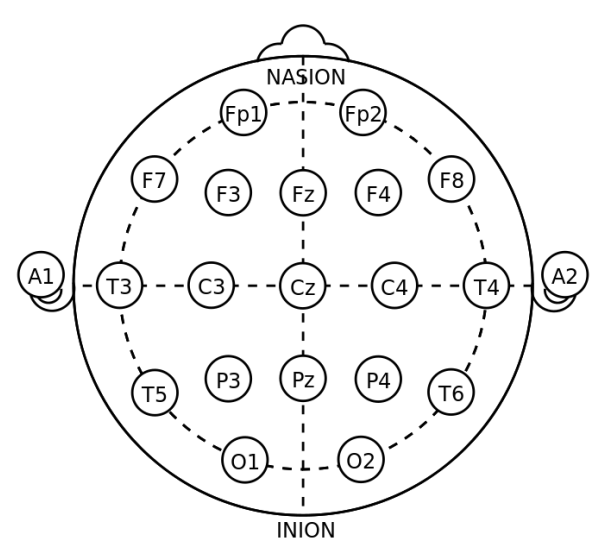

**Obrázek 2:** Mezinárodní systém elektrod 10-20 [8].

Označení elektrod se provádí tak, že písmena jsou zkratkami oblastí mozku, kde je elektroda umístěna, čísla potom označují laterální polohu, přičemž sudá čísla jsou vpravo a lichá vlevo. Mezi elektrodami a zesilovačem musí být z bezpečnostních důvodů umístěna optoelektrická součástka. Ta slouží jako galvanické oddělení pacienta od elektrické rozvodné sítě [6], [7].

#### *1.1.2 Zesilovače*

Jelikož amplitudy signálu měřeného ze skalpu jsou velmi malé (jednotky až stovky μV), je potřeba je zesílit. K tomu slouží zesilovače, které zesilují rozdíl elektrických potenciálů mezi dvěma elektrodami přivedených na vstup zesilovače. V EEG se tak nezobrazí potenciály společné oběma elektrodám tzv. souhlasné signály, zesílen je pouze rozdíl tzv. nesouhlasných signálů. Poměr mezi stupněm zesílení souhlasného a nesouhlasného signálu vyjadřuje tzv. diferenční kvocient (CMR), který se udává buď poměrem zesílení či v decibelech. Tento kvocient udává efektivitu, se kterou zesilovač zesiluje. Dnešní EEG zesilovače umožňují zesílení amplitudy 100 000 - 1 000 000 x oproti amplitudě původní. Z principu diferenčního zesilovače vyplývá, že signál zesiluje rozdíl mezi zapojenými elektrodami. To znamená, že můžeme získat kladné napětí i v případě záporného náboje na obou elektrodách. Získaný signál tak neříká nic o skutečné polaritě elektrod. Pro záznam elektrické aktivity mozku se využívá systém elektrod, který bývá nejčastěji zapojen se zesilovači v bipolárním či referenčním zapojení. Vhodným softwarem je pak možnost převodu signálu z jednoho na druhé zapojení. To se děje z důvodu, že změnou zapojení vyniknou některé elementy signálu na úkor jiných. Zapojení se tak volí s ohledem na zkoumaný problém [6], [7].

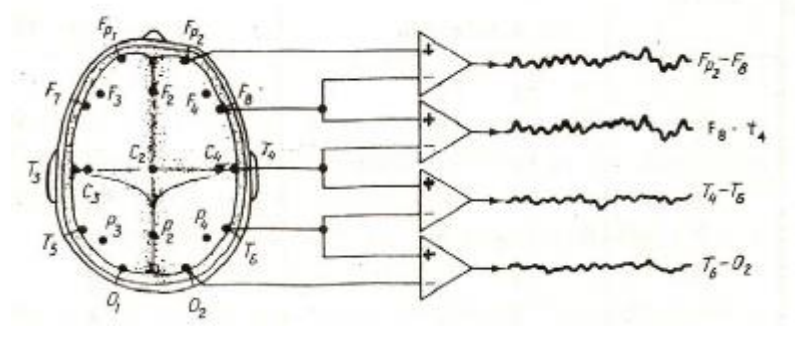

**Obrázek 3:** Bipolární zapojení [9].

Na obrázku č.3 můžete vidět bipolární zapojení. Elektrody jsou zapojeny do řetězce, kde elektroda zapojená na vstup 2 jednoho zesilovače, je přivedena na vstup 1 druhého. Takto není lokalizace potenciálu založena na amplitudě ale na směru výchylky EEG stopy. Toto zapojení se využívá pro registraci epileptiformních vzorců. Výhoda tohoto zapojení spočívá v tom, že ostře lokalizuje ohraničené potenciálové změny. Nevýhoda je možnost zkreslení tvaru a amplitudy široce distribuovaných potenciálů [6].

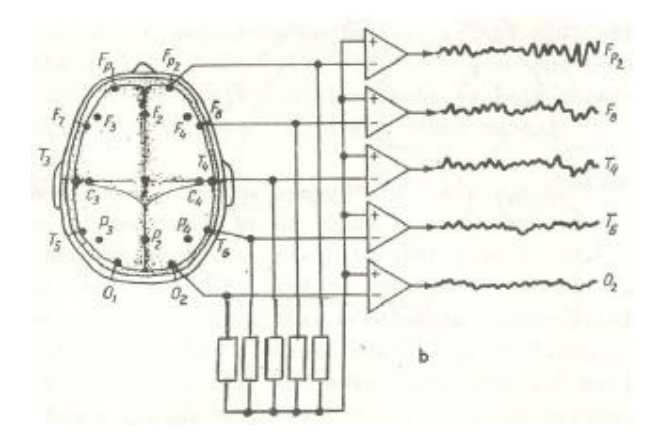

**Obrázek 4:** Průměrné referenční zapojení [9].

Referenční zapojení měří potenciálový rozdíl mezi jednotlivými elektrodami a elektrodou referenční. Na vstupy 1 zesilovačů jsou přivedeny jednotlivé elektrody z různých míst a na vstupy 2 všech zesilovačů, společný signál elektrody referenční. Požadavkem pro referenční elektrodu je, že je umístěna na pozici s co nejklidnější elektrickou aktivitou. Ve skutečnosti je však tato elektroda vždy aktivní a přispívá k výstupnímu signálu. V praxi je využíváno průměrné referenční zapojení, jenž můžeme vidět na obrázku č.4. Referenční elektroda je generována jako aritmetický průměr všech elektrod. Výhodou zapojení je nezkreslený obraz potenciálových změn. Nevýhodou potom je, že pokud referenční elektroda není inaktivní, potenciály zachycené touto elektrodou se objeví ve všech svodech. Další nevýhodou je, že pokud máme různé vzdálenosti elektrod, amplituda potenciálu roste s touto vzdáleností. Největší amplituda tak nebude v místě potenciálového maxima ale na svodu, jehož vstup 1 je z elektrody nejvíce vzdálené od elektrody referenční [6].

#### *1.1.3 A/D převodník*

A/D převodník slouží ke konverzi analogového (v čase spojitého) signálu na signál digitální (v čase nespojitého). K tomu se využívá měření amplitudy analogového signálu v pravidelných intervalech, tzv. vzorkování. Počet vzorků za vteřinu nazýváme vzorkovací frekvencí a požadujeme, aby byla 2x větší nebo rovna maximální frekvenci signálu. Této podmínce říkáme Nyquistův teorém. Pokud by tento předpoklad nebyl splněn, mohlo by dojít k překrytí spekter (tzv. aliasing) a ztrátě či zkreslení informace. Hodnoty měřené amplitudy můžeme vyjádřit v bitech. Většina dnešních EEG zařízení využívá 16 bitovou rozlišovací schopnost. Dokážeme tedy rozlišit 65 536 různých hodnot výchylek signálu [6], [7].

#### *1.1.4 Zdroj kalibračního napětí a měřič odporu elektrod*

Zdroj kalibračního napětí využíváme pro kalibraci EEG. To se děje tak, že přivedeme stejný signál na všechny elektrody. Odpověď systému by měla být taková, že ze všech svodů dostaneme identický signál se stejným zesílením. Pro kalibraci se využívá následujících metod:

a) připojení všech paralelně spojených vstupů zesilovače k jednomu zdroji napětí

- b) připojení jednotlivých vstupů zesilovače k několika zdrojům kalibračního napětí
- c) biologický test, kdy se elektrody spojí a přivede se na ně biologický pacientův signál

Pro správné měření EEG záznamu požadujeme minimální přechodový odpor mezi elektrodou a pacientem. Zvýšení přechodového odporu může signalizovat špatně přilehlou elektrodu či potřebu většího množství vodivého gelu. K měření se může využít vlastní ohmmetr. Ten se ovšem využívá zřídka. Častěji se využívá měřícího kanálu elektroencefalografu, který slouží jako voltmetr. Úbytek napětí na přechodovém odporu porovnáváme pomocí komparátoru s předem danou hodnotou [6].

### *1.1.5 Počítačové zpracování*

Počítačové zpracování se může lišit dle programového vybavení EEG přístroje. V tomto kroku jde převážně o zlepšení poměru signál/šum, tedy co největší potlačení šumu bez ztráty důležitých informací snímaných z pacienta. K tomu se využívají zejména lineární filtry typu horní propust (potlačuje nízké frekvence), dolní propust (potlačuje vysoké frekvence) a pásmová zádrž (potlačuje frekvence v určitém frekvenčním pásmu). Frekvenční rozsah neurofyziologické aktivity dosahuje hodnot 0,25-2000 Hz. Použití filtru se liší dle artefaktu, který způsobuje šum v datech. Filtraci můžeme provádět v časové oblasti pomocí konvoluce vstupního signálu a impulsní charakteristiky filtru. Další možností je možnost převodu vstupního signálu do frekvenční oblasti pomocí diskrétní Fourierovy transformace. Toto spektrum je následně násobeno frekvenční charakteristikou filtru a výsledek převeden zpět do časové oblasti pomocí zpětné diskrétní Fourierovy transformace.

Počítačové zpracování dále slouží jako velký pomocník lékaři. Dle programového vybavení je například možná detekce epileptiformních grafoelementů či záchvatů. Dále existuje možnost topografického mapování různých parametrů. Důležitým krokem je možnost archivace naměřených dat jak na lokální tak na vzdálená úložiště [6], [7].

### 1.2 **Artefakty v EEG signálu**

EEG artefaktem rozumíme každý signál, jenž nepochází z elektrické aktivity mozku, ale přesto je v EEG zaznamenán. Dle původu je můžeme rozdělit na artefakty z pacienta, artefakty pocházející z vlastního EEG zařízení a artefakty spojené s interferencí s jinými zdroji elektrické energie. Jelikož v našem případě je EEG signál měřen ze subjektu, který je umístěn v MR tomografu, přidávají se zde navíc EEG artefakty pocházející z pulsních gradientních polí. Ty můžeme řadit do skupiny artefaktů spojených s interferencí s jinými zdroji elektrické energie. Artefakty přítomné v EEG záznamu je zpravidla nutné co nejlépe

odfiltrovat, ovšem v některých případech je žádoucí jej ponechat, jelikož poskytuje cenné informace o pacientovi a prostředí, v němž pacientovu mozkovou aktivitu měříme. Tyto artefakty se například využívají při stanovení konečné diagnózy u neepileptických psychogenních záchvatů či záchvatovitých onemocněních [1], [6].

#### *1.2.1 Artefakty pocházející z pacienta*

Artefakty pocházející z pacienta jsou biologické signály pocházející z jiné části pacienta než z mozku. Řada těchto signálů je pro další EEG analýzu souběžně snímána a zpracovávána, případně na základě znalosti tohoto nežádoucího signálu filtrována z EEG záznamu. Nejčastějšími paralelně nahrávanými záznamy jsou elektrookulogram (EOG) a elektrokardiogram (EKG), které jsou pomocí adaptivní filtrace následně filtrovány z EEG záznamu.

Mezi tyto artefakty můžeme zařadit artefakty oční, které pocházejí z mrkání a pohybů očí. Tyto signály jsou zachycovány zejména frontálními elektrodami, případně centrálními a temporálními. Oční artefakty mají různé tvary s obvyklým charakterem nepravidelného kolísání základní izolinie se superponovanou základní aktivitou. Dalším artefaktem jsou artefakty svalové. Jsou typické ostrým tvarem a krátkou dobou trvání, nejčastěji měřenými ve frontální a temporální části mozku. Galvanické kožní artefakty pochází z pocení pacienta. Jejich tvar má charakter pomalých vln, nejčastěji měřených z frontálních a temporálních elektrod. Artefakty dentální pochází ze zubních výplní tvořených z rozdílných kovů. Charakter náhlého nerepetitivního bizarního tvaru, jenž se vyskytuje ve všech elektrodách, je typický pro artefakty z pohybu pacienta. EKG artefakty vznikají činností srdce. Jejich charakter je periodický, daný frekvencí srdeční aktivity. Artefakty jsou zachycovány v jednom či více svodech nejčastěji měřené ve svodech z uší. Často společně s EEG je pro registraci tohoto artefaktu souběžně nahráván EKG záznam. Pulzové artefakty vznikají při umístění elektrody do blízkosti tepny. Typicky je tedy měřena ze svodu jedné elektrody a má tvar periodických oblých či trojúhelníkových vln. Artefakty z pohybů jazyka a dalších ortofaryngeálních struktur mají tvar pomalých vln široké distribuce. Tento typ artefaktu vzniká při řeči, polykání či škytání [6].

#### *1.2.2 Artefakty pocházející z EEG přístroje*

Artefakty pocházející z EEG zařízení vznikají především jeho chybnou činností a svým tvarem jsou typicky velmi odlišné od aktivity EEG. Do těchto artefaktů zahrnujeme i artefakty elektrodové, které jsou typicky k vidění ve svodech pocházejících z jedné elektrody. Tvar tohoto artefaktu může být odlišný od EEG aktivity, ovšem většinou je velmi podobný a tudíž složitě detekovatelný. Pro jeho potlačení je snaha dobrého mechanického kontaktu elektrody se skalpem a její malá impedance [6].

#### *1.2.3 Interferenční artefakty*

Interferenční artefakty vznikají interferencí signálu EEG se signály pocházející z jiného zdroje. Tyto artefakty mohou být generovány elektrostaticky či elektromagneticky. Častým interferenčním signálem je střídavý elektrický proud o frekvenci 50 Hz pocházející z rozvodné sítě. Pro jeho potlačení je využíván filtr typu pásmová zádrž. Interferenční artefakty dále mohou způsobovat mobilní přístroje, osvětlení, ventilační zařízení či infuzní soupravy. Pro potlačení těchto artefaktů se využívá umístění EEG přístroje do elektromagneticky stíněných prostor [6].

Zvláštním typem interferenčních artefaktů jsou artefakty z MR tomografu. Zde můžeme zařadit gradientní artefakt. Při snímání MR tomografu dochází k rychlému přepínání gradientních magnetických polí, zajišťující prostorové kódování obrazu. Dalším přispěvovatelem tohoto artefaktu jsou radiofrekvenční budící pulzy. V gantry tak dochází k rychlým změnám magnetického pole, zapříčiňující dle Faradayova zákona indukci elektrického napětí v elektrodách a kovových vodičích. Tato indukce elektrického napětí vytváří rušivý signál s periodickým charakterem, s periodou rovnou akvizici jednotlivých skenů. Amplituda rušivého signálu je řádově větší než fyziologický EEG signál. Dalším zdrojem artefaktů je pumpa chladící kapaliny, způsobující vibraci tomografu. Tyto vibrace způsobují vířivé proudy v cívce magnetu. Rušení se v EEG projeví špičkami ve výkonovém spektru kolem 40 Hz včetně vyšších harmonických frekvencí [1].

## 1.3 **Frekvenční pásma EEG signálu**

U běžně měřeného skalpového EEG nás převážně zajímají spektrální složky 1-40 Hz. Tyto složky se dělí do pěti skupin charakterizující různé stavy mozkové činnosti nastávající při každodenní aktivitě. Jsou to pásma delta, theta, alfa, beta a gamma [10].

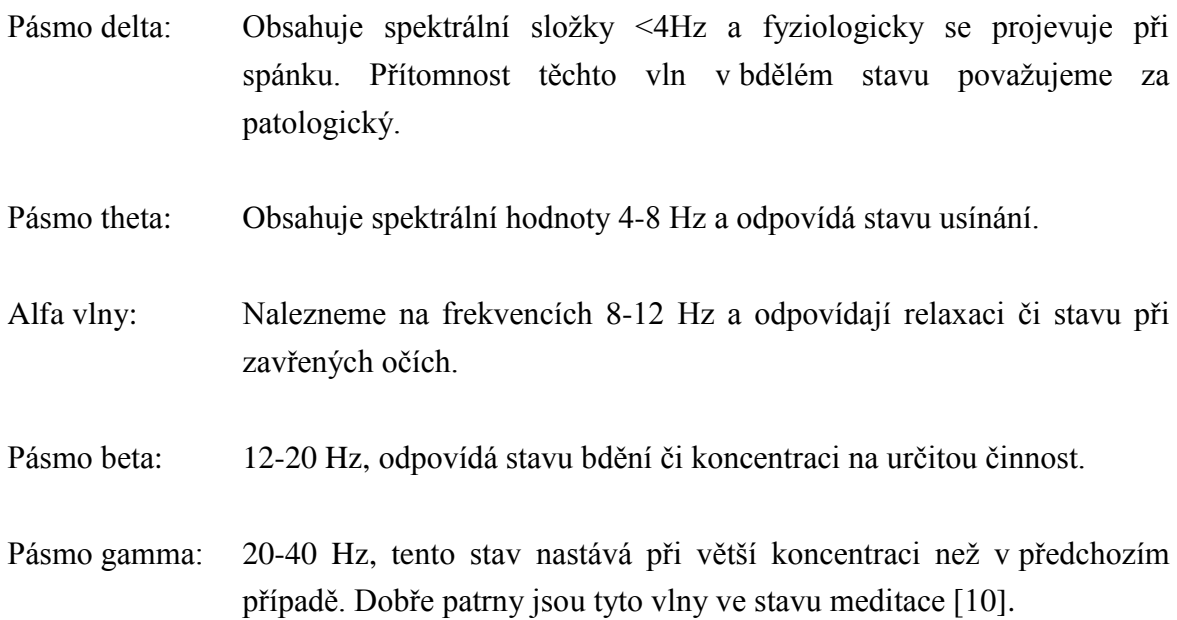

## **2.fMRI**

## 2.1 **Princip zobrazení pomocí magnetické rezonance**

Elementární částicí atomového jádra je proton. Proton bez přítomnosti stacionárního magnetického pole je charakteristický svým vlastním mechanickým momentem hybnosti neboli spinem, který je dán následující rovnicí [11].

$$
\mu = \gamma \cdot p \tag{1}
$$

Kde *μ* je mechanický moment hybnosti, *γ* je gyromagnetický poměr, který je charakteristický pro danou částici a vyjadřuje vztah mezi magnetickým a mechanickým momentem a *p* je elementární elektrický náboj.

Pokud tento proton vykazující mechanický a magnetický moment, vložíme do stacionárního magnetického pole  $B_0$ , pak na tento magnetický moment působí síla, která se jej snaží natočit do směru stacionárního magnetického pole. Vzniká tak pohyb protonu, který má charakter precese, jejíž frekvence se nazývá Larmorova. Larmorova frekvence je potom lineárně závislá na velikosti stacionárního magnetického pole dle následujícího vztahu [11].

$$
f_0 = \frac{\gamma}{2\pi} B_0 \tag{2}
$$

Lidská tkáň je tvořena mnoha různými atomy. Pokud na tyto atomy nepůsobí žádné vnější magnetické pole, rotace os jednotlivých protonů je náhodná a tkáň nevykazuje žádné magnetické vlastnosti. Abychom mohli pozorovat jev zvaný rezonance, vložíme pozorovaný objekt do homogenního stacionárního magnetického pole. Dojde ke srovnání magnetických momentů jednotlivých protonů do osy vnějšího magnetického pole B<sub>0</sub>. Díky tomuto ději můžeme pozorovat výsledný vektor tkáňové magnetizace orientovaný ve směru magnetického pole (ve směru osy z). Pro zviditelnění vektoru magnetizace je třeba překlopit vektor magnetizace jednotlivých protonů do roviny xy. Toho dosáhneme dodáním energie pomocí radiofrekvenčních pulsů o Larmorově frekvenci. Po vybuzení pomocí RF pulzu, dochází k excitaci protonů do vyššího energetického stavu. Jakmile radiofrekvenční signál ustane, dojde k relaxačním mechanismům, které uvádějí jádra do základního stavu termodynamické rovnováhy. Vektor magnetizace se začne vracet zpět do své původní orientace ve směru osy z. Tyto relaxační mechanismy jsou popsány relaxačními časy T1 a T2. Vlivem těchto relaxačních mechanismů dochází k emisi elektromagnetického vlnění, které má frekvenci charakteristickou pro daný typ jader atomů. Tomuto elektromagnetickému vlnění, jenž jsme schopni měřit pomocí přijímací cívky, říkáme FID/echo signál. Amplituda tohoto signálu je potom úměrná počtu rezonujících jader a lze z něj rekonstruovat 3D skeny měřeného subjektu. Jelikož požadujeme snímání signálu z určité tomografické roviny, využíváme k pozičnímu kódování v ose z gradientního magnetického pole. RF pulsem jsou pak vybuzeny pouze ty protony, které leží ve zvolené tomografické rovině [11].

### 2.2 **Základní pulsní sekvence**

K získání kontrastu mezi jednotlivými typy tkání se využívá periodicky se opakujících RF pulzů. V závislosti na uspořádání jednotlivých pulzů lze dosáhnout požadovaného kontrastu. Jas obrázku ovlivňuje mnoho faktorů, kde mezi nejvýznamnější patří T1 relaxace, T2 relaxace a protonová hustota atomů. T1 relaxace (spin-mřížková interakce) popisuje dobu, kdy dojde k návratu vektoru magnetizace ve směru osy z, na svou 63% původní velikost. Relaxační čas T2 (spin-spinová interakce) je doba, kdy vektor příčné magnetizace klesne na 37% své původní velikosti.

Změnu kontrastu lze provádět i změnou v pulzní sekvenci. Pokud zvýšíme energii RF pulsu, dojde k většímu sklopení vektoru magnetizace do roviny xy a prodlouží se doba potřebná pro relaxaci. Dalším parametrem je čas TR, který udává periodu excitačních pulsů. Kratší časy umožňují rychlejší snímkování, ovšem zmenšuje se čas na T1 relaxaci. Parametr TE udává čas mezi excitačním pulsem a detekcí FID/echo signálu. Čím bude TE větší, tím méně budou přispívat jádra s kratším relaxačním časem T2 do výsledného signálu [11].

#### *2.2.1 Spin-echo technika snímání (SE)*

Tato metoda buzení se skládá z 90° RF pulsu následovaného 180° RF pulsem. Po 90° pulsu dochází k překlopení vektoru magnetizace do transverzální roviny (xy). Nyní dochází ke generování FID signálu, jak můžeme vidět na obrázku č.5.

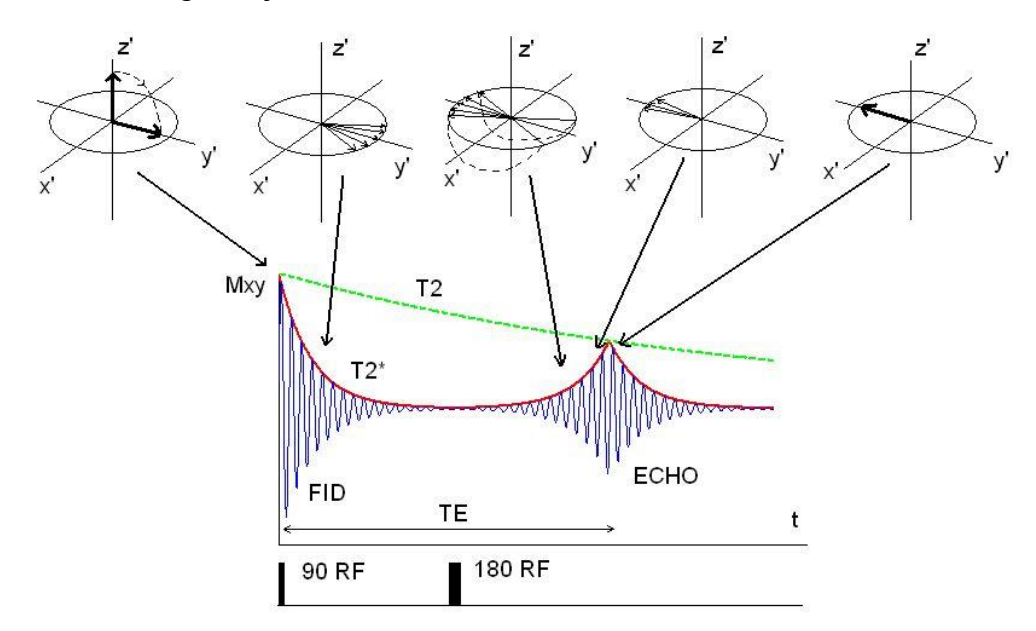

**Obrázek 5:** Spin-echo technika snímání [12].

Po ukončení impulsu dochází díky T2 relaxaci k rozfázování jader. Amplituda FID signálu postupně klesá. Pokud následuje 180° RF impuls, dochází k překlopení jednotlivých spinů v rovině xy o 180°. Dochází tak k opětovnému sfázování a v příjímací cívce vidíme tzv. ECHO signál [11], [12].

#### *2.2.2 Inversion-recovery technika snímání (IR)*

IR metoda se skládá ze sledu 180° a 90° RF pulsů. 180°RF puls provede překlopení vektoru magnetizace do opačného směru osy z. Velikost magnetizace tedy zůstává stejná, mění se pouze její směr. Díky podélné relaxaci T1 dochází k návratu jader do rovnovážného stavu. Vektor magnetizace v ose z tedy roste ze záporných do kladných hodnot, jak vidíme na obrázku č. [6Obrázek](#page--1-42) 6. Ve vhodném okamžiku v čase TI (inverzní doba) následuje 90°RF puls, který způsobí překlopení vektoru magnetizace do roviny xy. V přijímací cívce se nyní indukuje signál, jehož amplituda je závislá na T1 relaxačním čase [11], [12].

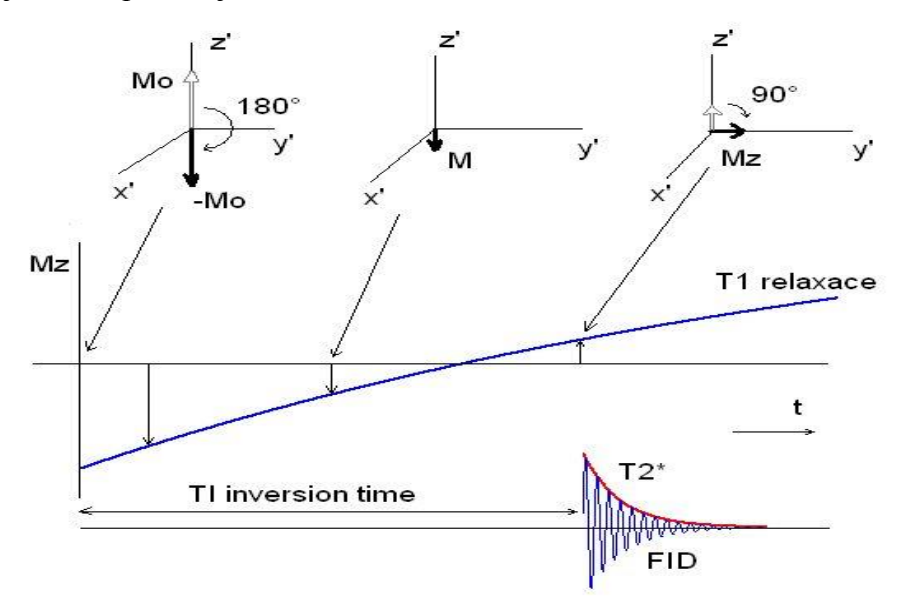

**Obrázek 6:** Inversion-recovery technika snímání [12].

### *2.2.3 Gradientní-echo technika snímání (GE)*

Dlouhé akviziční doby snímání TR vedly k vývoji technik využívajících gradientních polí. Díky snížení času TR se tato zobrazovací technika stala základem pro fMRI. Tato technika začíná 90° RF pulsem. Ten sklopí vektor magnetizace do roviny xy. K stacionárnímu magnetickému poli  $B_0$  je přidáno magetické pole gradientní. To způsobí rozfázování jednotlivých spinů a poklesu FID signálu. Následně je aplikováno gradientní magnetické pole s opačným znaménkem, což způsobí opětovné sfázování a vyvolání echa na příjímací cívce. Amplituda echo signálu je závislá na relaxačním čase T2\*, tzn., že se v relaxačním čase projeví vlivy nehomogenit vnějšího magnetického pole. Obrázek bude T2\* váhovaný [\[821](#page--1-0)1], [12].

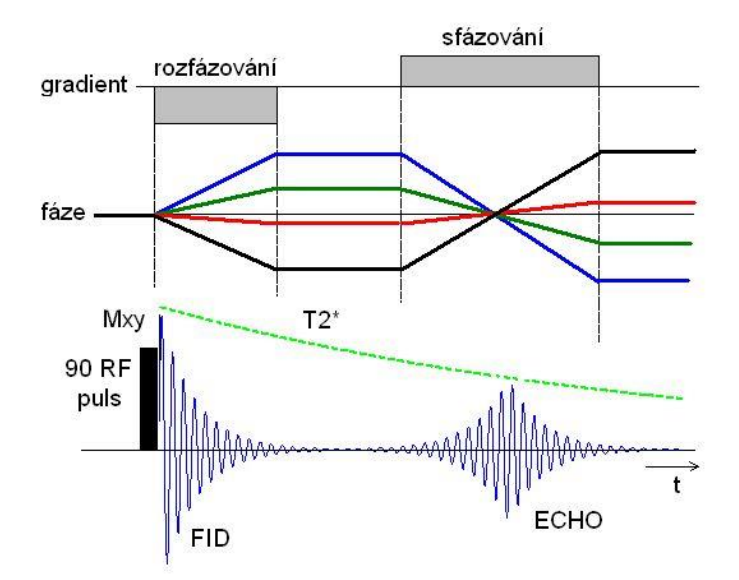

**Obrázek 7:** Gradientní-echo technika snímání [12].

## 2.3 **Princip fMRI a BOLD signál**

Funkční magnetická rezonance (fMRI) je zobrazovací metoda používaná pro funkční zobrazení mozku. Cílem této metody je zobrazit ty části mozku, jenž jsou aktivovány při vnějším, či vnitřním stimulu. Přenos informace se děje pomocí neuronů díky uvolňování neurotransmiterů na synapsích. Tím dochází ke změnám membránových proudů a takto vzniklou elektrickou aktivitu jsme schopni měřit pomocí EEG popsané v kapitole č[.1.](#page--1-0) Funkční magnetická rezonance však využívá sekundárních změn zapříčiněné touto aktivitou. Aby neuron byl schopen uvolňování neurotransmiterů na synapsích, potřebuje k této činnosti dodávku energie. K tvorbě energie je zapotřebí kyslík, dodávaný pomocí krevního řečiště. Pokud dojde k aktivaci určité mozkové části, dochází ke zvýšenému uvolňování neurotransmiterů a tím se zvyšují požadavky na dodávku kyslíku v této oblasti. Právě kardiovaskulární změny v této oblasti jsme schopni zachytit pomocí fMRI měření [2], [10], [12].

Oxyhemoglobin má diamagnetické vlastnosti, jelikož neobsahuje nepárový elektron a má tudíž nulový magnetický moment. Deoxyhemoglobin má paramagnetické vlastnosti, jelikož obsahuje nepárový elektron a má nenulový magnetický moment. Změna poměru oxyhemoglobinu/deoxyhemoglobinu díky jejich vlastnostem způsobí nárůst nehomogenit v magnetickém poli, což se nám projeví na T2\* vážených MR snímcích. Naměřený signál, jenž jsme díky tomu schopni měřit, se nazývá BOLD signál (blood oxygenation level dependence neboli závislost míry okysličení krve) [2], [12].

## 2.4 **Hemodynamická odezva**

Pokud budeme zkoumat měřený MR signál z místa kde dochází k Diracově neurální aktivitě, získáme časový průběh signálu, který nazýváme hemodynamická odezva (HRFhemodynamic response function) neboli impulsní charakteristika hemodynamického modelu.

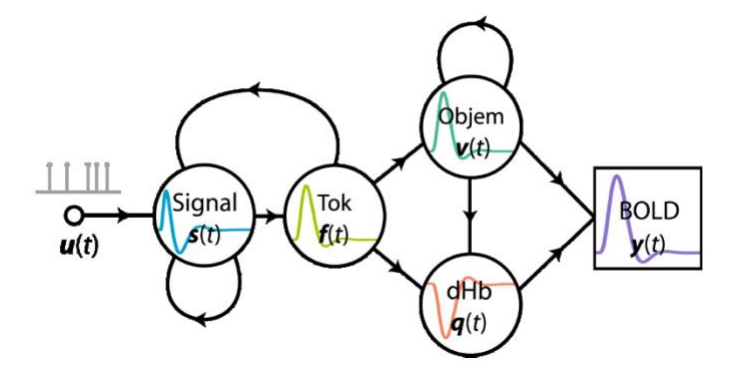

**Obrázek 8:** Hemodynamický model [13].

Hemodynamický model můžeme vidět na obrázku č.8. Model nám popisuje průběh dějů, jenž vedou od neurální aktivity ke změnám v BOLD signálu. Neurální aktivita vyvolá vasodilatační změny s(t), což vede ke zvýšení krevního toku f(t). Krevní tok způsobí změny v objemu krve v(t) a změny v koncentraci deoxyhemoglobinu q(t). Odpovědí na tyto změny je výsledný BOLD signál y(t) [2], [13].

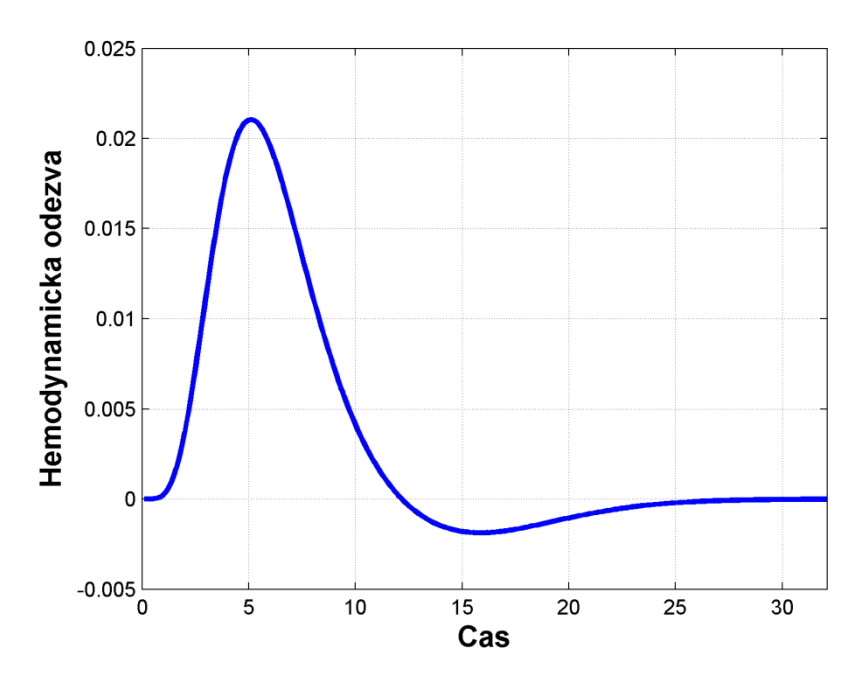

**Obrázek 9:** Hemodynamická odezva HRF.

Časový průběh odezvy na neurální aktivitu se může lišit v závislosti na typu stimulu a na místě měření. Průběh hemodynamické odezvy můžeme vidět na obrázku č.9. Jelikož hemodynamická odezva je způsobena sekundárními změnami související s aktivitou neuronu, můžeme vidět, že změny v MR signále jsou patrny se spožděním od začátku aktivace.

Hemodynamická odpověď se skládá z několika kroků. Po začátku aktivace dochází v aktivované části ke zvýšené spotřebě kyslíku, což vede k mechanismům vedoucím k zvýšenému průtoku a objemu krve v této oblasti. Mezi 1-2s po začátku stimulu nastává tzv. prvotní pokles měřeného MR signálu způsobený zvýšenou spotřebou kyslíku, vedoucí k zvýšenému množství deoxyhemoglobinu v této části. Tento jev je málo patrný a často jej nejsme schopni registrovat. Po 2 až 5 sekundách se zvětší průtok krve přibližně o 50 až 70%. Spotřeba kyslíku se však zvýší pouze o 5 až 20%, což vede ke změnám v poměru oxyhemoglobin/deoxyhemoglobin a zvětšení měřeného MR signálu. Maximální hodnotu můžeme pozorovat přibližně po 5s po začátku stimulu. Po té dochází k návratu poměru oxyhemoglobin/deoxyhemoglobin do původního stavu. Společně se i vrací průtok a množství krve v této oblasti na normální hodnotu. Následný pokles MR signálu pod normální mez je zapříčiněn změnou krevního průtoku, jenž je pomalejší oproti změnám v poměru oxyhemoglobin/deoxyhemoglobin [2], [12].

## 2.5 **Linearita BOLD signálu**

Měřený BOLD signál je závislý jak na vlastnostech stimulu (jeho velikosti a délce trvání), tak na neuronální aktivitě vznikající v důsledku stimulace v dané části mozku. Důležitou vlastností principu fMRI je princip superpozice. Tento systém popisující princip fMRI můžeme vidět na obrázku č.10.

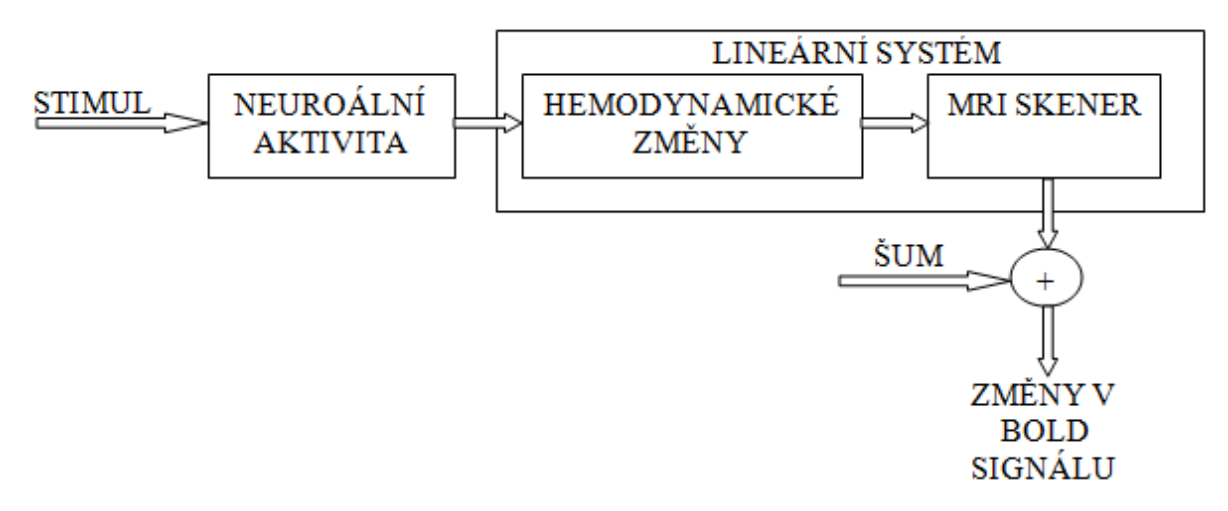

**Obrázek 10:** Lineární systém fMRI.

Jak můžeme vidět z obrázku č.10, hemodynamické změny, vzniklé na základě neurální aktivity, společně s blokem MRI skeneru, můžeme považovat za lineární systém. Pro takový systém potom platí dvě důležité podmínky. První je, že výstup lineárního systému (BOLD signál) je úměrný velikosti vstupu (neuronální aktivitě). Jsme tak schopni změřit aktivitu mozkových regionů na základě zvýšené amplitudy měřeného signálu BOLD v této oblasti. Druhou podmínkou je, že výstup systému (BOLD signál) je časovou sumací jednotlivých neuronálních změn. Pokud tedy dochází ke stimulaci v krátkých časových okamžicích, BOLD signál je sumací jednotlivých odezev. To je patrné z obrázku č.11 [2].

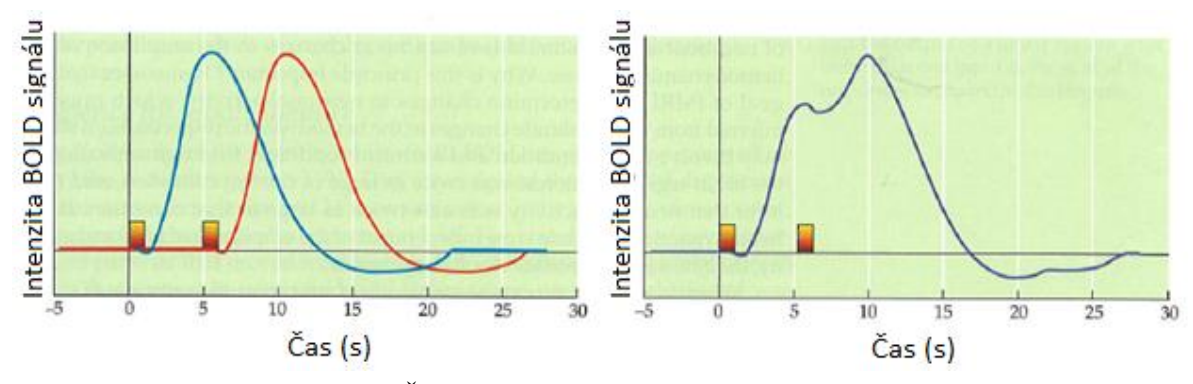

**Obrázek 11:** Časová sumace hemodynamických odezev [2].

## 2.6 **Návrh experimentu**

Před vlastním měřením mozkové aktivity pomocí fMRI je potřeba vytvořit takový návrh experimentu, abychom byli schopni ze změřených dat odpovědět na výzkumnou otázku. Výzkumník se může zabývat různými otázkami, například, která část mozku je zodpovědná za emoce, paměť, řečové funkce či další. Experimenty můžeme rozdělit do dvou skupin a to na experimenty bez stimulace a se stimulací. U experimentů se stimulací jde o ovlivňování pacienta vnějšími podměty, na které pacientův mozek reaguje. Tyto experimenty můžeme rozdělit dle uspořádání stimulů na tzv. blokový design a event-related design. V praktické části této práce je použito dat využívajícího event-related designu [2], [12].

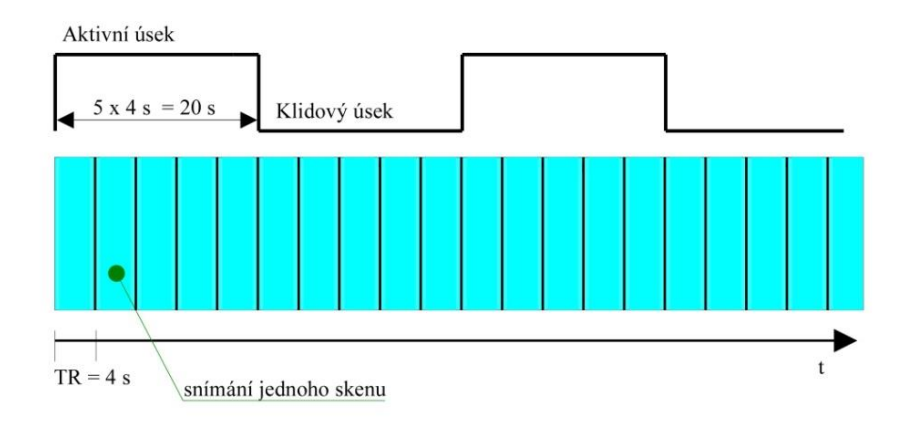

**Obrázek 12:** Blokový návrh [12].

Jak můžeme vidět na obrázku č.12, u blokového návrhu jsou stimulační podněty řazeny do bloků, kde se jednotlivé bloky skládají z klidového úseku (kdy nedochází k neuronální aktivitě) a aktivního úseku (dochází k neuronální aktivitě). Díky linearitě BOLD signálu popsaném v předchozí kapitole dochází k superpozicím dílčích hemodynamických odezev a získaný BOLD signál má tak větší amplitudu oproti klidovému stavu než při jediném krátkém stimulu. Nevýhodou je však ztráta možnosti detekce tvaru hemodynamické odezvy. Díky těmto vlastnostem a snadné možnosti modelovat BOLD signál, který může vstupovat jako regresor do obecného lineárního modelu popsaném v kapitole č. [2.10,](#page--1-22) jsou data snadno analyzovatelná.

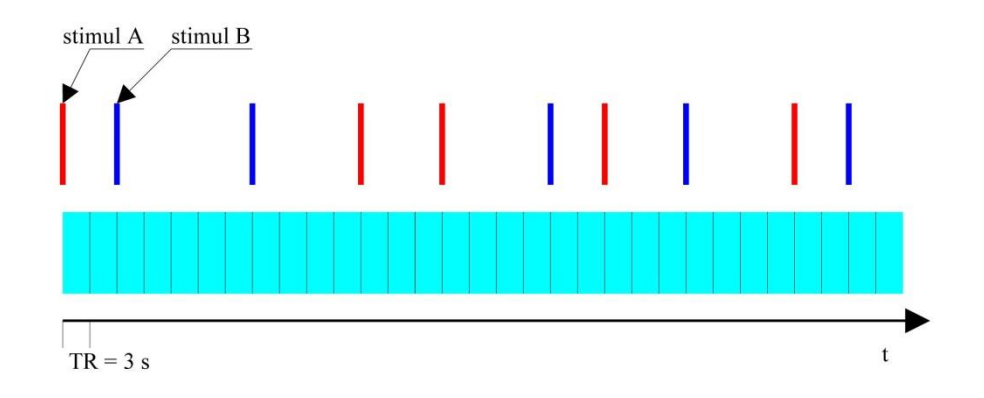

**Obrázek 13:** Event-related návrh [12].

Evant-related návrh je založen na tom, že neuronální aktivita je způsobena krátkými oddělenými stimuly. Jelikož v takto uspořádaném návrhu nedochází k sumaci jednotlivých hemodynamických odezev, můžeme pozorovat časový vývoj hemodynamické odezvy na každý stimul. Nevýhodou toho je, že nedostaneme takovou amplitudu BOLD signálu jako v blokovém designu a detekce aktivních úseků je těžší. Z tohoto důvodu je potřeba získání velkého počtu dat, což se projeví v časové a výpočetní náročnosti experimentu [2], [12].

### 2.7 **Prostorové a časové rozlišení**

Prostorovou rozlišovací schopnost ovlivňuje velikost voxelu. Volba velikosti voxelu závisí na zkoumaném problému. Pokud požadujeme funkční analýzu činnosti celého mozku, postačí voxely s velikostí 4-5 mm z každé strany. Pokud se ovšem studie zabývá určitými mozkovými regiony jako je vizuální kortex, je potřeba využít menších voxelů okolo 1 až 2 mm. Čím menší voxel tedy máme, tím lepší prostorové změny v mozkové aktivitě můžeme pozorovat. Zmenšení voxelu má však i negativní důsledky. BOLD signál získaný z voxelu bude mít menší hodnotu než z voxelu většího. To má důsledek v poklesu poměru signál/šum, čímž se nám detekce BOLD signálu komplikuje. Toto zmenšení měřeného BOLD signálu například znemožňuje detekci neuronální aktivity z frontálního laloku, kde při neuronální aktivitě dochází k menším změnám v hemodynamické odezvě a BOLD signál tak nebude registrován. Druhá nevýhoda je potřeba delšího času snímání k tomu, abychom naměřili BOLD signál o stejné amplitudě v porovnání s větším voxelem. Pro porovnání, pro velikost voxelu 4x4x4 mm jsme schopni získat 16 řezů za sekundu. Pro velikost 1x1x1mm získáme za sekundu pouze 1 řez. Proto můžeme říci, že zmenšováním voxelu klesá i časové rozlišení. Naopak velké voxely obsahují sumaci signálů pocházejících z různých tkání, které přispívají různým způsobem k celkovému BOLD signálu.

Časové rozlišení je závislé na repetičním času TR, tedy na času potřebném k tvorbě jednoho 3D skenu. Hemodynamická odezva na neuronální aktivitu je v řádech sekund. Proto je potřeba zvolit takové časové rozlišení, aby bylo možno tyto časové změny zachytit. Repetiční čas je závislý na experimentu a dosahuje hodnot od 500 ms do 3000 ms. Menší čas TR dovoluje lépe pozorovat hemodynamické změny při neuronální aktivitě. Proto pro eventrelated designy, kde je snaha o zobrazení co nejlepší časové závislosti hemodynamické odezvy, je potřeba kratších TR časů. Zatímco u blokového designu, kde stimulace probíhá i několik sekund, postačí delší čas TR [2].

#### 2.8 **Vliv velikosti magnetického pole na výsledný signál**

Zvýšením velikosti homogenního magnetického pole tomografu docílíme zvýšení amplitudy BOLD signálu. Tímto zvýšením dochází k tomu, že více atomů vykazujících nenulový magnetický moment se uspořádá do směru stacionárního magnetického pole (do osy z). Zvýší se tak magnetizace v ose z a dochází k zesílení MR signálu. Velikost měřeného signálu se zvyšováním magnetického pole roste kvadraticky, ovšem lineárně roste hodnota tepelného šumu. Poměr signál šum tak roste pouze lineárně. Z toho vyplývá, že při použití tomografu o velikosti 3,0 Tesla (3,0 T) vzroste amplituda hrubého měřeného signálu 4x oproti tomografu 1,5T. Tepelný šum se však zvětší 2x.

Velikost magnetického pole ovlivňuje relaxační parametry T1 a T2\*, jenž ovlivňují výsledný snímaný signál. Relaxační čas T1 se zvětšujícím se magnetickým polem zvětšuje, což snižuje možnost získání efektivního signálu při kratších časech TR. Při použití tomografu 3,0 T se zvětší T1 čas přibližně o 30% oproti tomografu 1,5 T. Oproti tomu relaxační čas T2\* se zvětšujícím se magnetickým polem klesá. To může snižovat čas potřebný k získání signálu. Z prací Peters and Colleagues z roku 2007 vychází, že při použití tomografu 3,0 T v šedé hmotě mozkové klesá čas T2\* o 22%, zatímco u 7,0 T o 60% oproti tomografu 1,5 T.

Zvětšování stacionárního magnetického pole má však i negativní důsledky, což nám znemožňuje využít silnějších magnetických polí pro získání co nejlepšího signálu. Se zvětšujícím se magnetickým polem se více projeví jeho neuniformity. Dochází též ke ztrátě mozkových regionů, které se nachází blízko regionů naplněných vzduchem. To můžeme vidět na obrázku č.14. Mezi tyto regiony patří ventrální, frontální či temporální lalok sousedící se vzduchem naplněnými siny. Dnešním standardem fMRI je využití tomografů o hodnotě 3,0 T. Mnohé instituce dále využívají 1,5 T či 4 T, méně pak 7 T [2].

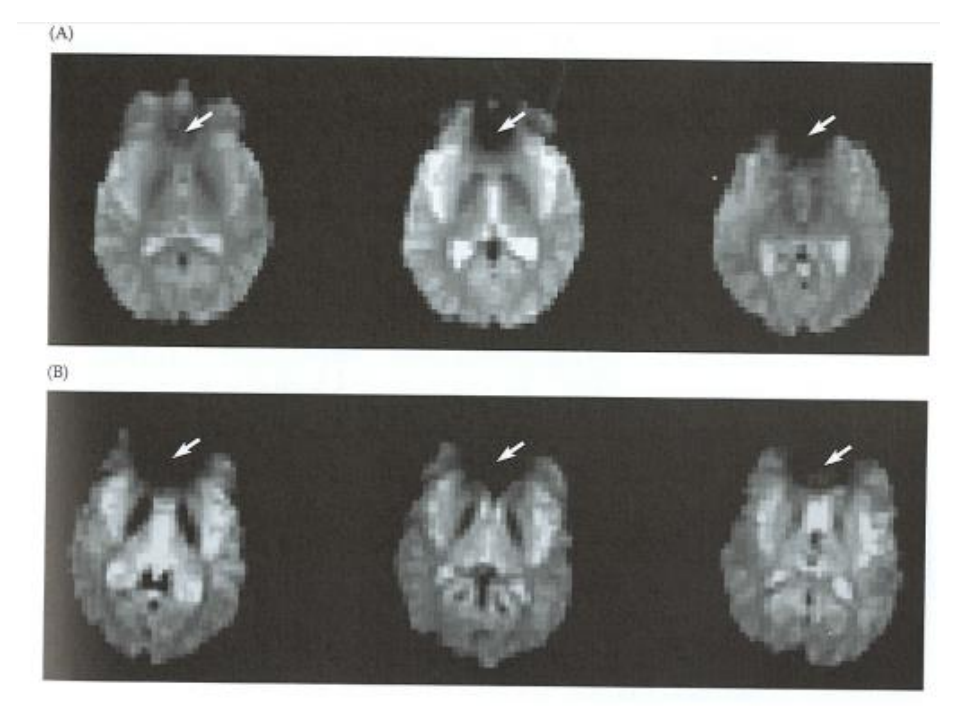

**Obrázek 14:** Artefakt ztráty regionů blízkých oblastí naplněných vzduchem. A) tomograf 1,5T, B) tomograf 4,0T [2].

## 2.9 **Předzpracování dat**

Jelikož měřený signál neobsahuje pouze vlastní BOLD signál ale i šumové složky, je potřeba před vlastní statistickou analýzou provést předzpracování měřených snímků. Mezi zdroje šumu můžeme zařadit například šum tepelný, spojený s tepelnými změnami jak měřeného subjektu tak v elektronice tomografu. Tepelný šum je spojen s ohřevem atomů, který vzniká z důsledku pohybu elektronů. Dalším typem šumu je šum systémový, který je způsoben nehomogenitami stacionárního magnetického pole či nelinearitami a nestabilitou gradientního magnetického pole. Velkou kategorií jsou tzv. fyziologické šumy. Ty jsou způsobeny pohybem hlavy, dýcháním, činností srdce či dalšími metabolickými procesy. V následujících kapitolách jsou popsány nejčastěji prováděné postupy předzpracování před vlastní statistickou analýzou [2].

## *2.9.1 Korekce rozdílných akvizičních časů*

Z principu tomografu vychází, že jednotlivé řezy jsou snímány v rozdílných časech akvizice. To znamená, že v jednotlivých řezech snímáme rozdílné fáze hemodynamické odpovědi. Statistické modely však vycházejí z toho, že ve všech voxelech je snímán signál ve stejný okamžik. Proto je potřeba u některých experimentů, převážně s dlouhým časem TR, využít této korekce, která se provádí pomocí interpolace časového průběhu signálu [2], [12].

#### *2.9.2 Korekce pohybu hlavy*

Funkční magnetická rezonance využívá tzv. voxel by voxel analýzy. Tzn., že vlastní analýza se provádí pro každý voxel zvlášť. Z tohoto důvodu je patrné, že fMRI je velmi náchylná na pohyb hlavy, jelikož voxel z předešlého snímku nebude odpovídat voxelu v následujícím snímku, což v důsledku můžeme vyhodnotit jako velkou změnu signálu. To je patrné z obrázku č.15.

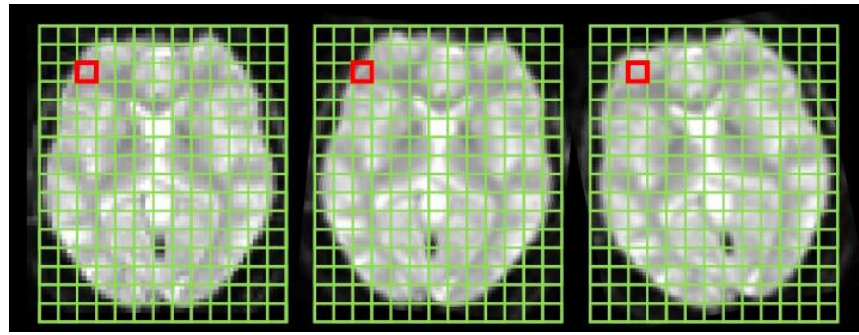

**Obrázek 15:** Pohyb hlavy při skenování.

Malé pohyby hlavy lze odstranit při předzpracování dat. Ovšem pokud dojde k větším pohybům, je lépe tento snímek odstranit z následné analýzy. Pro tuto korekci se využívají rigidní geometrické transformace, při které se hledají 3 parametry translace (popisující posun v ose x,y,z) a 3 parametry rotace (rotace v ose x,y,z) v iteračním procesu, při kterém hledáme minimum kriteriální funkce. Kriteriální funkcí myslíme například minimalizaci sumy rozdílu čtverců mezi referenčním a korigovaným snímkem [2], [12], [14].

### *2.9.3 Prostorová normalizace*

Prostorová normalizace se využívá v případě, že je třeba srovnávat výsledky z jednotlivých subjektů mezi sebou nebo provádět skupinovou analýzu. To se provádí transformací souřadného systému do standardizovaného prostoru. Jako standardizovaný prostor se využívá Talairachův prostor, který je vytvořen z mozku 60 leté mrtvé ženy. Dalším prostorem, který je využíván i softwarem SPM je MNI prostor (Montreal Neurological Institute). MNI byl vytvořen na základě mnoha skenů zdravých subjektů, praváků. Transformace souřadného systému se provádí lineárními flexibilními geometrickými transformacemi a nelineárními geometrickými transformacemi, které využívají sady kosinových funkcí [2], [12], [14].

#### *2.9.4 Prostorové vyhlazení*

Jelikož šum postihuje převážně vysoké frekvence, používá se filtrace vysokých prostorových frekvencí pro zlepšení poměru signál/šum. K prostorové filtraci se využívá Gaussova filtru. Výhodou této filtrace je, že filtrovaná data lépe vyhovují normálnímu rozložení, což je požadavkem pro následné statistické zpracování. Nevýhodou je snížení prostorové rozlišovací schopnosti lokalizace výsledků [2], [12], [14].

#### *2.9.5 Filtrace časového průběhu*

Filtrací časového průběhu myslíme filtraci časového průběhu BOLD signálu z každého voxelu. K filtraci se využívá filtrů typu dolní a horní propust. Filtr typu horní propust se využívá pro potlačení driftu, jenž je způsoben srdeční činností či činností plic. Filtr typu dolní propust pak využíváme k potlačení vysokofrekvenčního rušení. Tuto filtraci však musíme využívat obezřetně, jelikož může docházet k potlačení užitečných složek, které se překrývají se šumem [2], [12].

### 2.10 **Obecný lineární model**

Dalším krokem zpracování fMRI dat je statistická analýza. Nejpoužívanějším modelem statistického zpracování fMRI dat je obecný lineární model (GLM-General Linear Model). Tento model využívá celou řadu statistických metod pro zkoumání vztahu mezi závislými a nezávislými proměnnými. Závislou proměnnou myslíme měřené změny v BOLD signálu v závislosti na určité hypotéze. Nezávislá proměnná je pak dána typem experimentu a myslíme tím například stimulační vektor, na který pacient reaguje a mění nám tak závisle proměnnou (BOLD signál).

Obecný lineární model vychází z předpokladu že BOLD signál z daného místa v mozku je tvořen lineární váhovanou sumací modelových signálů (regresorů). Tento předpoklad je popsán následující rovnicí [2].

$$
Y_i = x_1, \beta_1 + x_2, \beta_2 + \dots + x_n, \beta_n + e
$$
 (3)

Kde *Y<sup>i</sup>* je naměřený BOLD signál z i tého voxelu, *x* jsou jednotlivé regresory a *β* váhy jednotlivých regresorů. *е* je tzv. zbytkový signál a popisuje šum v datech. Regresorem myslíme určitý signál, který může a nemusí korespondovat s naměřenými daty Y.

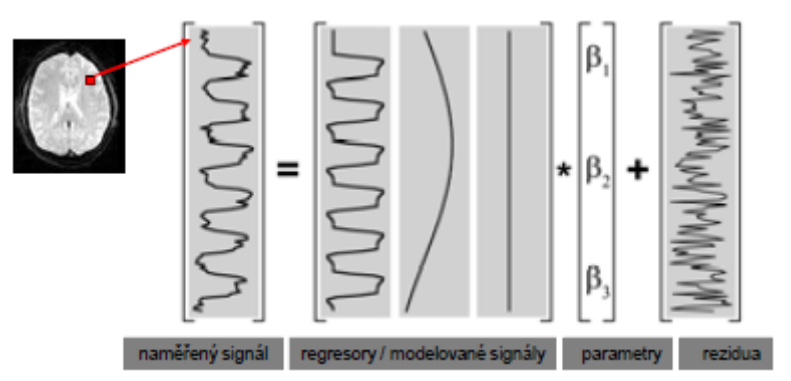

**Obrázek 16:** Obecný lineární model.

Regresory máme dva druhy. Regresory modelující stimulaci, které se nejčastěji vytváří jako konvoluce stimulačního vektoru s hemodynamickou odezvou. Dalším druhem jsou regresory popisující artefakty v datech. Zde se například volí signály popisující pohyb hlavy, dýchání či činnost srdce. Takto popsaný model je dobře znázorněn na obrázku č.16. [2], [12].

Rovnici č.3 můžeme pro výpočet každého voxelu napsat maticově v následujícím tvaru [2].

$$
Y = X.\beta + e \tag{4}
$$

*Y* je matice naměřených BOLD signálů, kde řádek matice představuje 3D sken mozku v jednom časovém okmažiku. *X* je modelová matice, kde sloupce vyjadřují jeden regresor v čase. *β* je matice vah, řádek zde vyjadřuje hodnoty vah pro každý voxel pro daný regresor. *е* je matice zbytkového šumu, kde řádek představuje šum z jednoho 3D skenu. K vytvoření výsledné statistické parametrické mapy, udávající místa aktivace, je potřeba odhadnout parametry β pro každý voxel a každý regresor. Následující rovnice je řešení metodou nejmenších čtverců, kdy počítáme hodnoty vah tak, abychom minimalizovali chybový signál е [2], [15].

$$
\boldsymbol{\beta} = (X^T \cdot X)^{-1} \cdot X^T \cdot Y \tag{5}
$$

Pokud známe hodnoty vah, je potřeba přejít k testové statistice. K tomu se nejčastěji využívá t-statistiky či F-statistiky. Vzorec pro výpočet t statistiky můžeme vidět níže [2].

$$
t = \frac{c^T \beta}{\sqrt{\sigma_R^2 c^T (X^T X)^{-1} c}}
$$
(6)

Kde σ<sup>2</sup><sub>R</sub> je rozptyl reziduí a c<sup>T</sup> vektor kontrastních vah. Vektor kontrastních vah je závislý na výzkumné otázce a udává, které regresory budeme brát v úvahu pro výpočet testové statistiky. Výsledkem takové statistiky je statistická významnost míst popisujících vzájemnou závislost mezi BOLD signály z jednotlivých voxelů a skupinou regresorů popisujících výzkumnou otázku. Takto vytvořená statistická mapa se převede na grafický výstup, barevný či šedotónový obraz, popisující aktivitu v jednotlivých voxelech a přeloží se přes anatomický snímek s vysokým prostorovým rozlišením pro lepší orientaci aktivovaných oblastí [2], [12], [15].

## **3.Heuristický model sdružené EEG-fMRI analýzy**

V této kapitole si popíšeme heuristický model sdružené EEG-fMRI analýzy. Jak jsme popsali v kapitole č[.1,](#page--1-0) EEG záznam závisí na elektrické aktivitě mozku, zatímco fMRI na změnách poměru oxyhemoglobin/deoxyhemoglobin, tedy prokrvení aktivovaných neuronů. Jelikož fMRI a elektromagnetická měření mozkové aktivity tvoří důležitou roli při charakterizování vybuzených mozkových reakcí, je snaha tyto dvě modality skloubit dohromady a využít výhod obou modalit pro lepší detekci aktivní oblasti. Možnost integrace EEG a fMRI měření podporují i výsledky některých studií jako je [16], kde autoři ukazují, že uvnitř vizuálního kortexu u opic makaků, jsou potenciály EEG a BOLD signál lineárně korelovány. Na základě této a dalších studií vznikl empirický model využívající dimenzionální analýzy a biofyzikálního modelu, zvaný heuristický model. Tento model potom popisuje vztah mezi změnou spektra EEG signálu a změnou BOLD signálu při neuronální aktivitě [3], [17].

### 3.1 **Dimensionální analýza**

Dle studií [18], [19], [20], [21] existuje předpoklad, že hemodynamické změny odráží změnu energie neuronů při neuronální aktivitě. Předpokládáme tak, že BOLD signál je v každém okamžiku úměrný energii skupiny neuronů vznikající v důsledku této aktivity. Důležité je si povšimnout, že tento model nepředpokládá, že zvýšení krevního toku, což je hlavní přispěvatel k BOLD signálu, je přímým důsledkem této energie ale, že tato dvě měření jsou úměrná. Energii vznikající v důsledku neuronální aktivity vyjadřujeme v jednotkách Joul/sec a odpovídá transmembránovému potenciálu a transmembránovému proudu v místě vzniku. Můžeme tedy říci, že BOLD signál je přímo úměrný transmembránovému proudu a transmembránovému potenciálu jak ukazuje vzorec č.7 [3]:

$$
b \sim \langle v^T, i \rangle \tag{7}
$$

kde *b* je BOLD signál, *v* transmembránový potenciál a *i* transmembránový proud. Tento předpoklad popsaný rovnicí 7 však nebude pravdivý okamžitě. Musíme brát v úvahu, že zvýšená dodávka kyslíku nastává s určitým časovým zpožděním od vzniku energie na neuronech. Ve vhodném časovém měřítku v řádu sekund, však tento předpoklad můžeme brát za určitou aproximaci. Dále budeme předpokládat, že proud závisí na změně membránového potenciálu a její kapacitě, kterou předpokládáme konstantní [3].

$$
\boldsymbol{i} = -c \boldsymbol{.} \boldsymbol{v} \tag{8}
$$

Kde *c* je kapacita membrány [3].

#### 3.2 **Neuronální model**

Neuronální model nám modeluje neuronální systém. K vytvoření vztahu mezi membránovým potenciálem a BOLD signálem potřebujeme využít neuronálního modelu, který bude schopen modelovat aktivaci neuronů při stimulu. Jednoduchý model neuronální dynamiky můžeme vyjádřit následující rovnicí [3].

$$
\boldsymbol{v}_k' = \frac{-\boldsymbol{v}_k}{\tau_k} + \boldsymbol{u}_k = f_k(\boldsymbol{v}) \tag{9}
$$

kde *τ<sup>k</sup>* je efektivní časová membránová konstanta. Tato rovnice předpokládá, že synaptické proudy v k-tém kompartmentu modelovaného prostoru jsou způsobeny nelineární funkcí depolarizovaného stavu všech jednotek neuronů v populaci, tj.  $u_k = g_k(v)$ . Systém popsaný rovnicí 9 můžeme aproximovat systémem prvního řádu, který je popsán následovně [3].

$$
J = \frac{\partial f}{\partial v} \tag{10}
$$

kde *J* je Jakobián, který popisuje funkční architekturu neuronálního systému. Hlavní diagonální elementy Jakobiánu potom popisují míru vodivosti membrán. Tato vodivost odráží konfiguraci iontových kanálů a charakterizuje efektivní propojení mezi jednotkami neuronů.

Takto popsaný neuronální systém pomocí Jakobiánu v sobě neobsahuje dynamiku vznikající v čase tzv. aktivaci. Pokud budeme stimulovat určitou část neuronů, bude docházet ke změnám ve vodivosti či spojení mezi neurony a tyto změny musí být zprostředkovány změnami hodnot Jakobiánu. Tyto změny jsou dosaženy zavedením proměnné α, která charakterizuje aktivaci. Tento parametr mění synaptickou účinnost, tedy vodivost mezi neurony. Takový dynamický systém můžeme popsat následující rovnicí [3].

$$
J(\alpha) = J(0) + \frac{\alpha \cdot \mathbf{I}}{\mathbf{I} \alpha}
$$
 (11)

Můžeme tedy říci, že takto popsaný systém popisuje zvýšení membránové vodivosti související s krátkodobým zvýšením synaptické účinnosti [3].

## 3.3 **Vliv neuronální aktivity na BOLD signál**

Model popsaný rovnicí č.11. popisuje aktivační efekt, tedy zrychlení dynamiky a zvýšení energie neuronů. Toto zrychlení pouze učiní dynamiku rychlejší a nezmění její formu. Důsledkem je, že nenastane změna v kovarianci membránových potenciálů, změna v BOLD signálu je tak zprostředkována pouze změnami v Jakobiánu. Vztah mezi BOLD signálem a aktivací můžeme vidět v následující rovnici [3].

$$
\frac{b'}{b} \sim \frac{tr(J'.cov(v))}{tr(J.cov(v))} \sim 1 + \alpha \tag{12}
$$

Kde *b'* a *J'* jsou hodnoty BOLD signálu a Jakobiánu při stimulaci neuronů, zatímco *b* a *J* při klidovém stavu. Jinými slovy rovnice č.12 popisuje to, že aktivace je proporční k relativnímu zvýšení metabolických požadavků [3].

### 3.4 **Vliv neuronální aktivity na EEG signál**

Vliv neuronální aktivity na EEG signál je dobře patrný z obrázku č.17. Mozková aktivita vede k posunu spektra EEG signálu k vyšším frekvencím. Ve spektru je tedy patrná ztráta nižších frekvencí ve srovnání s frekvencemi vyššími. Rovněž však při tomto posunu dochází k poklesu amplitudy spektra [3], [22].

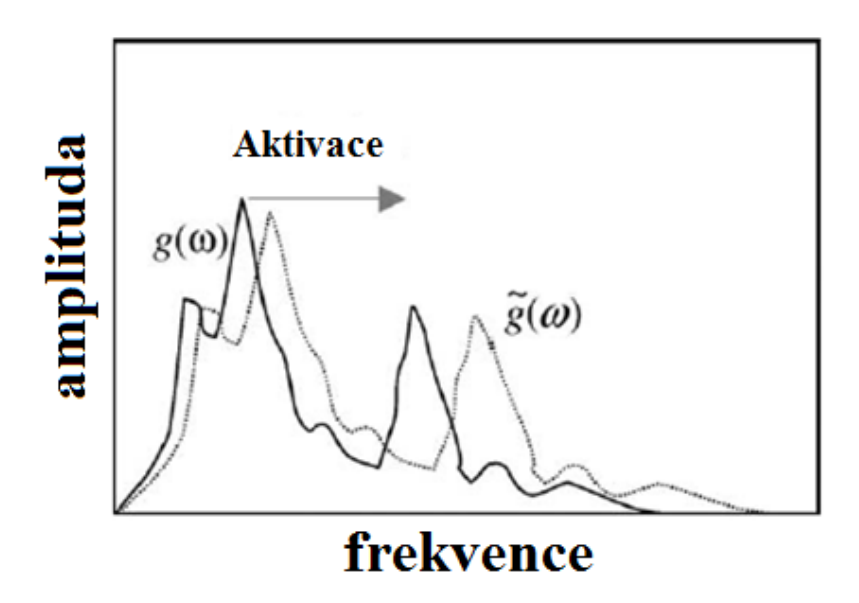

**Obrázek 17:** Posun spektra k vyšším frekvencím při neuronální aktivitě [3].

Tento posun spektra charakterizuje aktivaci, jenž můžeme vypočítat dle následujícího vztahu [3].

$$
\frac{\int \omega^2 p'(\omega) d\omega}{\int \omega^2 p(\omega) d\omega} \sim (1+\alpha)^2 \tag{13}
$$

Kde *ω* značí frekvenci a *p'* je normalizované amplitudové spektrum při neuronální aktivitě, *p* je normalizované amplitudové spektrum v klidu. Normalizované amplitudové spektrum potom vypočteme dle vztahu [3].

$$
p(\omega) = \frac{g(\omega)}{\int g(\omega)d\omega} \tag{14}
$$

Kde *g(ω)* je hodnota nenormalizovaného amplitudového spektra na frekvenci ω, jmenovatel potom vyjadřuje sumu hodnot nenormalizovaného spektra přes všechny frekvence.

Spektrum získáme z naměřeného EEG záznamu pomocí Fourierovy transformace. Amplitudové spektrum je jeho absolutní hodnota. Vlastní heuristický model sdružené analýzy pro výpočet aktivace založený na posunu spektra využívá výpočtu výkonového spektra. V tomto případě parametr *p* vystupující v rovnici č.14 nebude značit normalizované amplitudové spektrum, nýbrž normalizované výkonové spektrum.

Z rovnice č.12 je patrné, že zvyšování neuronální aktivity povede ke zvýšení BOLD signálu. Dále vidíme, že toto zvýšení je přímo úměrné posunu spektra k vyšším frekvencím v měřeném EEG záznamu popsané rovnicí č.13. Tento vztah mezi měřeným BOLD signálem a EEG záznamem vyjadřuje následující rovnice, která říká, že se zvyšujícím se BOLD signálem se obálka spektra v EEG signálu posune směrem k vyšším frekvencím [3].

$$
\left(\frac{b'}{b}\right)^2 \sim (1+\alpha)^2 \sim \frac{\int \omega^2 \cdot p'(\omega) d\omega}{\int \omega^2 \cdot p(\omega) d\omega} \tag{15}
$$

## **4.Extrakce užitečné informace z EEG a fMRI**

Vlastní analýza dat získaných ze společného měření EEG-fMRI je realizována v programovém prostředí MATLAB. Programové prostředí MATLAB bylo vybráno z důvodu navázání této práce na diplomovou práci Analýza souvislostí mezi simultánně měřenými EEG a fMRI daty [4] a cílem je rozšířit program EEG\_regressor\_Builder o možnost analýzy pomocí heuristického modelu. Dalším důvodem je možnost využití softwaru SPM8 ke statistickému zpracování dat. SPM8 je grafickou a skriptovou nadstavbou programovacího prostředí MATLAB a je hojně využíván ke zpracování a analýze dat pocházejících z fMRI.

### 4.1 **Vztah mezi EEG a BOLD signálem**

Vztah mezi posunem spektra a BOLD signálem můžeme vidět z rovnice č.15. Pro zjednodušení můžeme předpokládat hodnoty odpovídající posunu spektra a BOLD signálu ve fázi klidu jako konstantní hodnoty. Jelikož hodnotu BOLD signálu a posunu spektra ve fázi klidu neznáme a tyto hodnoty se mohou lišit v jednotlivých mozkových kompartmentech, budeme předpokládat hodnotu jmenovatele, odpovídající klidovému stavu, jako konstantní hodnotu 1. Potom můžeme rovnici č.15 přepsat do tvaru [17]:

$$
b' \sim \sqrt{\int \omega^2 . p'(\omega) d\omega} \tag{16}
$$

Pokud vypočítáme hodnoty odpovídající posunu spektra v časech skenů fMRI, získáme vektor popisující posun spektra v čase. Tento vektor potom můžeme použít jako regresor do obecného lineárního modelu pro nalezení aktivních regionů mozku při slepém hledání variability spřažené s experimentem, tedy bez znalosti stimulačního vektoru.

Frekvenci  $\omega^2$  můžeme v rovnici č. 16 považovat za váhovací funkci, která přisuzuje ve výkonovém spektru větší váhu vyšším frekvencím. Pravděpodobně z důvodu menších amplitud výkonového spektra ve vyšších frekvenčních pásmech oproti pásmům nižším u EEG signálu. V práci [17] byly testovány 4 typy heuristického modelu, kdy byla testována právě změna váhovací funkce  $\omega^2$  a vliv normalizace výkonového spektra.

V praktické části je možnost výběru ze 4 metod heuristického přístupu, jejíž výsledky jsou v této práci dále vzájemně porovnávány. Rovnice č. 16 popisuje nelineární model vycházející z normalizovaného výkonového spektra tzv. RMSF (root mean squared frequency) heuristický model. Rovnice č.17 popisuje variantu pomocí výpočtu z nenormalizovaného výkonového spektra neboli u-Heuristický model (uRMSF, unnormalised root mean squared frequency) [17].
$$
b' \sim \sqrt{\int \omega^2 \cdot p'_N(\omega) d\omega} \tag{17}
$$

Kde *p´<sup>N</sup>* je nenormalizované výkonové spektrum. Lineární verzí vycházející z rovnice č. 16 je l-Heuristický model popsaný následující rovnicí (MSF, mean squared frequency) [17].

$$
b' \sim \int \omega^2 . p'(\omega) d\omega \tag{18}
$$

Poslední model heuristického přístupu využívající změny váhovací funkce  $\omega^2$  je popsán rovnicí č.19. (cMSF, linear convolution of the mean frequency) [17].

$$
b' \sim \int \omega \cdot p'(\omega) d\omega \tag{19}
$$

### 4.2 **Extrakce užitečné informace z elektrod zájmu**

EEG signál snímaný z jedné elektrody obsahuje průměr časového a prostorově sumovaného elektrického potenciálu populací neuronů umístěných pod elektrodou ale i mimo ni. Signál odpovídající neuronální aktivitě se tak projeví ve více elektrodách. Aktivita vyskytující se ve frontální oblasti bude elektrodami umístěnými zde více patrna, než z elektrod umístěných na druhém konci hlavy. První metodou použitou v této práci je průměrování přes elektrody zájmu. Při průměrování přes elektrody dáváme stejnou váhu všem elektrodám. Jelikož některé elektrody nesouvisí stejnou mírou s hledanou neuronální aktivitou a mohou obsahovat rušivé signály pocházejících z jiných částí než mozku, může toto průměrování negativně ovlivnit výsledek. Pro extrakci užitečné informace z elektrod tak bylo také využito analýzy hlavních komponent (PCA) a analýzy nezávislých komponent (ICA). Motivací rozkladu signálu na komponenty bylo oddělení variability evokované experimentem od zbylé variability nasnímaných dat. V nejlepším případě je předpoklad, že jednotlivé komponenty budou obsahovat informaci vztahující se k určitému stimulačnímu vektoru experimentu.

#### *4.2.1 Analýza hlavních komponent (PCA)*

Analýza hlavních komponent je metoda lineární transformace původních znaků na nové. Cílem PCA je odvození hlavních komponent, nesoucí co nejvíce informací o původních proměnných. Hlavní komponenty obsahují lineární kombinaci původních znaků, přičemž jsou vzájemně nekorelované a neměli by tedy nést stejnou či podobnou informaci. Komponenty jsou seřazeny od největšího rozptylu k nejmenšímu a můžeme říci, že první komponenta nese největší podíl variability původních dat. PCA se obvykle využívá k redukci dimenze původních dat či k extrakci signálů nesoucích nejvíce užitečné informace. Toho využíváme i v našem případě, kdy redukujeme informaci z elektrod zájmu pouze do dané komponenty a snažíme se extrahovat takový signál, jenž nese informaci spojenou s experimentem. Předpokládáme, že aktivita spojená s experimentem měření je zachycena ve většině elektrodách a obsahuje vysoký podíl variability v původních datech. Tak bychom měli docílit toho, že tato informace bude zastoupena v jedné z komponent nesoucí vysokou variabilitu původních dat [23], [24].

Postup výpočtu PCA je následovný. Nejprve jsou původní data normalizována se střední hodnotou rovnou 0. Následně je vypočtena kovarianční matice o rozměrech n x n kde n je počet dimenze původních dat, v našem případě počet elektrod. Dále jsou vypočteny vlastní čísla a vlastní vektory. Jednotlivé komponenty získáme pronásobením vlastních vektorů s původními normalizovanými daty [23], [24].

#### *4.2.2 Analýza nezávislých komponent (ICA)*

Analýza nezávislých komponent je metoda separace signálů, která se snaží oddělit nezávislé signály z původních dat, které byly předtím smíchány. Podmínkou separace je vzájemná nezávislost jednotlivých zdrojů. ICA model můžeme popsat následující rovnicí [23].

$$
X = A \cdot s \tag{20}
$$

Kde *X* jsou pozorovaná data, v našem případě měřený signál z EEG z jednotlivých elektrod, *A* mixovací matice, *s* představuje nezávislé zdroje signálů. To nám vystihuje i obrázek č.18, kde blok rekonstrukční systém představuje ICA rozklad, díky němuž získáme komponenty představující odhady zdrojových signálů. Směšující systém si můžeme představit jako interferenci elektrické aktivity mozkových neuronů a rušivých signálů. Tyto signály jsme potom schopni zachytit v jednotlivých elektrodách. Motivací rozkladu signálu pomocí ICA je oddělení informace vztahující se k danému stimulu do jedné z komponent, kdy předpokládáme vzájemnou nezávislost jednotlivých stimulů a nezávislost stimulů od zbylé variability nesouvisející s experimentem. Tak můžeme být schopni extrahovat informaci vztahující se pouze k určité stimulaci, jako je frequent, distractor či target.

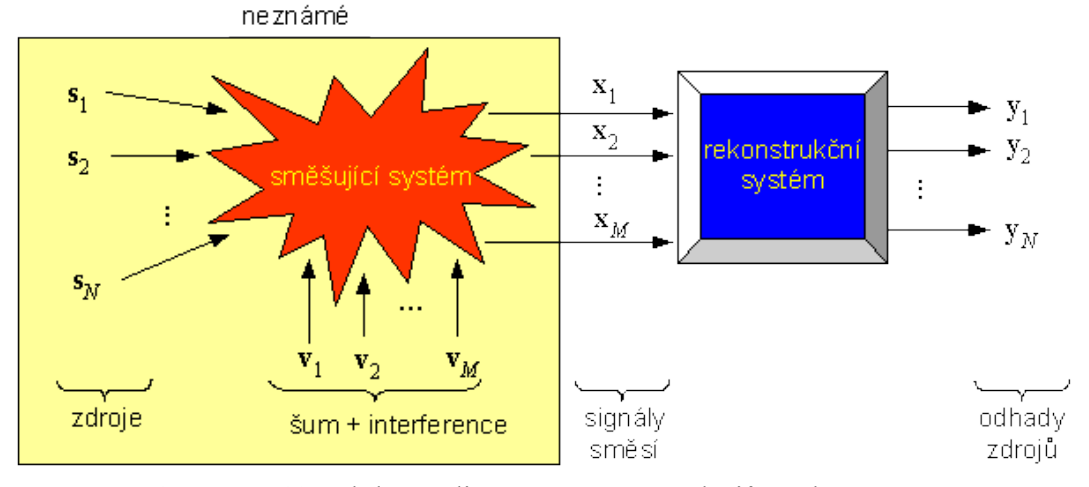

**Obrázek 18:** Blokový diagram separace zdrojů naslepo [23].

Postup výpočtu je následovný. Prvním krokem je centrování naměřených signálů, čímž získáme normalizovaná data se střední hodnotou rovnou 0. Následuje bělení, jehož úkolem je eliminovat redundanci a eliminovat redundantní šum. Tím získáme transformovaná data z původní matice X, jenž jsou vzájemně nekorelovaná, s rozptylem rovným 1. Bělení je založeno na rozkladu pomocí singulárních čísel, čehož využívá i PCA a je tak vlastně

metodou PCA popsané v předchozí kapitole. Po bělení následuje vlastní výpočet komponent společně s odhadem mixovací matice. Vypočtené komponenty potom představují odhady nezávislých zdrojů signálů [23].

#### *4.2.3 Skupinová PCA a ICA*

Problém rozkladu na komponenty může nastat v situaci, kdy konečným krokem je skupinová analýza. V případě, kdy budeme provádět rozklad pomocí ICA a PCA u každého subjektu zvlášť, může nastat, že komponenta vyjadřující informaci vztahující se k určité neuronální aktivitě u jednoho subjektu, může být u jiného subjektu zastoupena v odlišné komponentě. Stěží tak budeme hledat komponenty nesoucí stejnou informaci pro každý subjekt měření. Z tohoto důvodu je potřeba provést skupinovou PCA a ICA analýzu. Postup skupinové analýzy je znázorněn na obrázku č.19.

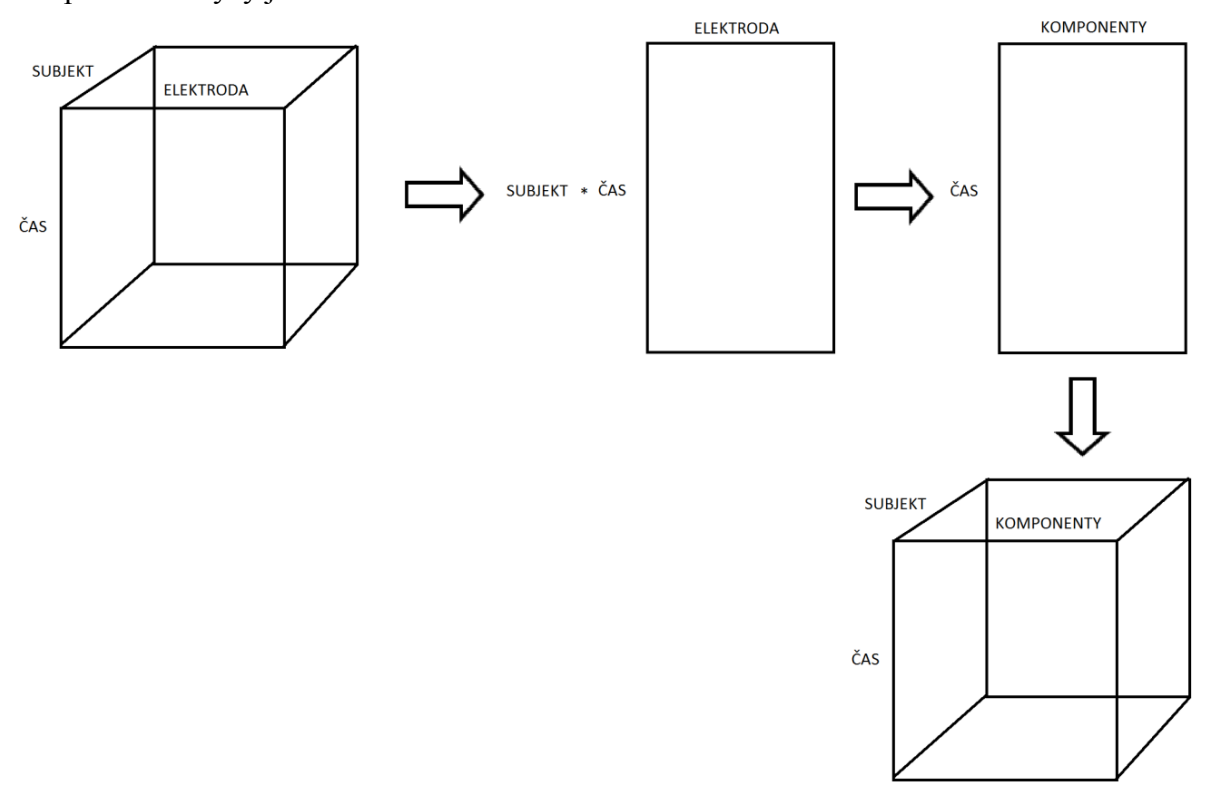

**Obrázek 19:** Skupinová PCA/ICA.

Skupinovou PCA a ICA si můžeme představit tak, že máme 3D matici obsahující signál z jednotlivých elektrod v čase přes jednotlivé subjekty. Tuto 3 dimenzionální matici je potřeba přeskládat do 2D prostoru. Získáme tak matici kde jednou dimenzí jsou jednotlivé elektrody a druhou signály poskládané za sebou v čase od všech subjektů. Na těchto datech provedeme PCA či ICA analýzu. Následně je třeba zpětně transformovat získanou matici do 3D prostoru a rozdělit tak komponenty na segmenty, jenž odpovídají jednotlivým subjektům. Tak bude zaručeno, že komponenta obsahující stejnou informaci o neuronální aktivitě bude u všech subjektů na stejné pozici.

#### 4.3 **Algoritmus sdružené analýzy**

Blokové schéma sdružené analýzy můžeme vidět na obrázku č. 20 a. 21. Vytvořený program EEG\_Regressor\_Builder počítá vektor hodnot odpovídající posunu spektra v časech skenů fMRI. Tedy v časech TR. Nejprve je zapotřebí načíst EEG signál a vybrat elektrody zájmu, z nichž bude počítána sdružená analýza. Dále je zapotřebí vybrat frekvenční pásmo zájmu, což jsou typicky spektrální složky o frekvencích 1 až 40 Hz, tedy složky odpovídající běžné mozkové aktivitě. Filtrace je realizována pomocí nulování spektrálních čar mimo oblast zájmu.

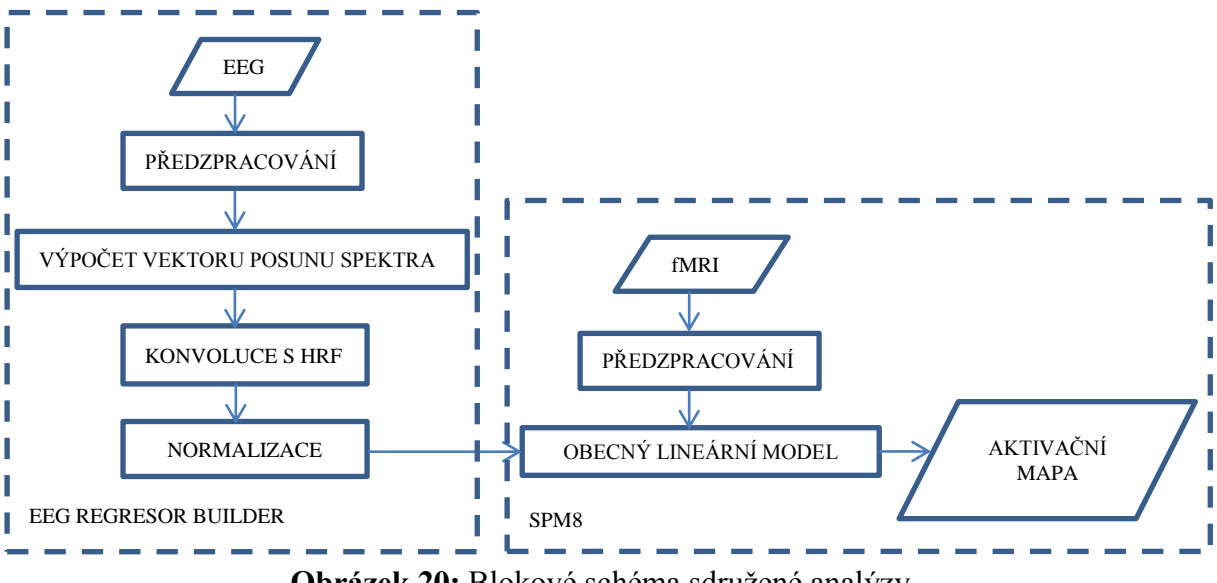

**Obrázek 20:** Blokové schéma sdružené analýzy.

Vlastní výpočet vektoru posunu spektra popisující neuronální aktivitu můžeme podrobněji vidět na obrázku č.21. Pokud je využito k extrakci užitečné informace ICA či PCA rozkladu, jsou z časové posloupnosti předzpracovaného EEG signálu vypočteny jednotlivé komponenty. Následně je nutno vybrat tu komponentu, která nese informaci spojenou s experimentem, z níž chceme počítat sdruženou analýzu. Z této komponenty budeme dále extrahovat informaci o posunu spektra a bude sloužit jako základní signál pro tvorbu regresoru. Tento postup vystihuje obrázek č.22.

U ICA rozkladu je volba výběru komponenty zcela na uživateli. K získání informace o dané komponentě lze využít topografické mapy určující aktivitu dané komponenty na skalpu či jejího spektra. U PCA jsou typicky vybírány komponenty popisující největší variabilitu v původních datech. Komponenty jsou seřazeny sestupně dle jejich variability. Předpokladem je, že právě ta komponenta obsahující vysokou variabilitu v původních datech nese informaci o neuronální aktivitě spojenou s experimentem. Vybraná komponenta je následně rozdělena na sekce odpovídající časům skenů fMRI. Při metodě průměrování elektrod zájmu jsou rozděleny na sekce přímo EEG signály z jednotlivých elektrod. Každá sekce signálu je v následujícím kroku váhována váhovacím oknem. Na výběr máme okna Barlettovo, Blackmanovo, Flat Top, Hamingovo, Hannovo a Rectangular [4], [17], [25].

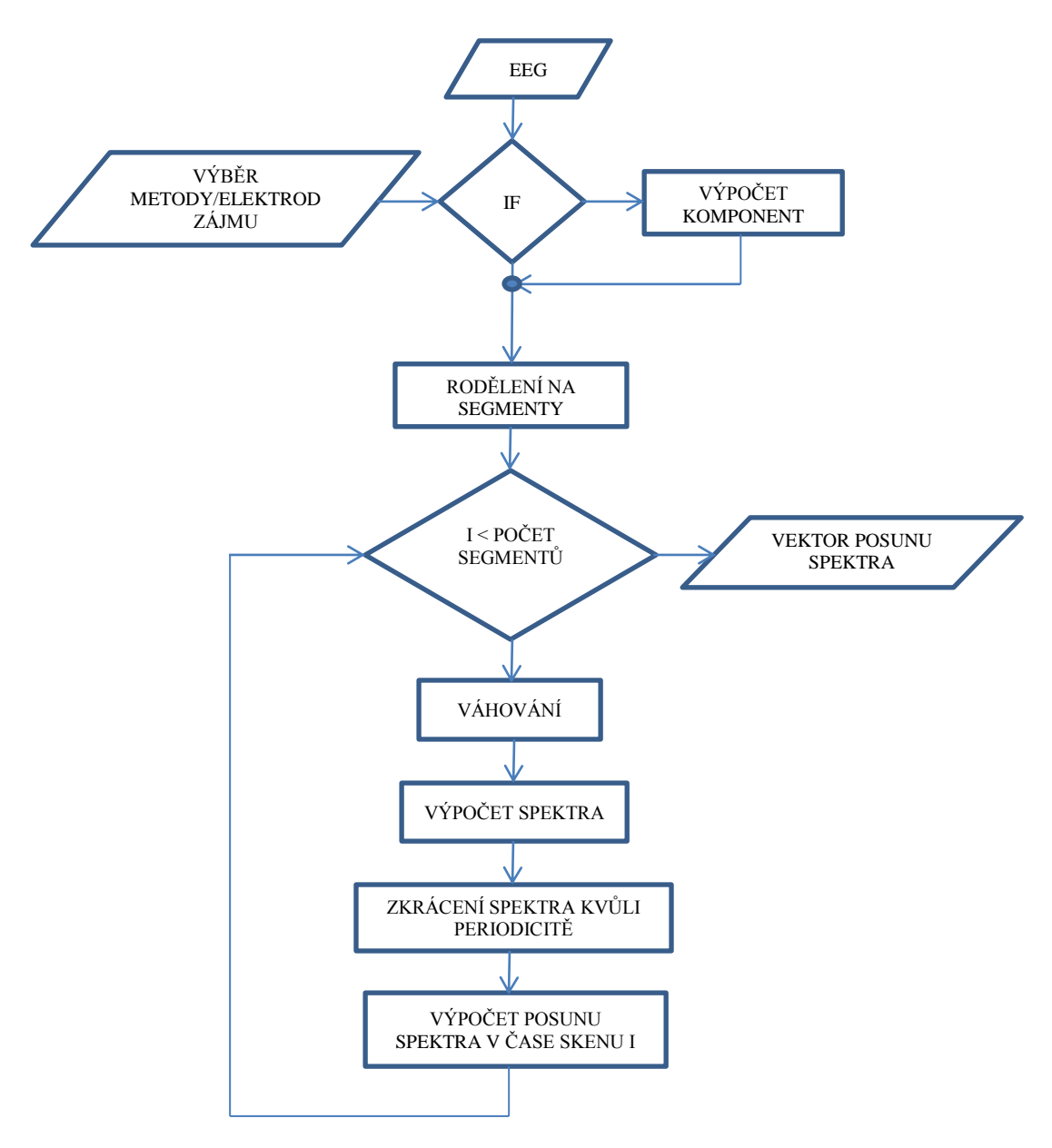

**Obrázek 21:** Blokové schéma výpočtu posunu spektra z EEG.

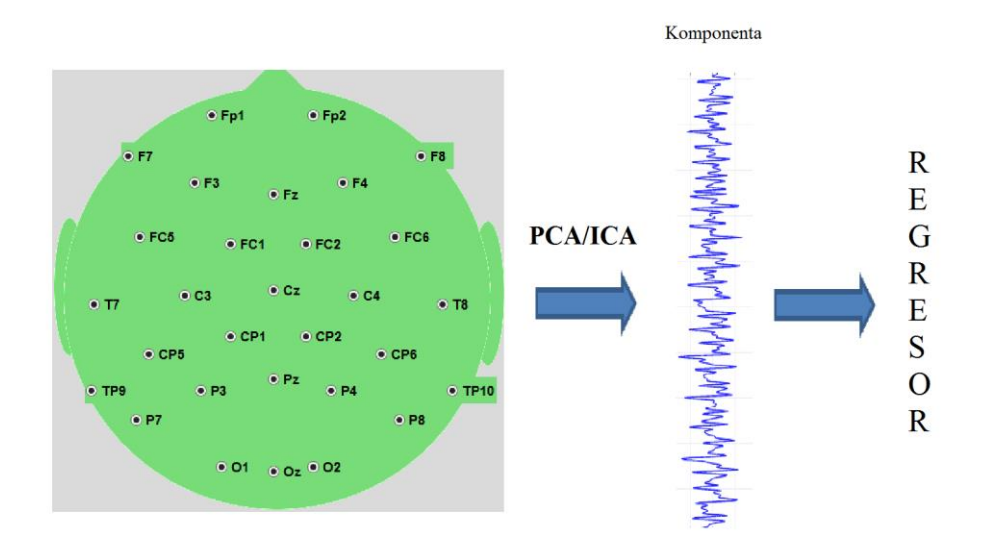

**Obrázek 22:** Extrakce užitečné informace na základě PCA/ICA analýzy z časové posloupnosti EEG signálu.

Jak již bylo popsáno v kapitole [3.4,](#page--1-0) informace o posunu spektra k vyšším frekvencím je obsažena ve výkonovém spektru. Výpočet je realizován metodou peridogramu pro každou sekci signálu. V prvním kroku vypočteme amplitudovou frekvenční charakteristiku jako absolutní hodnotu diskrétní Fourierovy transformace diskretizovaného časového průběhu signálu z každé sekce. Následně jsou složky spektra umocněny na druhou a poděleny počtem vzorků.

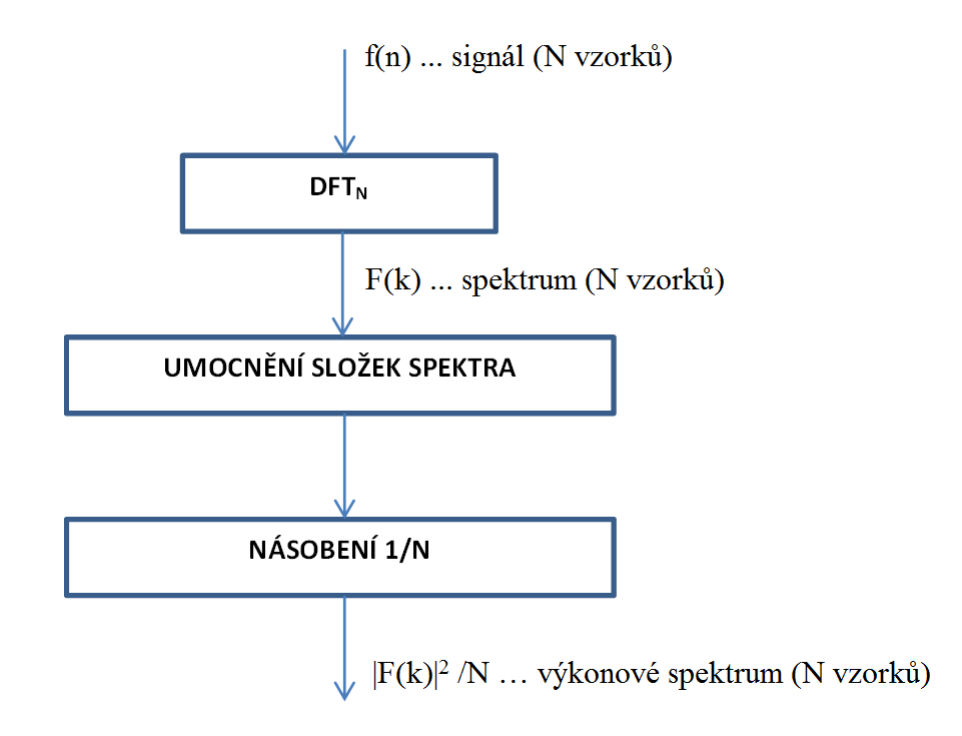

**Obrázek 23:** Metoda peridogramu.

Postup výpočtu peridogramu můžeme vidět na obrázku č.23. [3], [17] [26].

Jelikož pomocí diskrétní Fourierovy transformace (DFT) získáme periodické spektrum symetricky otočené, v následujícím kroku je spektrum oříznuto na 0-fvz/2. Výpočet posunu spektra je proveden pomocí jedné z výše popsaných metod vystihujících rovnicí č.16, 17, 18, 19. Dostaneme tak vektor hodnot posunu spektra v časech skenů fMRI. BOLD signál měřený pomocí fMRI je opožděn oproti začátku neuronální aktivity, jelikož fMRI zachycuje až sekundární změny spojené s prokrvením aktivních mozkových oblastí. Naproti tomu posun spektra EEG signálu nastává ihned po začátku neuronální aktivity. Tento časový posun je eliminován pomocí konvoluce vektoru posunu spektra s hemodynamickou odezvou HRF, což je impulsní charakteristika hemodynamického systému.

V dalším kroku jsou získané vektory normalizovány dle následujícího vzorce.

$$
X_N(i) = \frac{X(i) - X'}{\mu} \tag{21}
$$

Kde *XN(i)* jsou normalizované hodnoty vektoru popisující posun spektra v čase skenu i, *X(i)*  nenormalizované hodnoty vektoru popisující posun spektra, *X'* střední hodnota vektoru, *µ* směrodatná odchylka vektoru.

Pokud využíváme metodu průměrování elektrod zájmu, dostaneme normalizované vektory popisující posun spektra pro každou elektrodu. Následně je zapotřebí zprůměrovat hodnoty přes všechny elektrody zájmu, čímž získáme 1 vektor sloužící jako regresor v obecném lineárním modelu. Tento postup je vidět na obrázku č.24. Při výpočtu z vybrané komponenty získáme jeden vektor vystihující posun spektra, který opět slouží jako regresor v obecném lineárním modelu.

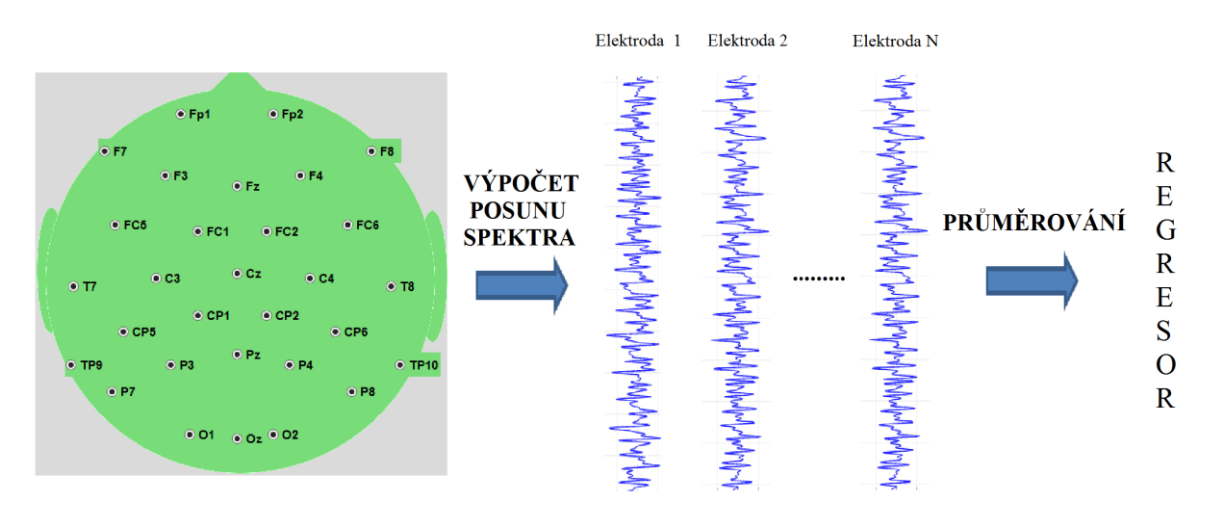

**Obrázek 24:** Extrakce užitečné informace na základě průměrování elektrod zájmu.

Statistická analýza pomocí obecného lineárního modelu je realizována v programu SPM8, kde vytvořený regresor, jenž je výstupem programu EEG Regresor Builder, slouží jako vstup do modelové matice obecného lineárního modelu programu SPM8. Modelovou matici můžeme vidět na obrázku č.25 Výsledkem jsou aktivační mapy popisující lineární závislost mezi změnou spektra signálů měřených pomocí EEG a změnou BOLD signálu z měření fMRI.

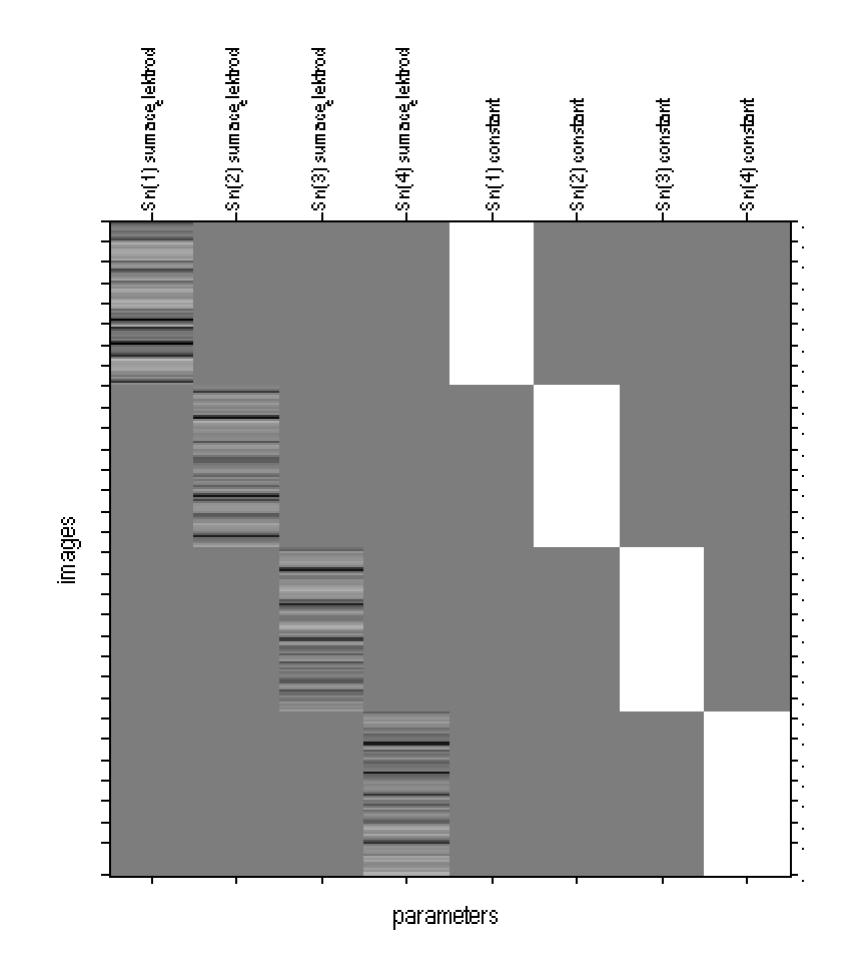

**Obrázek 25:** Modelová matice vytvořená v programu SPM8. (Regresory vytvořené metodou průměrování elektrod)

Další možností testovanou v této práci byla metoda výpočtu komponent z vektorů posunu spektra. V tomto případě byly vypočteny vektory posunu spektra pro všechny elektrody zájmu. Na těchto vektorech je následně provedena skupinová PCA/ICA. Opět vybereme komponentu nesoucí požadovanou informaci a konvolujeme ji s hemodynamickou odezvou. Výsledný vektor normalizujeme, čímž získáme regresor, který vstupuje do statistické analýzy obecného lineárního modelu. Tento postup vyjadřuje obrázek č26.

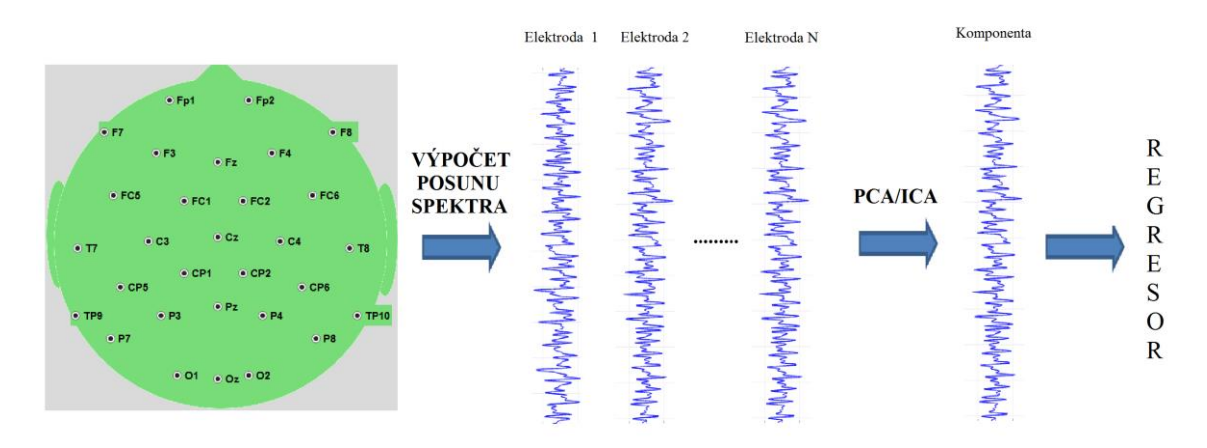

**Obrázek 26:** Extrakce užitečné informace na základě PCA/ICA rozkladu z vektorů posunu spektra.

# **5.EEG Regressor Builder**

Jedním z úkolů praktické části této diplomové práce bylo rozšířit program EEG Regressor Builder o možnost sdružené analýzy pomocí heuristického modelu. Program EEG Regressor Builder byl vytvořen pro účel sdružené EEG-fMRI analýzy založené na výpočtech relativního a absolutního výkonu v pásmech zájmu. Program sloužil k výpočtu regresorů z předpracovaných EEG dat, které vstupují do modelové matice programu SPM8. Jelikož potlačení rušivých artefaktů v EEG signálu je základem pro vlastní sdruženou analýzu a pro analýzu mozkové aktivity z EEG signálu obecně, byl program rozšířen o možnost základního předzpracování EEG dat. Dále byl program rozšířen o možnost analýzy ICA komponent, z nichž byla počítána sdružená analýza. Tato volba byla vytvořena z důvodu snadnější analýzy komponent, která je nutná pro vytvoření validních závěrů sdružené analýzy vycházející právě z ICA rozkladu. K vytvoření závěrů je nutno znát parametry dané komponenty a dle toho vybrat komponentu nesoucí informaci o zvolené mozkové aktivitě či aktivitě spojené s vybraným stimulačním vektorem. V této kapitole jsou popsány základní možnosti a ovládání programu. Podrobný popis a návod je uvedený v příloze č.4.

Program EEG Regresor Builder využívá některých funkcí a možností analýz programu SPM8. Proto je nutné mít nainstalovaný programový balík SPM8, který je volně ke stažení na stránkách *Wellcome Trust Centre for Neuroimaging* [27]. Dále je potřeba pro možnost analýzy pomocí heuristického modelu založeném na rozkladu ICA, mít nainstalovaný softwarový balík *FastICA* [28], jenž není běžnou součástí knihoven programu MATLAB.

Pro plynulý chod výpočetních algoritmů kompletní EEG–fMRI analýzy se doporučuje jako minimální fyzická paměť RAM 2 GB a taktovací frekvence procesoru počítače alespoň 2,5 GHz. Při menší kapacitě fyzické paměti se může stát, že se kompletní EEG–fMRI analýza nespočítá kvůli nedostatku paměťového prostoru. Pro skupinovou analýzu vycházející z heuristického modelu z ICA rozkladu z časové posloupnosti EEG, jsou daleko vyšší nároky na paměť. Pro skupinovou ICA z více jak 20 subjektů jsou paměťové nároky větší než RAM 4 GB. Proto je doporučeno pro tuto analýzu využívat výpočetních serverů s větší fyzickou pamětí [4].

## 5.1 **Grafické rozhraní sdružené analýzy založené na heuristickém modelu**

Grafické rozhraní bylo rozšířeno tak, aby mělo podobný styl s již vytvořeným a bylo uživatelsky co nejlépe přístupné. Po stisknutí tlačítka *Heuristic Analyses* v hlavním okně programu EEG Regressor Builder, se otevře okno pro nastavení parametrů potřebných pro výpočet sdružené analýzy. Okno obsahuje pět záložkových karet, kde každá slouží pro nastavení určité části algoritmu nutných pro výpočet analýzy. Jsou to *Data Import, Electrode Selection, EEG Signal Parameters, Regressor Method, Place to Save.*

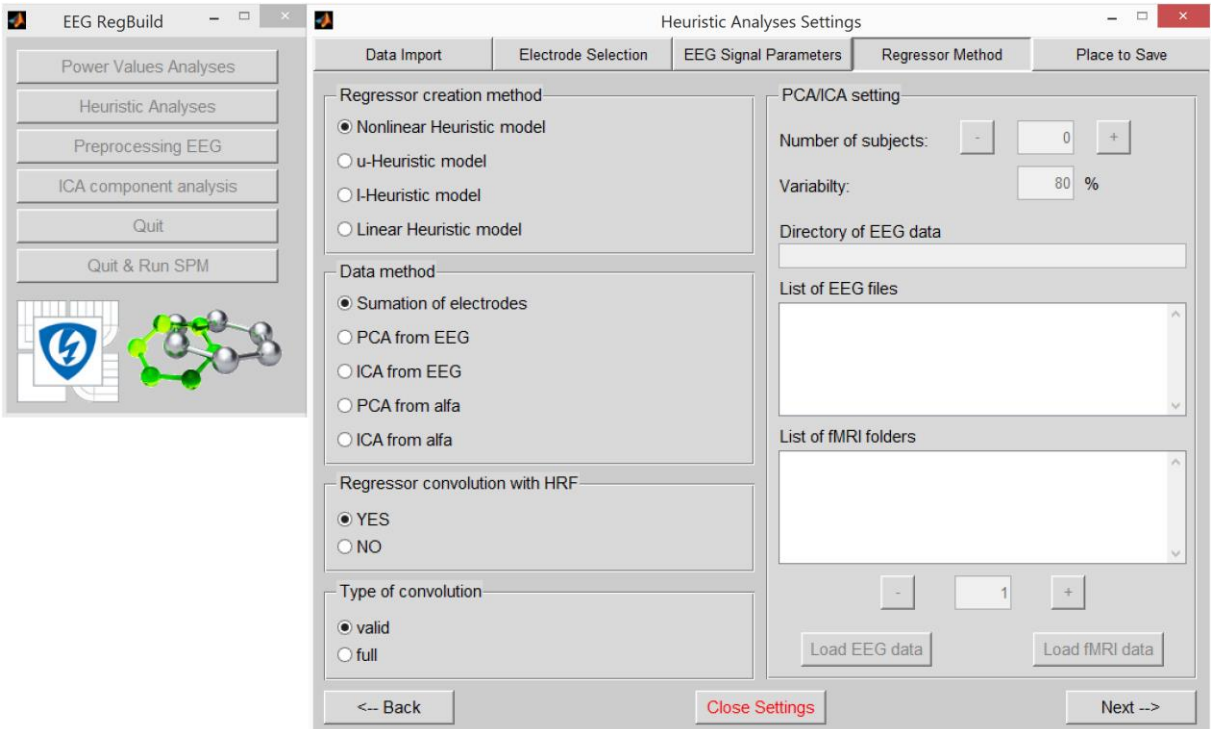

**Obrázek 27:** Okno pro nastavení heuristické analýzy, karta Regressor Method.

Karta *Data Import* slouží pro načtení vstupních dat. Nejprve je nutno načíst EEG signály pro jednoho pacienta ze všech nezávislých měření (sessions). Program je schopen načíst pouze signály, jenž dokáže funkce *spm\_eeg\_convert.m*, z balíku SPM8, přetransformovat do formátu *.mat*. Primárně byl program vytvořen pro načtení dat formátu *.vhdr*, do něhož ukládá měřené signály MRI kompatibilní elektroencefalograf BrainVision. Druhou možností je načtení již přetransformovaných dat z formátu *.mat*. Pokud budeme provádět celkovou analýzu na základě obecného lineárního modelu, je nutné načíst funkční snímky z magnetické rezonance ve formátu NIFTI [29]. K tomu nám slouží panel *Load fMRI data*. Dále je nutno zadat čas skenu fMRI a v posledním případě je zde možnost načtení šumových regresorů do modelové matice obecného lineárního modelu pomocí panelu *Load regressors*.

Karta *Electrode Selection* slouží k výběru elektrod zájmu. Zde máme na výběr z 30, 31 či 19 ti elektrodového EEG. Uživatel vybere druh EEG přístroje, čímž se mu otevřou možnosti pro výběr elektrod. Na výběr jsou předdefinované elektrody, či uživatel může sám vybrat pomocí kliknutí na elektrody umístěné přímo na schematickém rastru hlavy.

Karta *EEG Signal Parameters* slouží k nadefinování frekvenčního pásma zájmu. Uživatel zadá frekvenční pásmo, z kterého se bude počítat posun spektra. Pro validní výsledky celkové analýzy je vhodné využít co nejširšího pásma. V našem případě jsme využili pásma 1 Hz až 40 Hz, jehož frekvenční složky obsahují maximální informaci o běžné neuronální aktivitě a zároveň dochází k potlačení frekvenčních složek patřících rušivým vlivům, jako je myopotenciálové rušení či rušení elektrovodné sítě o frekvenci 50 Hz. Na této kartě je dále v panelu *window* možnost nastavení váhovacího okna.

Karta *Regressor Method* je vidět na obrázku č.27. Uživatel zde zadává volbu heuristické metody v panelu *Regressor creation method*. Definuje tak volbu výpočtu posunu spektra zobrazených rovnicemi č.16, 17, 18, 19. Panel *Data method* slouží k výběru metody extrakce užitečné informace z EEG. Pokud uživatel vybere jednu z metod založené na extrakci pomocí PCA či ICA, otevře se panel *PCA/ICA setting* pro nastavení výpočtu regresorů z více subjektů založené na skupinové PCA/ICA analýze popsané v kapitole č. [4.2.3.](#page--1-1) V panelu *Regressor convolution with HRF* uživatel zadává možnost konvoluce či nekonvoluce vektoru popisující posun spektra s hemodynamickou odezvou. Pokud je zvolena možnost konvoluce, v panelu *Type of convolution* je nutné vybrat metodu konvoluce. Na výběr je validní a plná. Při validní konvoluci získáme vektor bez přechodových jevů, ovšem zkrácený o N-1 vzorků, kde N značí počet vzorků impulsní charakteristiky hemodynamické odezvy. Z tohoto důvodu je v dalším procesu výpočtu nutno vyloučit N-1 funkčních snímků fMRI z celkové analýzy. Pokud je nastaveno načtení funkčních dat do dávkového souboru, software toto provede automaticky. Plnou konvolucí dostaneme vektor stejné délky jako je délka původní, ovšem se zachováním přechodových jevů. Doporučené nastavení pro validní výsledky celkové analýzy je volba validní konvoluce. Volba konvoluce je doporučená pro eliminaci časového zpoždění změny BOLD signálu od začátku neuronální aktivity. Validní nastavení potom pro zachování výsledků bez přechodových jevů i za cenu vyloučení N-1 funkčních snímků z analýzy. Pokud by byl experiment nastaven tak, že důležitá informace spojená s experimentem je uložena právě v prvních snímcích, je nutno využít plné konvoluce i za cenu zkreslení přechodovými jevy. Panel *PCA/ICA setting* slouží k nastavení analýzy, založeném na skupinovém výpočtu komponent pomocí PCA či ICA popsané v kapitole. [4.2.3.](#page--1-1) Uživatel nejprve nastaví počet subjektů, kteří budou vstupovat do analýzy. Následně pomocí tlačítek plus minus vybere číslo subjektu. Pomocí *Load EEG data* a *Load fMRI data* přiřadí soubory obsahující EEG signály a funkční snímky odpovídajícímu subjektu analýzy. Edit box *variability* se zpřístupní pouze pro metody extrakce užitečné informace pomocí PCA rozkladu. Uživatel zde nastaví procenta variability, které dané komponenty nesou z původních dat. Tak se provede analýza pouze z těch komponent, jejichž suma variability obsahuje námi zadanou hodnotu. Předpokládáme, že právě jedna z komponent s vysokou hodnotou variability obsahuje informaci spojenou s experimentem. Proto komponenty obsahující malou variabilitu v původních datech jsou z další analýzy vyloučeny.

Poslední záložka *Save to place* slouží k nastavení uložení výsledných souborů analýzy a k nastavení způsobu analýzy. Podrobný popis možností a způsobů analýzy nalezneme v návodě v příloze č.4.

#### 5.2 **Grafické rozhraní předzpracování EEG**

Po stisku tlačítka *Preprocessing EEG* se otevře okno pro možnost předzpracování EEG dat. Okno obsahuje záložky *Display data* a *Filtration*. Záložka *Display data* je patrna na obrázku č.28. Záložka slouží k načtení EEG signálů a výběru místa uložení vyfiltrovaných signálů. Panel *Signal display/ICA filt* slouží k načtení signálu, který chceme zobrazit či vyfiltrovat pomocí ICA rozkladu. Po zmačknutí tlačítka *Display* se otevře nové okno, v kterém můžeme vybírat elektrody zájmu a prohlížet jednotlivé signály v čase.

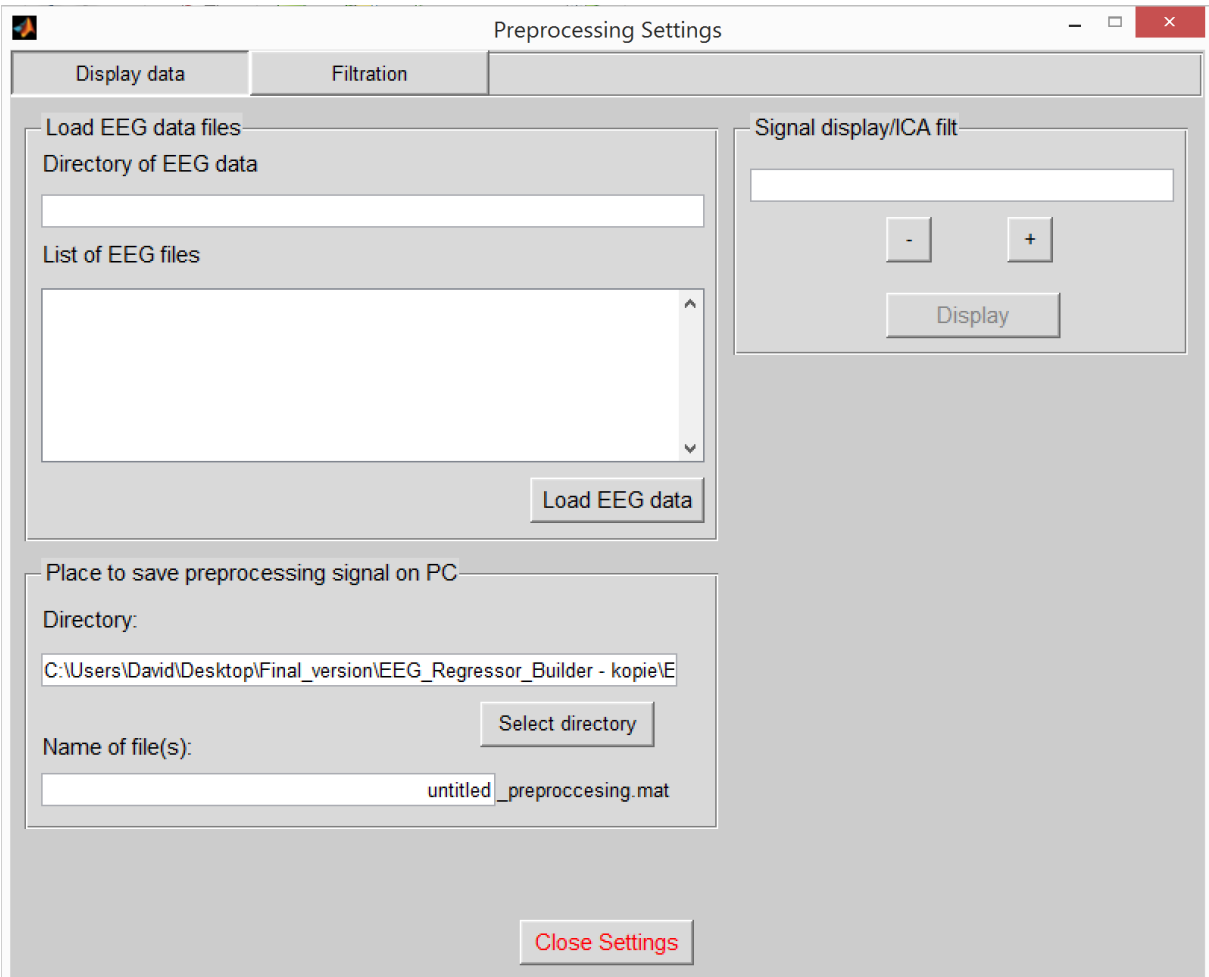

**Obrázek 28:** Okno pro nastavení předzpracování signálu, karta Display data.

Záložka *Filtration* obsahuje možnosti nastavení předzpracování a volby mezních frekvencí zvolených filtrů. Záložku vidíme na obrázku č.29. Máme na výběr z filtrů typu pásmová propust, pásmová zádrž pro filtraci rušení elektrovodné sítě o frekvenci 50 Hz. Tato zádrž je nastavena na mezní frekvence 49-51 Hz. Dále je na výběr filtr typu horní propust a dolní propust. Filtrace je realizována ve frekvenční oblasti nulováním spektrálních čar. Po stisku tlačítka *Filt and save* dojde k filtraci zvolených signálů a k uložení do zvolené složky ve formátu *.mat*.

Další metodou filtrace realizované v programu EEG Regressor Builder je filtrace pomocí rozkladu na komponenty použitím ICA. Po zmačknutí tlačítka *Filt and ICA* dojde k filtraci signálu vybraným filtrem na kartě *Filtration* a otevření nového okna sloužícího k vybrání komponent obsahující rušivé artefakty. Okno *ICA filtration* můžeme vidět na obrázku č.30.

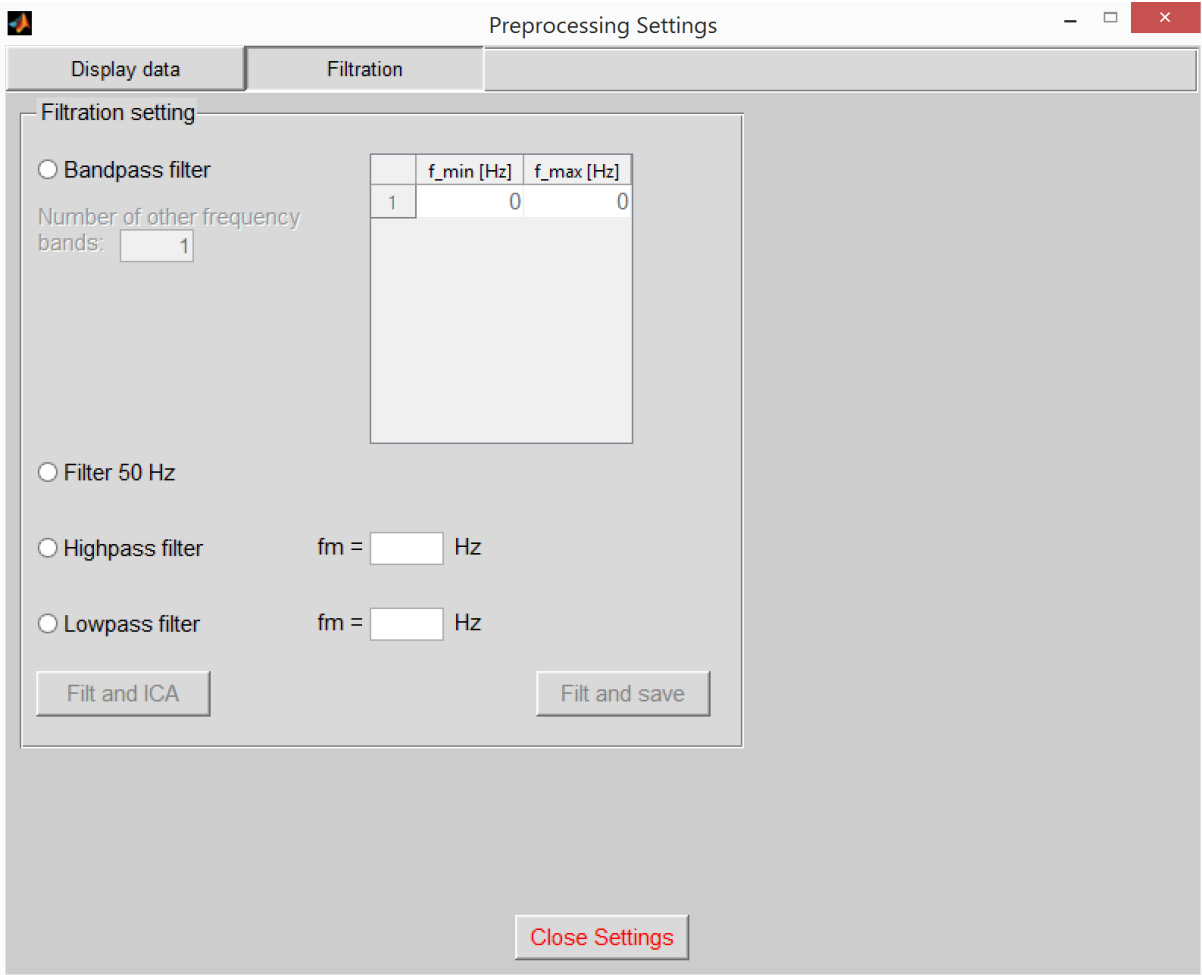

**Obrázek 29:** Okno pro nastavení předzpracování signálu, karta Filtration.

Filtrace pomocí ICA rozkladu pracuje následovně. Nejprve je signál ze všech elektrod rozložen na komponenty, které obsahují odhady zdrojových signálů. Jednotlivé komponenty tedy obsahují nezávislé signály, které dohromady tvoří původní EEG signál. Rozklad pomocí ICA je popsán v kapitole č[.4.2.2.](#page--1-2) Jelikož rušivé signály pocházející z jiných oblastí než mozku (EKG artefakty, EOG artefakty, myopotenciálové rušení) jsou vzájemně nezávislé a zároveň nezávislé se signály pocházejících z mozkové činnosti, měly by se tyto artefakty extrahovat do některé z komponent. Zde je zcela na uživateli aby vybral ty komponenty, které právě tyto rušivé artefakty obsahují. K vybrání správné komponenty je potřeba určité znalosti o informaci, kterou nese. Například komponenty obsahující artefakty z očních pohybů budou v topografické mapě nejvíce patrny právě na elektrodách blízko očí a to na elektrodách Fp1 a Fp2. K výběru správné komponenty slouží okno z obrázku č.30. V prvním grafu můžeme pozorovat časový průběh signálu ze zvolené elektrody. Typ elektrody si můžeme zvolit kliknutím v panelu *Electrodes*. V grafu č.2 potom můžeme vidět časový průběh komponenty.

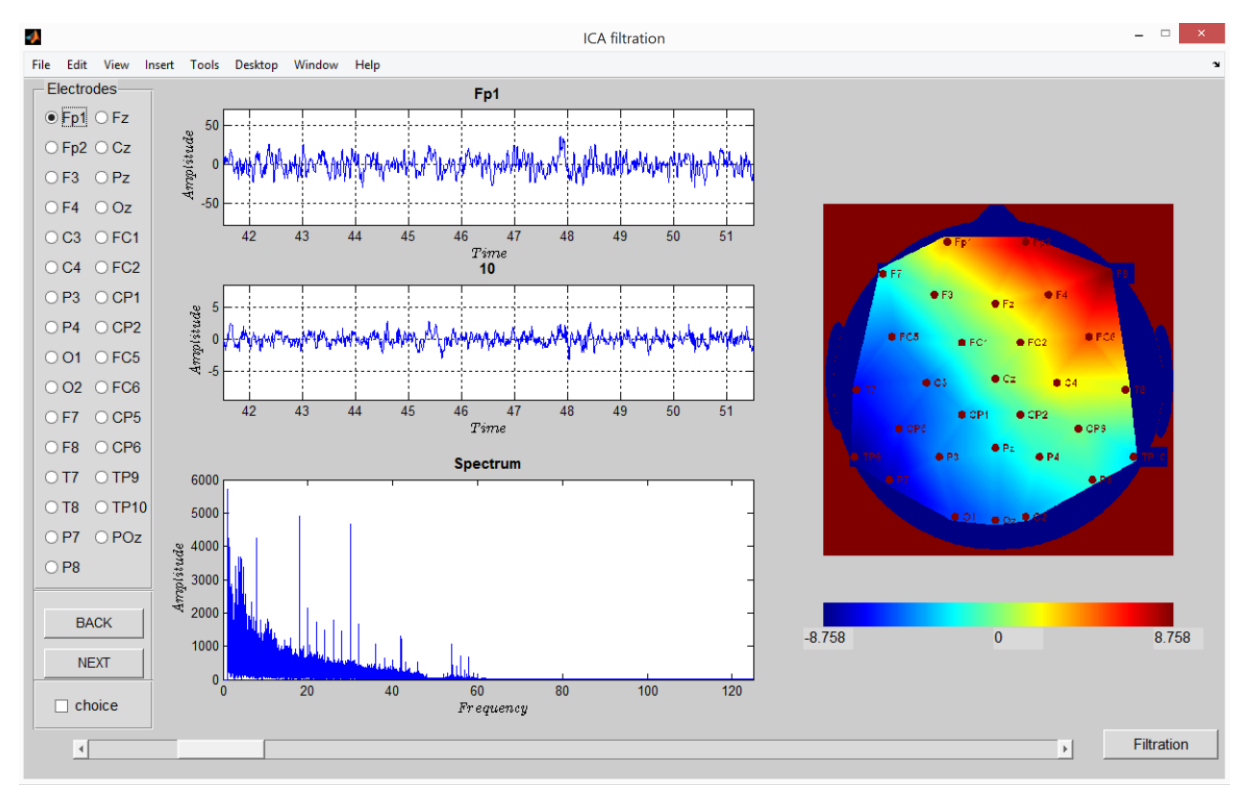

**Obrázek 30:** Okno pro filtraci pomocí ICA rozkladu.

Graf č.3 vyjadřuje spektrum dané komponenty a obrázek napravo její topografickou mapu. Topografická mapa je vytvořena z mixovací matice popsané rovnicí č.20. ICA analýza nám provede odhad nejen jednotlivých nezávislých komponent, ale i odhad této matice. Sloupec mixovací matice potom obsahuje informace o aktivitě dané komponenty a řádek o aktivitě komponenty v dané elektrodě. Ze znalosti aktivity komponenty v jednotlivých elektrodách je pomocí interpolace vytvořena topografická mapa, která nám ukazuje, jak se signál extrahovaný do dané komponenty projevuje na skalpu. Pomocí tlačítek *NEXT* a *BACK* může uživatel vybírat mezi jednotlivými komponentami. K výběru komponenty, obsahující artefakty které chceme odfiltrovat, slouží zaškrtávací tlačítko *choice*. Po stisknutí tlačítka *Filtration* jsou zvolené komponenty vynulovány a pomocí vzorce č. 20 z komponent a mixovací matice vypočteny zpět EEG signály pro jednotlivé elektrody. Ve výsledném signálu se již neuplatní ty komponenty, které jsme vybrali jako rušivé. Při filtraci je třeba brát v úvahu, že komponenty obsahující rušivé artefakty mohou kromě těchto rušivých signálů obsahovat i signál související s mozkovou aktivitou. Proto je třeba k filtraci přistupovat obezřetně a filtrovat pouze nezbytně nutné komponenty, kde jsme si jisti jejich rušivým vlivem. Vyfiltrovaný signál se uloží do zvolené složky ve formátu *.mat*.

#### 5.3 **Grafické rozhraní ICA component analysis**

Program EEG Regressor Builder umožňuje při sdružené analýze vycházející z ICA rozkladu uložit komponenty a mixovací matici, z níž prováděl analýzy. Grafické rozhraní *ICA component analyses* bylo vytvořeno z důvodu nutnosti získání informace o dané komponentě. Jelikož každá komponenta nese rozdílnou informaci o neuronální aktivitě, je třeba vybrat tu komponentu, která obsahuje informaci vztahující se k experimentu a obsahuje právě tu informaci, která nás zajímá. To proto, abychom mohli provést validní závěry celkové sdružené analýzy a mohli výsledné aktivační mapy správně interpretovat.

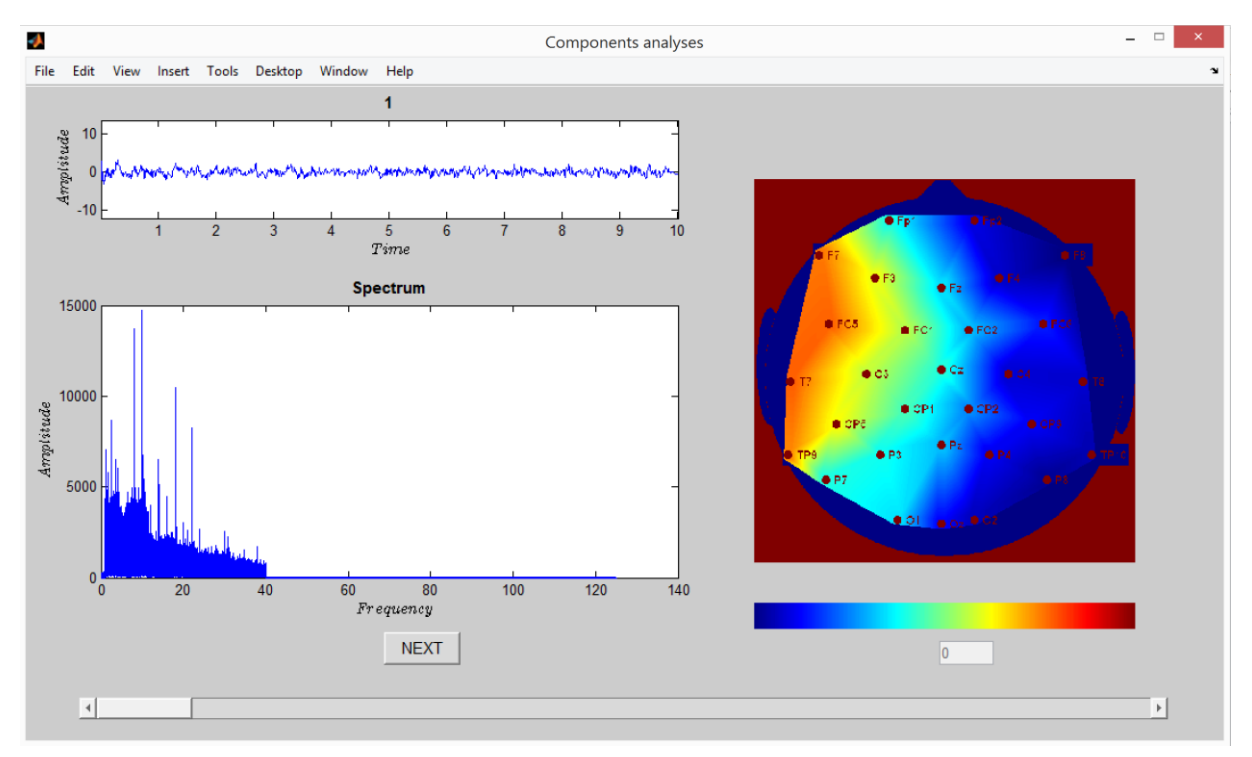

**Obrázek 31:** Okno analýzy ICA komponent.

Po zmačknutí tlačítka *ICA component analyses* na hlavním panelu dojde k otevření okna sloužícího k načtení ICA komponent. Dále toto okno slouží k načtení mixovací matice, z níž získáváme informaci k vytvoření topografické mapy. Uživatel v panelu *Choose type of components* vybere, jestli nahrané komponenty jsou vytvořeny metodou extrakce užitečné informace ICA z časové posloupnosti EEG signálu, či z posunu spektra. Po stisknutí tlačítka *Display* se otevře okno, které slouží k vlastní analýze. Okno vidíme na obrázku č.31 a obsahuje informaci o časovém průběhu vybrané komponenty, jejím spektrum a topografickou mapu její aktivity. Pokud v panelu *Choose type of components* vybereme volbu *Components from alfa* nezobrazí se ve výsledném okně spektrum dané komponenty. Jelikož komponenty v tomto případě byly vypočteny z vektorů posunu spektra, nese právě časový průběh informaci o změně spektra a spektrum komponenty by nepřinášelo žádnou interpretovatelnou informaci. Dále je tato volba důležitá pro správné vykreslení, kde komponenta vytvořená z posunu spektra obsahuje o dva řády méně hodnot než z EEG signálu a program tak nastaví jednotlivé osy grafu.

## **6. Analýza dat**

## 6.1 **Popis experimentu**

Pro sdruženou analýzu využívající heuristického modelu byla využita stejná simultální data jako v práci [5]. Data byla snímána z 22 zdravých subjektů (7 žen, 15 mužů, věk 23±2, 1 levoruký muž). Ke zkoumání evokované mozkové aktivity bylo využito vizuálního oddball experimentu. Osoby byly stimulovány třemi typy stimulů v náhodném pořadí. Písmenem X (target), kdy byl subjekt instruován zmáčknout tlačítko držící v pravé ruce. Na písmeno O (frequent) a jiná písmena než X a O (distractor) subjekt neměl reagovat. Daná písmena žluté barvy byla zobrazována na černém pozadí obrazovky po dobu 500 ms. Rozdíl mezi dvěma po sobě jdoucími stimuly byl 4-6 s. Experiment byl rozdělen do 4 po sobě jdoucích oddělených měření (sessions) pro každou osobu [5], [30].

#### 6.2 **Simultální EEG měření**

EEG data byla snímána pomocí 30-ti elektrodového MR kompatibilního elektroencefalografu BrainVision (BrainProducts, Německo) se vzorkovací frekvencí 5kHz. Následně byla předzpracována pomocí softwaru Brain Vision 2.0. Nejprve z dat byly odstraněny pulsní a gradientní artefakty pocházejících z MR tomografu. Následně byla data filtrována pásmovou propustí pomocí IIR filtru o mezních frekvencích  $f_{min}$  = 1Hz,  $f_{max}$  = 40Hz a podvzorkována na vzorkovací kmitočet 250 Hz. Nakonec byla provedena filtrace očních mrkanců a kardiovaskulárního pulsního artefaktu za pomoci analýzy nezávislých komponent [5].

## 6.3 **Simultální fMRI měření**

Funkční snímky byly snímány pomocí 1,5 T tomografu značky Siemens Symphony s parametry skenování: TE=45ms, TR=1,66s, FOV=250x250 mm, s rozlišením 64x64 voxelů a šířkou řezu 6mm. Bylo snímáno 256 skenů pro každé ze 4 po sobě jdoucích měřeních. Dále byl nasnímán anatomický snímek s parametry měření: TE=3,96ms, TR=1,7s, s rozlišením 256x256 voxelů a šířkou řezu 1,17mm. Data byla předzpracována pomocí softwaru SPM8 postupy popsanými v kapitole [2.9](#page--1-3) vyjímaje korekce rozdílných akvizičních časů [5].

### 6.4 **Analýza jednotlivců**

Pro každý subjekt byla vypočtena analýza na základě rozdílných metod extrakce užitečné informace z EEG a typu heuristické metody popsané v kapitole [4.](#page--1-0) Vytvořené regresory v programu EEG Regressor Builder z jednotlivých metod extrakce užitečné informace vstoupily do modelové matice obecného lineárního modelu popsané v kapitole č. [2.10.](#page--1-4) Pro každou metodu a každou komponentu z metod PCA/ICA byla vytvořena zvlášť modelová matice a provedena zvlášť sdružená analýza. Pro vytvoření regresorů bylo využito všech 30 elektrod. Volba epochovacího okna byla Rectangular.

## 6.5 **Skupinová analýza**

Následně ze všech subjektů byla realizována skupinová analýza jako jedno-výběrový ttest (viz. rovnice č. 6), prahovaná se statistickou významností p<0,001 bez korekce mnohonásobné testovací chyby. Byl zkoumán vliv rozdílných metod na výsledky aktivačních map pomocí vzájemné informace mezi topologiemi výsledných skupinových aktivačních map. Dále byly porovnávány výsledky získané pomocí heuristického přístupu s výsledky práce [5] a to s metodami sdružené analýzy založené na výpočtu změn absolutního a relativního výkonu ve frekvenčních pásmech zájmu [5].

## 6.6 **Analýza regresorů**

Vzájemnou informaci jsme vypočetli dle následujícího vztahu [14].

$$
I_{AB} = H_A + H_B - H_{AB} \tag{22}
$$

Kde *H<sup>A</sup>* je entropie aktivační mapy A, *H<sup>B</sup>* entropie aktivační mapy B a *HAB* sdružená entropie obou aktivačních map. Před výpočtem vzájemné informace byly odstraněny z aktivačních map nulové hodnoty, které odpovídají pozadí a nesouvisí s entropií mozkové aktivity. Toto pozadí by nám uměle zvyšovalo vzájemnou informaci a tím zkreslovalo výsledky.

Vzájemná informace byla vypočtena mezi všemi metodami extrakce užitečné informace a heuristickými metodami RMSF a uRMSF. Dostali jsme tak symetrickou matici o rozměrech 254x254 obsahující hodnoty vzájemné informace mezi všemi použitými postupy výpočtu skupinové analýzy (5 pro relativní a 5 pro absolutní výkon v pásmech delta, theta, alfa, beta, gamma, 4 pro heuristickou metodu průměrování elektrod zájmu pro metody RMSF, uRMSF, MSF, cMSF, 30 pro heuristickou metodu RMSF pro PCA z časové posloupnosti EEG signálu, 30 pro ICA z časové posloupnosti EEG signálu, 30 pro PCA z posunu spektra a 30 pro ICA z posunu spektra. Dále pro heuristickou metodu uRMSF, 30 pro PCA z časové posloupnosti EEG signálu, 30 pro ICA z časové posloupnosti EEG signálu, 30 pro PCA z posunu spektra a 30 pro ICA z posunu spektra). Jelikož v takto velké tabulce se špatně orientuje, byla pro lepší vizualizaci vzájemná informace zakódována do obrazu. Získali jsme tak obraz, jehož barvy kódují hodnotu vzájemné informace a pozice v osách x, y metodu a číslo komponenty sdružené analýzy. Pro lepší zobrazení nebyla zakódována přímo vzájemná informace ale její logaritmus. Výsledný obraz můžete vidět na obrázku č.43.

Podmínkou obecného lineárního modelu je vzájemná nezávislost regresorů v jedné modelové matici. Pro analýzu závislostí mezi regresory získaných z jednotlivých komponent vypočtených pomocí PCA a ICA a z různých přístupů heuristické metody, byla zvolena skupinová analýza regresorů na základě korelační matice. Korelační matice byla vypočtena pro každý subjekt zvlášť a následně vypočten medián přes všechny subjekty měření. Pokud by jednotlivé regresory nesly stejnou či podobnou informaci o neuronální aktivitě, je zapotřebí vytvořit pro každý regresor vlastní modelovou matici. Pro testování vzájemné závislosti komponent byla dále vypočtena korelační matice přímo na úrovni komponent a z jejich spektra. To proto, že heuristický model využívá k získání informace o neuronální aktivitě právě spektrálních změn.

Dalším krokem testování bylo zjistit, jestli a jak jednotlivé regresory závisí na stimulačních vektorech. K tomu jsme využili obecného lineárního modelu popsaném v kapitole č[.2.10.](#page--1-4) Ze znalosti časování jednotlivých stimulů byly vytvořeny stimulační vektory, na které byla konvolována hemodynamická odezva. Tak jsme získali teoretický BOLD signál pro jednotlivé stimuly. Následně byla vytvořena modelová matice, kde každý sloupec představuje teoretický BOLD signál pro daný stimul (frequent, target, distraktor) a regresory představující stejnosměrnou složku. Matice Y z rovnice č.4 potom představuje námi vytvořené regresory z heuristické analýzy. Pomocí vzorce č.5 je nejprve vypočtena matice vah, z níž v dalším kroku pomocí t-statistiky (vzorec č. 6) vypočteme t-hodnoty udávající, jak jednotlivé regresory získané měřením EEG souvisí s experimentem [5].

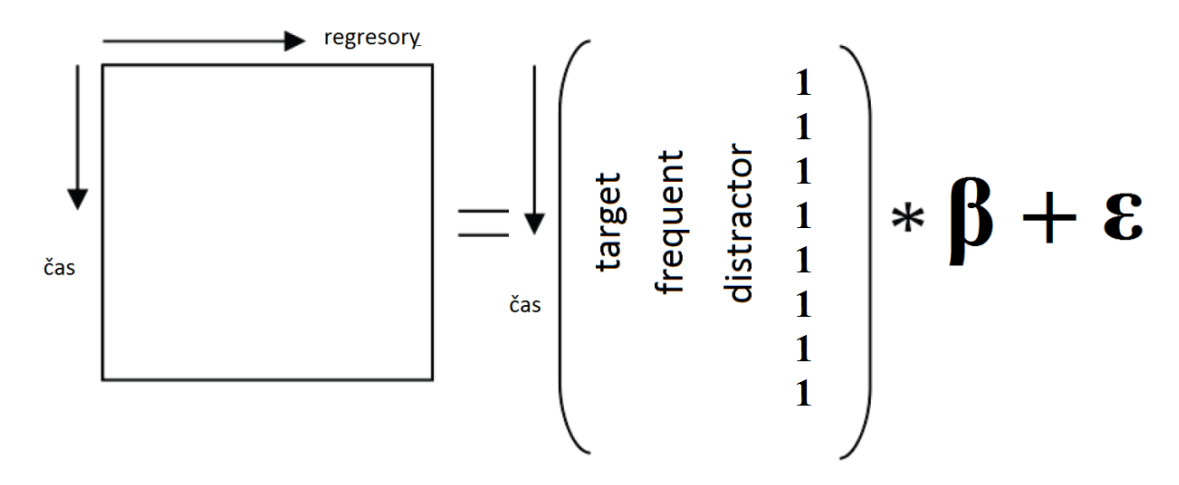

**Obrázek 32:** Analýza regresorů pomocí obecného lineárního modelu.

## 6.7 **Shluková analýza vycházející ze vzájemné informace**

Shluková analýza je [vícerozměrná](http://cs.wikipedia.org/w/index.php?title=V%C3%ADcerozm%C4%9Brn%C3%A9_statistick%C3%A9_metody&action=edit&redlink=1) [statistická](http://cs.wikipedia.org/wiki/Statistika) metoda, sloužící ke klasifikaci objektů do skupin. Objekty náležící do stejné skupiny jsou si pak podobnější mezi sebou než s objekty ze skupin ostatních. Shluková analýza byla provedena pro nalezení skrytých souvislostí mezi různými metodami extrakce užitečné informace z EEG a různými heuristickými přístupy. Dále bylo analýzy využito pro nalezení podobností a rozdílností mezi absolutním a relativním výkonem v pásmech zájmů a heuristickým přístupem.

Shluková analýza vychází z výpočtu vzdáleností mezi jednotlivými objekty zahrnuté do analýzy. Hojně využívanou metrikou je tzv. Euklidovská vzdálenost vycházející z Pythagorovy věty. Pro naše zjednodušení jsme Euklidovu vzdálenost nahradili negací vzájemné informace spočítanou v předchozím kroku analýzy. Vzájemná informace nese

informaci o podobnosti dvou objektů stejně jako Euklidova vzdálenost. Negaci jsme vytvořili proto, že čím je vzájemná informace větší, tím jsou si objekty podobnější, zatímco shluková analýza pracující s Euklidovskou metrikou předpokládá, že čím jsou si objekty bližší, tím je Euklidova vzdálenost menší.

Pro vlastní shlukování jsme využili Wardovu metodu, která v každém kroku vytváření shluku uvažuje takový možný pár objektů či shluků, aby suma čtverců odchylek od střední hodnoty dosáhla při vzniku nového shluku svého minima [31], [32].

# **7. Výsledky analýzy**

## 7.1 **Výsledky analýzy korelace regresorů**

V prvním kroku jsme provedli analýzu na základě korelace mezi jednotlivými regresory ze čtyř metod heuristického přístupu popsaných rovnicemi č.16, 17, 18, 19. Korelační matice byla vypočtena dle postupu popsaném v kapitole č. [6.6.](#page--1-5) Výsledky korelace můžeme vidět v tabulce č.1. Vidíme zde, vysokou korelaci regresorů vytvořených metodami RMSF, MSF a cMSF. Tyto metody vycházejí z výpočtu normalizovaného výkonového spektra. Z tabulky vidíme, že regresory nesou podobnou informaci, a ačkoliv volba heuristické metody má vliv na celkový výsledek, tak tento vliv bude malý a můžeme očekávat velmi podobné výsledné aktivační mapy. Při porovnání s metodou uRMSF vycházejícího z nenormalizovaného výkonového spektra, vidíme malou korelaci. Tento regresor tedy nese podstatně jinou informaci o neuronální aktivitě a můžeme očekávat rozdílné aktivační mapy (viz. kapitola [7.2.](#page--1-6)) Z tohoto důvodu byly zvoleny pro další analýzy pouze heuristické metody RMSF a uRMSF.

|              | heuristického přístupu.                                            |              |            |             |  |  |  |  |  |  |  |  |  |  |
|--------------|--------------------------------------------------------------------|--------------|------------|-------------|--|--|--|--|--|--|--|--|--|--|
|              | <b>KORELAČNÍ MATICE REGRESORŮ</b><br>PRŮMĚROVÁNÍ ELEKTROD (PRŮMĚR) |              |            |             |  |  |  |  |  |  |  |  |  |  |
|              | <b>RMSF</b>                                                        | <b>uRMSF</b> | <b>MSF</b> | <b>cMSF</b> |  |  |  |  |  |  |  |  |  |  |
| <b>RMSF</b>  | 1,0000                                                             | $-0,1543$    | 0,9958     | 0,9301      |  |  |  |  |  |  |  |  |  |  |
| <b>URMSF</b> | $-0,1543$                                                          | 1,0000       | $-0,1219$  | $-0,1718$   |  |  |  |  |  |  |  |  |  |  |
| <b>MSF</b>   | 0,9958                                                             | $-0,1219$    | 1,0000     | 0,9156      |  |  |  |  |  |  |  |  |  |  |
| <b>CMSF</b>  | 0,9301                                                             | $-0,1718$    | 0,9156     | 1,0000      |  |  |  |  |  |  |  |  |  |  |

**Tabulka 1:** Korelační matice regresorů pro průměrování elektrod pro různé metody

V dalším kroku jsme testovali lineární závislosti mezi regresory získanými z jednotlivých komponent na základě PCA, ICA rozkladu. Provedli jsme analýzu mezi regresory ze všech komponent vypočtených metodami extrakce užitečné informace PCA z časové posloupnosti EEG signálu, ICA z časové posloupnosti EEG signálu, PCA z vektorů posunu spektra a ICA z vektorů posunu spektra. Ke sdružené analýze bylo využito všech 30 elektrod zájmu. Tak jsme pomocí PCA, ICA rozkladu získali opět 30 nezávislých komponent pro každou metodu extrakce užitečné informace. Každá komponenta zde popisuje určitou neuronální aktivitu zachycenou v těchto elektrodách. Z tabulky č.2. vidíme korelační koeficienty mezi regresory ze všech komponent získaných metodou rozkladu PCA z časové posloupnosti EEG signálu. Korelační koeficienty se zde pohybují přibližně od 0,2-0,5. Předpokladem rozkladu EEG signálu na komponenty byla nezávislost jednotlivých komponent a předpoklad, že každá komponenta ponese informaci o jiné neuronální aktivitě. Z korelačních koeficientů však vyplývá, že regresory nejsou absolutně nezávislé, což byl prvotní předpoklad rozkladu.

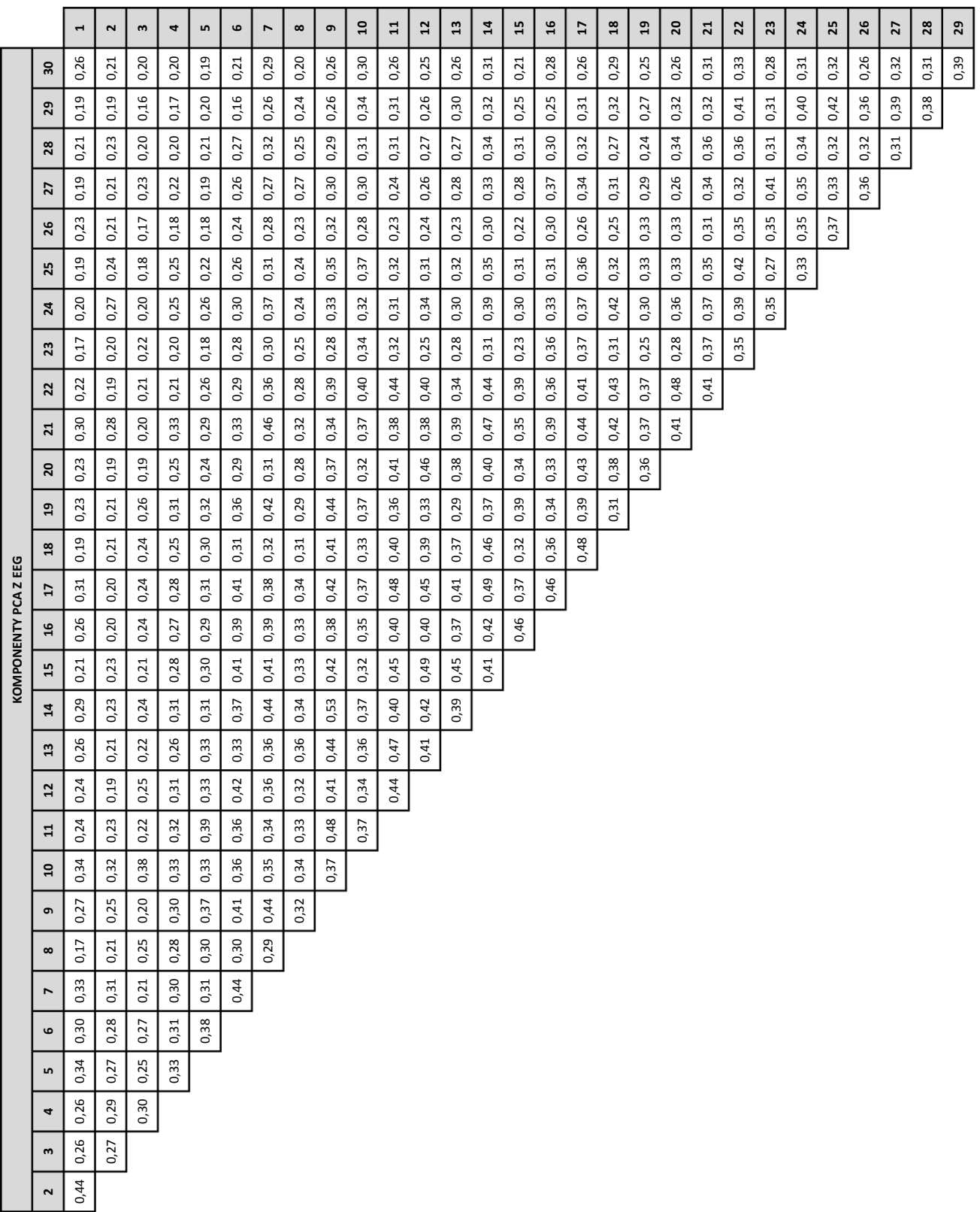

**Tabulka 2:** Korelace regresorů vypočtených z komponent. (Metoda extrakce užitečné informace PCA z časové posloupnosti EEG signálu, heuristická metoda RMSF).

|                  |                                      | $\blacktriangleleft$            | $\sim$           | $\mathbf{u}$   | 4                | 5              | $\mathbf{c}$   | $\blacktriangleright$            | $\infty$                | G    | ្ព   | $\overline{u}$ | $\overline{12}$ | $\mathbf{13}$ | $\mathbf{z}$ | 45   | $\overline{16}$ | H    | $\overline{a}$ | $\mathbf{a}$ | ${\tt^2}$ | $\mathbf{z}$ | $\overline{2}$ | 23   | 24   | 25   | 26   | 27   | $\mathbf{^{28}}$ | $29$ |
|------------------|--------------------------------------|---------------------------------|------------------|----------------|------------------|----------------|----------------|----------------------------------|-------------------------|------|------|----------------|-----------------|---------------|--------------|------|-----------------|------|----------------|--------------|-----------|--------------|----------------|------|------|------|------|------|------------------|------|
|                  | ສ                                    | 0,70                            | 0,70             | 0,73           | 0,69             | 0,71           | 0,72           | 0,70                             | 0,65                    | 0,73 | 0,73 | 0,72           | 0,72            | 0,70          | 0,73         | 0,72 | 0,73            | 0,73 | 0,72           | 0,73         | 0,73      | 0,73         | 0,73           | 0,74 | 0,73 | 0,73 | 0,73 | 0,74 | 0,74             | 0,74 |
|                  | ని                                   | 0,70                            | 0,70             | 0,72           | 0,69             | 0,71           | 0,72           | 0,71                             | 0,65                    | 0,73 | 0,73 | 0,72           | 0,72            | 0,71          | 0,73         | 0,72 | 0,73            | 0,73 | 0,72           | 0,73         | 0,73      | 0,73         | 0,73           | 0,74 | 0,74 | 0,74 | 0,73 | 0,74 | 0,74             |      |
|                  | 28                                   | 0,69                            | 0,69             | 0,72           | 0,69             | 0,71           | 0,71           | 0,70                             | 0,65                    | 0,73 | 0,73 | 0,71           | 0,71            | 0,70          | 0,73         | 0,72 | 0,73            | 0,72 | 0,72           | 0,72         | 0,73      | 0,73         | 0,73           | 0,74 | 0,73 | 0,74 | 0,73 | 0,74 |                  |      |
|                  | 27                                   | 0,70                            | 0,71             | 0,73           | 0,71             | 0,72           | 0,73           | 0,71                             | 0,67                    | 0,73 | 0,73 | 0,72           | 0,72            | 0,71          | 0,73         | 0,73 | 0,73            | 0,73 | 0,73           | 0,73         | 0,73      | 0,74         | 0,74           | 0,74 | 0,74 | 0,74 | 0,74 |      |                  |      |
|                  | 26                                   | 0,69                            | 0,71             | 0,73           | 0,72             | 0,73           | 0,74           | 0,73                             | 0,67                    | 0,73 | 0,72 | 0,72           | 0,73            | 0,71          | 0,73         | 0,73 | 0,72            | 0,73 | 0,73           | 0,74         | 0,73      | 0,73         | 0,73           | 0,73 | 0,74 | 0,74 |      |      |                  |      |
|                  | 25                                   | 0,70                            | 0,71             | 0,73           | 0,72             | 0,73           | 0,73           | 0,73                             | 0,67                    | 0,73 | 0,73 | 0,72           | 0,73            | 0,71          | 0,73         | 0,72 | 0,72            | 0,73 | 0,73           | 0,73         | 0,73      | 0,73         | 0,73           | 0,73 | 0,74 |      |      |      |                  |      |
|                  | $\overline{a}$                       | 0,70                            | 0,71             | 0,73           | 0,72             | 0,73           | 0,74           | 0,73                             | 0,68                    | 0,73 | 0,73 | 0,72           | 0,73            | 0,71          | 0,74         | 0,73 | 0,73            | 0,74 | 0,74           | 0,74         | 0,73      | 0,74         | 0,73           | 0,73 |      |      |      |      |                  |      |
|                  | 23                                   | 0,69                            | 0,70             | 0,72           | 0,69             | 0,71           | 0,72           | 0,70                             | 0,65                    | 0,73 | 0,73 | 0,72           | 0,72            | 0,71          | 0,74         | 0,73 | 0,73            | 0,73 | 0,72           | 0,73         | 0,73      | 0,73         | 0,74           |      |      |      |      |      |                  |      |
|                  | $\overline{2}$                       | 0,69                            | 0,70             | 0,72           | 0,69             | 0,72           | 0,72           | 0,71                             | 0,67                    | 0,73 | 0,73 | 0,74           | 0,73            | 0,72          | 0,73         | 0,73 | 0,73            | 0,74 | 0,73           | 0,73         | 0,74      | 0,73         |                |      |      |      |      |      |                  |      |
|                  | ដ                                    | 0,70                            | 0,71             | 0,72           | 0,71             | 0,73           | 0,73           | 0,71                             | 0,70                    | 0,73 | 0,74 | 0,72           | 0,73            | 0,73          | 0,73         | 0,73 | 0,73            | 0,73 | 0,74           | 0,73         | 0,73      |              |                |      |      |      |      |      |                  |      |
|                  | $\overline{20}$                      | 0,68                            | 0,69             | 0,72           | 0,70             | 0,71           | 0,72           | 0,71                             | 0,67                    | 0,73 | 0,72 | 0,73           | 0,74            | 0,72          | 0,74         | 0,73 | 0,73            | 0,73 | 0,73           | 0,73         |           |              |                |      |      |      |      |      |                  |      |
|                  | $\overline{a}$                       | 0,69                            | 0,71             | 0,73           | 0,72             | 0,73           | 0,73           | 0,73                             | 0,67                    | 0,73 | 0,72 | 0,72           | 0,73            | 0,71          | 0,73         | 0,73 | 0,73            | 0,73 | 0,73           |              |           |              |                |      |      |      |      |      |                  |      |
| (SPEKTRUM        | $\mathbf{a}$                         | 0,68                            | 0,70             | 0,72           | 0,72             | 0,73           | 0,73           | 0,72                             | 0,69                    | 0,73 | 0,72 | 0,72           | 0,73            | 0,72          | 0,73         | 0,73 | 0,73            | 0,74 |                |              |           |              |                |      |      |      |      |      |                  |      |
| EEG              | $\mathbf{r}$                         | 0,69                            | 0,71             | 0,72           | 0,71             | 0,73           | 0,73           | 0,72                             | 0,68                    | 0,74 | 0,73 | 0,73           | 0,73            | 0,72          | 0,74         | 0,74 | 0,74            |      |                |              |           |              |                |      |      |      |      |      |                  |      |
| PCA <sub>Z</sub> | 16                                   | 0,68                            | 0,69             | 0,71           | 0,69             | 0,71           | 0,71           | 0,70                             | 0,66                    | 0,73 | 0,72 | 0,73           | 0,72            | 0,72          | 0,74         | 0,73 |                 |      |                |              |           |              |                |      |      |      |      |      |                  |      |
|                  | 15                                   | 0,68                            | 0,70             | 0,71           | 0,70             | 0,72           | 0,73           | 0,71                             | 0,68                    | 0,73 | 0,72 | 0,73           | 0,74            | 0,74          | 0,73         |      |                 |      |                |              |           |              |                |      |      |      |      |      |                  |      |
| KOMPNENTY        | 14                                   | 0,68                            | 0,69             | 0,72           | 0,70             | 0,71           | 0,72           | 0,71                             | 0,66                    | 0,75 | 0,72 | 0,73           | 0,73            | 0,71          |              |      |                 |      |                |              |           |              |                |      |      |      |      |      |                  |      |
|                  | ុ                                    | 0,66                            | 0,69             | 0,70           | 0,70             | 0,73           | 0,73           | 0,70                             | 0,76                    | 0,71 | 0,72 | 0,73           | 0,72            |               |              |      |                 |      |                |              |           |              |                |      |      |      |      |      |                  |      |
|                  | 임.                                   | 89<br>O,                        | 0,71             | 0,73           | 0,73             | 0,73           | 0,74           | 0,73                             | 0,69                    | 0,73 | 0,72 | 0,73           |                 |               |              |      |                 |      |                |              |           |              |                |      |      |      |      |      |                  |      |
|                  | 급                                    | 0,66                            | 0,68             | 0,70           | 0,69             | 0,71           | 0,71           | 0,70                             | 0,69                    | 0,74 | 0,72 |                |                 |               |              |      |                 |      |                |              |           |              |                |      |      |      |      |      |                  |      |
|                  | $\mathbf{a}$<br>$\sigma$             | 0,73                            | 0,73<br>$\sigma$ | 0,73<br>$\sim$ | 0,71<br>$\Gamma$ | 0,74<br>$\sim$ | 0,74<br>$\sim$ | 0,71<br>$\overline{\phantom{0}}$ | 0,70<br>$\overline{10}$ | 0,72 |      |                |                 |               |              |      |                 |      |                |              |           |              |                |      |      |      |      |      |                  |      |
|                  |                                      | $\overline{\phantom{0}}$<br>0,6 | 0,65             | 0,7            | 0,65             | 0,7            | 0,7            | 0.7                              | 0,65                    |      |      |                |                 |               |              |      |                 |      |                |              |           |              |                |      |      |      |      |      |                  |      |
|                  | $\infty$<br>$\overline{\phantom{a}}$ | 0,63                            | 0,67             | 0,67           | 0,70             | 0,73           | 0,71           | 0,68                             |                         |      |      |                |                 |               |              |      |                 |      |                |              |           |              |                |      |      |      |      |      |                  |      |
|                  | $\mathbf  \omega$                    | 0,69                            | 0,72             | 0,73           | 0,74             | 0,74           | 0,75           |                                  |                         |      |      |                |                 |               |              |      |                 |      |                |              |           |              |                |      |      |      |      |      |                  |      |
|                  | $\mathsf{m}$                         | 0,71                            | 0,74             | 0,74           | 0,74             | 0,75           |                |                                  |                         |      |      |                |                 |               |              |      |                 |      |                |              |           |              |                |      |      |      |      |      |                  |      |
|                  | 4                                    | 0,72                            | 0,74             | 0,74           | 0,74             |                |                |                                  |                         |      |      |                |                 |               |              |      |                 |      |                |              |           |              |                |      |      |      |      |      |                  |      |
|                  | $\omega$                             | 0,69                            | 0,73             | 0,76           |                  |                |                |                                  |                         |      |      |                |                 |               |              |      |                 |      |                |              |           |              |                |      |      |      |      |      |                  |      |
|                  | 2                                    | 0,72                            | 0,73             |                |                  |                |                |                                  |                         |      |      |                |                 |               |              |      |                 |      |                |              |           |              |                |      |      |      |      |      |                  |      |
|                  |                                      | 0,78                            |                  |                |                  |                |                |                                  |                         |      |      |                |                 |               |              |      |                 |      |                |              |           |              |                |      |      |      |      |      |                  |      |

**Tabulka 3:** Korelace mezi spektrem komponent. (Metoda extrakce užitečné informace PCA z časové posloupnosti EEG).

|                      |                          | $\blacksquare$   | $\sim$  | $\boldsymbol{\omega}$ | 4       | S                 | 6       | r                | $\infty$      | $\bullet$ | $\overline{a}$ | $\mathbf{1}$ | $\mathbf{r}$ | $\overline{13}$ | $\overline{1}$ | 15      | 16      | u       | $\overline{a}$ | $\overline{a}$ | 20      | $\mathbf{z}$ | $\overline{2}$ | 23      | $\overline{a}$ | 25      | 26      | $\overline{z}$ | 28      | 29      |
|----------------------|--------------------------|------------------|---------|-----------------------|---------|-------------------|---------|------------------|---------------|-----------|----------------|--------------|--------------|-----------------|----------------|---------|---------|---------|----------------|----------------|---------|--------------|----------------|---------|----------------|---------|---------|----------------|---------|---------|
|                      | 50                       | $-0,06$          | $-0,04$ | $-0,01$               | 0,04    | 0,05              | 0,00    | $-0,03$          | 0,07          | 0,09      | 0,05           | 0,08         | $-0,05$      | $-0,09$         | $-0,01$        | 0,01    | $-0,01$ | 0,01    | 0,09           | 0,08           | 0,03    | 0,02         | 0,03           | $-0,12$ | $-0,10$        | $-0,01$ | $-0,09$ | $-0,02$        | 0,03    | $-0,07$ |
|                      | ని                       | 0,00             | $-0,04$ | $-0,01$               | 0,00    | 0,03              | $-0,05$ | 0,00             | $-0,01$       | $-0,02$   | 0,00           | 0,03         | 0,05         | 0,08            | 0,00           | 0,06    | 0,04    | $-0,09$ | 0,03           | 0,04           | 0,05    | 0,07         | 0,06           | $-0,01$ | $-0,01$        | 0,11    | 0,04    | $-0,06$        | $-0,07$ |         |
|                      | 28                       | 0,00             | 0,03    | $-0,03$               | 0,00    | 0,06              | 0,12    | $-0,05$          | 0,10          | 0,09      | $-0,04$        | 0,05         | $-0,02$      | 0,05            | $-0,08$        | $-0,03$ | 0,01    | $-0,03$ | 0,03           | 0,02           | $-0,01$ | 0,10         | 0,08           | 0,08    | 0,02           | $-0,04$ | $-0,01$ | 0,06           |         |         |
|                      | 22                       | 0,01             | 0,03    | 0,05                  | 0,00    | $-0,04$           | 0,02    | 0,00             | 0,09          | 0,00      | $-0,01$        | 0,03         | 0,08         | 0,01            | 0,02           | 0,08    | 0,04    | $-0,09$ | $-0,01$        | $-0,01$        | 0,07    | 0,01         | $-0,01$        | 0,06    | 0,03           | 0,02    | $-0,07$ |                |         |         |
|                      | 26                       | $-0,08$          | $-0,10$ | 0,02                  | 0,01    | 0,01              | $-0,01$ | 0,10             | 0,06          | 0,07      | $-0,05$        | 0,04         | $-0,05$      | 0,04            | $-0,05$        | 0,11    | 0,07    | 0,12    | 0,04           | 0,05           | 0,09    | 0,06         | $-0,16$        | 0,03    | 0,03           | $-0,01$ |         |                |         |         |
|                      | 25                       | $-0,04$          | 0,08    | 0,02                  | $-0,02$ | $-0,03$           | $-0,07$ | 0,02             | 0,05          | $-0,04$   | 0,04           | $-0,02$      | $-0,02$      | 0,15            | $-0,01$        | 0,10    | $-0,02$ | $-0,05$ | 0,05           | $-0,12$        | $-0,04$ | 0,09         | 0,09           | 0,02    | 0,03           |         |         |                |         |         |
|                      | $\overline{24}$          | $-0,07$          | 0,01    | $-0,17$               | $-0,11$ | $-0,05$           | $-0,07$ | $-0,03$          | 0,00          | 0,00      | $-0,02$        | $-0,07$      | $-0,03$      | 0,01            | 0,01           | $-0,01$ | 0,05    | 0,02    | 0,17           | $-0,08$        | 0,00    | 0,11         | 0,03           | 0,00    |                |         |         |                |         |         |
|                      | ಔ                        | $-0,07$          | 0,15    | 0,01                  | $-0,12$ | $-0,04$           | 0,04    | 0,03             | $-0,02$       | $-0,03$   | $-0,03$        | $-0,05$      | $-0,02$      | $-0,09$         | $-0,02$        | $-0,01$ | 0,01    | $-0,12$ | $-0,09$        | 0,02           | $-0,08$ | 0,08         | $-0,09$        |         |                |         |         |                |         |         |
|                      | $\mathbf{z}$             | 0,06             | 0,02    | 0,12                  | 0,05    | 0,14              | $-0,01$ | 0,13             | 0,06          | $-0,07$   | $-0,05$        | $-0,04$      | $-0,02$      | 0,04            | 0,05           | $-0,05$ | $-0,14$ | $-0,15$ | 0,00           | $-0,07$        | 0,01    | 0,03         |                |         |                |         |         |                |         |         |
|                      | ដ                        | 0,08             | 0,13    | 0,08                  | 0,08    | 0,04              | $-0,04$ | 0,00             | $-0,08$       | 0,08      | $-0,09$        | 0,12         | $-0,03$      | 0,11            | $-0,01$        | 0,05    | 0,07    | 0,04    | $-0,07$        | $-0,03$        | $-0,07$ |              |                |         |                |         |         |                |         |         |
|                      | 20                       | 0,12             | $-0,14$ | $-0,12$               | $-0,08$ | $-0,04$           | 0,01    | 0,16             | 0,01          | $-0,04$   | $-0,04$        | 0,04         | $-0,02$      | $-0,01$         | $-0,05$        | 0,09    | $-0,01$ | 0,05    | $-0,05$        | 0,06           |         |              |                |         |                |         |         |                |         |         |
|                      | 5                        | 0,05             | $-0,10$ | $-0,01$               | 0,06    | 0,00              | 0,17    | 0,05             | $-0,04$       | 0,08      | 0,06           | 0,04         | $-0,02$      | $-0,09$         | 0,04           | $-0,04$ | $-0,11$ | 0,01    | 0,02           |                |         |              |                |         |                |         |         |                |         |         |
|                      | 18                       | $-0,05$          | $-0,08$ | $-0,04$               | $-0,13$ | 0,04              | $-0,14$ | 0,06             | 0,07          | 0,10      | 0,03           | 0,00         | $-0,02$      | $-0,02$         | 0,03           | 0,06    | 0,04    | 0,17    |                |                |         |              |                |         |                |         |         |                |         |         |
| PCA Z POSUNU SPEKTRA | H                        | 0,00             | 0,04    | 0,05                  | $-0.05$ | 0,03              | $-0,12$ | $-0,09$          | 0,08          | $-0,02$   | $60^{0}$       | 0,07         | 0,01         | 0,01            | 0,01           | 0,13    | 0,04    |         |                |                |         |              |                |         |                |         |         |                |         |         |
|                      | $\overline{a}$           | 0,08             | $-0,08$ | 0,01                  | 0,02    | $-0,06$           | $-0,04$ | 0,02             | $-0,01$       | 0,01      | $-0,07$        | $-0,06$      | $-0,03$      | $-0,01$         | 0,05           | 0,06    |         |         |                |                |         |              |                |         |                |         |         |                |         |         |
|                      | 15                       | $-0,09$          | $-0,03$ | 0,20                  | 0,03    | 0,14              | 0,11    | $-0,04$          | $_{\rm 0,01}$ | $-0,03$   | $-0,03$        | $-0,11$      | $-0,20$      | 0,04            | $-0,02$        |         |         |         |                |                |         |              |                |         |                |         |         |                |         |         |
| KOMPONENTY           | $\ddot{a}$               | $-0,17$          | 0,08    | $-0,01$               | 0,05    | $-0,05$           | 0,04    | 0,17             | $-0,01$       | $-0,02$   | $-0,07$        | $-0.10$      | $-0,11$      | 0,03            |                |         |         |         |                |                |         |              |                |         |                |         |         |                |         |         |
|                      | 3                        | 0,15             | 0,07    | 0,00                  | 0,01    | $-0,03$           | $-0,01$ | 0,08             | 0,10          | $-0,18$   | 0,04           | 0,13         | 0,07         |                 |                |         |         |         |                |                |         |              |                |         |                |         |         |                |         |         |
|                      | 2                        | 0,04             | $-0,07$ | $-0,02$               | $-0,07$ | $-0,06$           | $-0,10$ | 0,01             | $-0,06$       | 0,20      | $-0,02$        | $-0,16$      |              |                 |                |         |         |         |                |                |         |              |                |         |                |         |         |                |         |         |
|                      | $\mathbf{u}$             | 0,01             | $-0,04$ | 0,10                  | 0,06    | $-0,22$           | -0,09   | $-0,01$          | 0,05          | 0,01      | $-0,06$        |              |              |                 |                |         |         |         |                |                |         |              |                |         |                |         |         |                |         |         |
|                      | ុ                        | $-0,12$          | $-0,14$ | 0,13                  | $-0,05$ | $-0,09$           | $-0,12$ | $-0,02$          | 0,00          | 0,05      |                |              |              |                 |                |         |         |         |                |                |         |              |                |         |                |         |         |                |         |         |
|                      | G                        | $\sim$<br>$-0,1$ | $-0,01$ | 0,07                  | 0,13    | $\sim$<br>$-0,28$ | 0,00    | $\sim$<br>$-0,1$ | $-0,12$       |           |                |              |              |                 |                |         |         |         |                |                |         |              |                |         |                |         |         |                |         |         |
|                      | $\infty$                 | 0,06             | 0,02    | $-0,01$               | 0,09    | 0,08              | $-0,06$ | $-0,19$          |               |           |                |              |              |                 |                |         |         |         |                |                |         |              |                |         |                |         |         |                |         |         |
|                      | $\overline{\phantom{a}}$ | $-0,12$          | 0,10    | $-0,10$               | 0,11    | $-0,04$           | 0,24    |                  |               |           |                |              |              |                 |                |         |         |         |                |                |         |              |                |         |                |         |         |                |         |         |
|                      | $\mathbf  \omega$        | $-0,10$          | 0,12    | $-0,04$               | 0,09    | $-0,01$           |         |                  |               |           |                |              |              |                 |                |         |         |         |                |                |         |              |                |         |                |         |         |                |         |         |
|                      | n                        | 0,14             | $-0,07$ | 0,05                  | 0,05    |                   |         |                  |               |           |                |              |              |                 |                |         |         |         |                |                |         |              |                |         |                |         |         |                |         |         |
|                      | 4                        | $-0,10$          | $-0,03$ | 0,07                  |         |                   |         |                  |               |           |                |              |              |                 |                |         |         |         |                |                |         |              |                |         |                |         |         |                |         |         |
|                      | m                        | 0,18             | $-0,09$ |                       |         |                   |         |                  |               |           |                |              |              |                 |                |         |         |         |                |                |         |              |                |         |                |         |         |                |         |         |
|                      | $\overline{\mathbf{r}}$  | $-0,05$          |         |                       |         |                   |         |                  |               |           |                |              |              |                 |                |         |         |         |                |                |         |              |                |         |                |         |         |                |         |         |

**Tabulka 4:** Korelace regresorů vypočtených z komponent. (Metoda extrakce užitečné informace PCA z posunu spektra, heuristická metoda RMSF).

Proto byly vypočteny korelační koeficienty mezi jednotlivými komponentami. Korelační koeficienty se v tomto případě blíží k 0, což souhlasí s teoretickým předpokladem, že jednotlivé komponenty jsou vzájemně nezávislé a korelační koeficient se blíží k nulové hodnotě. Jelikož heuristický model využívá k získání informace o neuronální aktivitě posunu spektra, byl další krok analýzy výpočet korelačních koeficientů spekter jednotlivých komponent. Výsledky korelace spekter komponent vypočtených pomocí PCA z časové posloupnosti EEG signálu můžeme vidět v tabulce č.3. Korelační koeficienty se pohybují přibližně okolo 0.7. Můžeme tedy říci, že ačkoliv komponenty získané PCA rozkladem jsou vzájemně nezávislé, jejich posun spektra v čase vzájemně koreluje, a tudíž ve všech komponentách a regresorech z nich vytvořených můžeme nalézt podobnou informaci o posunu spektra a tedy i neuronální aktivitě. Podobnosti jsou pak patrné i z jednotlivých aktivačních map viz. kapitola [7.2.](#page--1-6)

Předchozí analýza byla provedena i na regresorech a komponentách získaných metodou ICA z rozkladu z časové posloupnosti EEG. Výsledky můžeme vidět v příloze č. 1 v tabulce č. 10 a č. 11. Opět můžeme vidět vzájemnou závislost spekter jednotlivých komponent. Z tohoto důvodu bylo dalším krokem využití rozkladu pomocí PCA, ICA z vektorů posunu spektra z elektrod zájmu, čímž právě tuto spektrální závislost komponent eliminujeme. Z tabulky č.4 vidíme korelační koeficienty komponent získaných pomocí PCA analýzy z vektorů posunu spektra. Nízké hodnoty korelačních koeficientů zde udávají nezávislost regresorů. Můžeme tedy říci, že jednotlivé regresory nesou různé informace o neuronální aktivitě. Díky tomu regresory splňují podmínku nezávislosti jednotlivých regresorů použitých v jedné modelové matici a lze tak vytvořit jednu modelovou matici pro všechny regresory z dané metody extrakce užitečné informace. Dále můžeme říci, že každá komponenta přináší jinou informaci vztahující se k měřenému EEG signálu. V příloze č.1 z tabulky č. 12 můžeme vidět korelace regresorů vypočtených z ICA rozkladu z posunu spektra. Tyto korelační koeficienty se opět přibližují k nulové hodnotě a platí pro ně stejné závěry jako v předchozím případě pro PCA rozklad z posunu spektra.

Stejné analýzy byly provedeny i pro heuristickou metodu uRMSF vycházejícího z nenormalizovaného výkonového spektra. Korelační koeficienty jsou vidět v příloze č. 1 v tabulkách č.13, 14, 15, 16. Z těchto výsledků můžeme diskutovat, stejné závěry jako pro metodu RMSF.

### 7.2 **Aktivační mapy**

Výsledné aktivační mapy popisují lineární závislost mezi změnou BOLD signálu a změnou posunu spektra v signálu EEG. Aktivační mapy pro heuristické metody RMSF, uRMSF, MSF, cMSF pro metodu průměrování elektrod zájmu, můžeme vidět na obrázku č.33. Z výsledků je patrná zvýšená pozitivní korelace s lokálním maximem v oblasti zvané Brodmanova area 32. Tato oblast je součástí Regio Cingularis, jenž je částí limbického systému. Hlavní funkcí Brodmanovy arey jsou mimovolní pohyby. Zvýšená negativní

korelace je patrná v oblasti Gyrus Cinguli. Gyrus Cinguli je oblastí, jejíž aktivita je patrná u klasického odball experimentu s podobným nastavením. Je předpoklad, že tato mozková část je citlivá na target podnět, kdy subjekt reaguje stiskem tlačítka na daný stimul. Další oblastí s vysokou negativní korelací, která je patrna převážně u metod vycházejících z normalizovaného výkonového spektra, je oblast náležící primárnímu motorickému a senzomotorickému kortexu. Primární motorický a senzomotorický kortex je částí, jenž by měla být aktivována, v našem případě při targetu. Zde můžeme vidět především aktivitu v oblasti gyrus poscentralis a gyrus praecentralis. Gyrus poscentralis je primární senzitivní oblastí, zatímco gyrus praecentralis náleží motorickým funkcím. Další oblastí s vysokou negativní korelací je část mozku zvaná cerebellum a to zejména její část culmen.

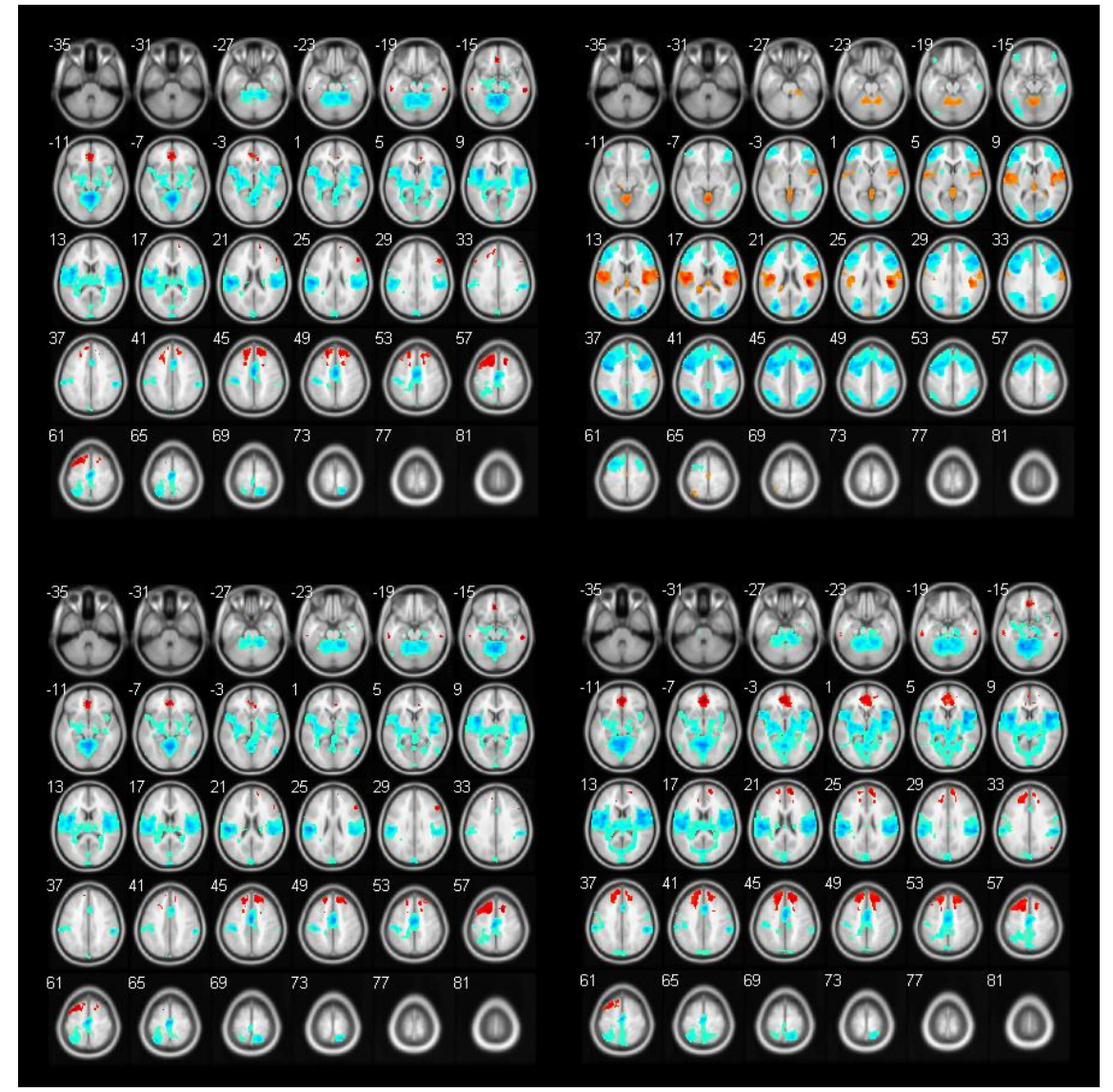

**Obrázek 33:** Aktivační mapy pro průměrování elektrod zájmu. (Vlevo nahoře heuristický model RMSF, vpravo nahoře uRMSF, vlevo dole MSF, vpravo dole CMSF).

Aktivita vyobrazená v této části je otázkou. Ačkoliv jednou z funkcí cerebella je řídit a kontrolovat pohybové aktivity, což je při stimulu kdy máme stisknout tlačítko potřeba, tak v klasické analýze odball experimentu se stimulačními vektory ve výsledné mapě aktivitu nenajdeme. Další výraznou aktivní oblastí je insula. Tato oblast se zabývá emocemi a je otázka, jak a jestli aktivita v dané oblasti souvisí s experimentem. Část oblasti lobus parientalis můžeme vidět negativně korelovat a to zejména pro heuristickou metodu založenou na výpočtu z nenormalizovaného výkonového spektra (uRMSF).

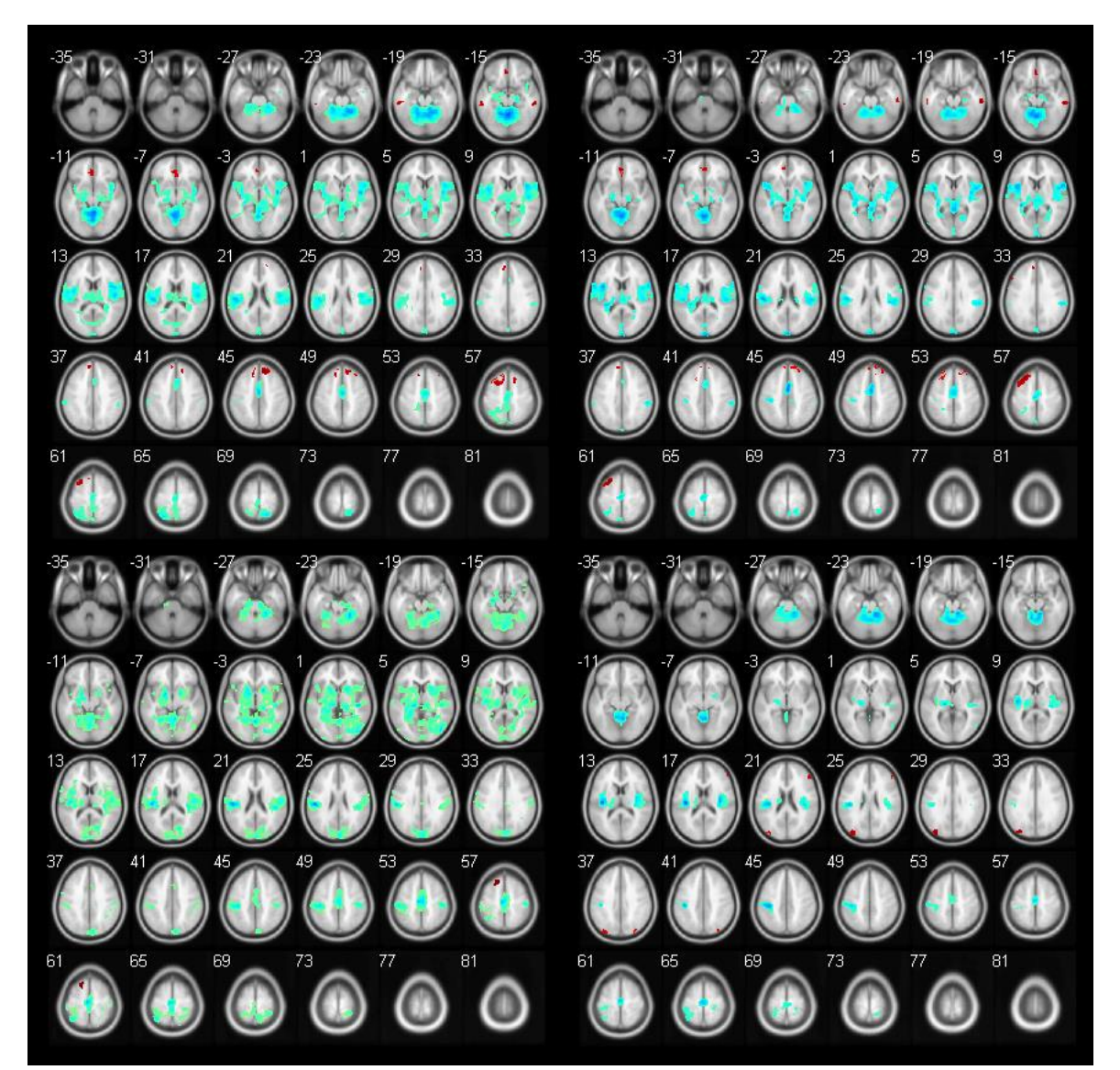

**Obrázek 34:** Aktivační mapy pro metodu extrakce užitečné informace pomocí PCA z časové posloupnosti EEG, heuristická metoda RMSF. (Vlevo nahoře komponenta č.1, vpravo nahoře komponenta č.2, vlevo dole komponenta č.3 vpravo dole komponenta č.4.)

Tato oblast se účastní funkcí spojených s lokalizací pomocí hmatu či rozpoznávání některých podnětů a to zejména spojených s dotykem. Jelikož tato práce se zabývá spíše technickým popisem sdružené analýzy, můžeme podrobnější fyziologický popis aktivačních map vidět v práci [4], [5], která provádí sdruženou analýzu na základě výpočtu relativního a absolutního výkonu v pásmech zájmu z těch samých simultánních dat. V porovnání výsledků aktivačních map této práce a práce [5] můžeme vidět vysoké podobnosti v aktivačních mapách a tudíž pro ně platí stejné fyziologické závěry. Aktivační mapy z práce [5] můžeme vidět na obrázcích č. 39 a 40.

Z obrázku č.34 můžeme vidět aktivační mapy pro metodu extrakce užitečné informace PCA rozkladu z časové posloupnosti EEG signálu. Z obrázku vidíme mapy pro první čtyři komponenty, které popisuji největší variabilitu v původních datech. Vlevo nahoře je to komponenta č.1 popisující 43,889% variability, vpravo nahoře komponenta č.2 která popisuje 38,961%, vlevo dole komponenta č.3. s 7,038% a vpravo dole komponenta č.4 popisující pouze 2,205% variability. Jak již bylo řečeno, jednotlivé komponenty nesou podobnou informaci o posunu spektra. To vidíme i z aktivačních map, kde pro jednotlivé komponenty získáváme velmi podobné výsledky. Můžeme tedy říci, že v tomto případě komponenty nepřinášejí rozdílné informace vztahující se k experimentu a ke sdružené analýze je vhodné využít jednu z komponent popisující největší variabilitu v datech. Jak můžeme vidět z tabulky č.6. všechny čtyři komponenty popisující největší variabilitu v datech statisticky významně reagují na target stimul. Komponenta č. 4 s menší významností i na frequent a komponenty č. 2, 4 na distractor.

Aktivační mapy pro metodu extrakce užitečné informace PCA z posunu spektra vidíme z obrázku č.35. Vlevo vidíme komponentu č.1, která popisuje 48,537% variability z původních dat. Vpravo komponentu č.2 popisující 13,462% variability. Další komponenty nebyly zobrazeny, protože s danou statistickou významností 0,001 v aktivačních mapách nebyla patrna žádná aktivní místa. Můžeme vidět, že z metody založené na PCA rozkladu z posunu spektra jsou patrny odlišné aktivační mapy. To je patrné i z korelační matice regresorů, kde vidíme, že jednotlivé regresory nesou odlišné informace.

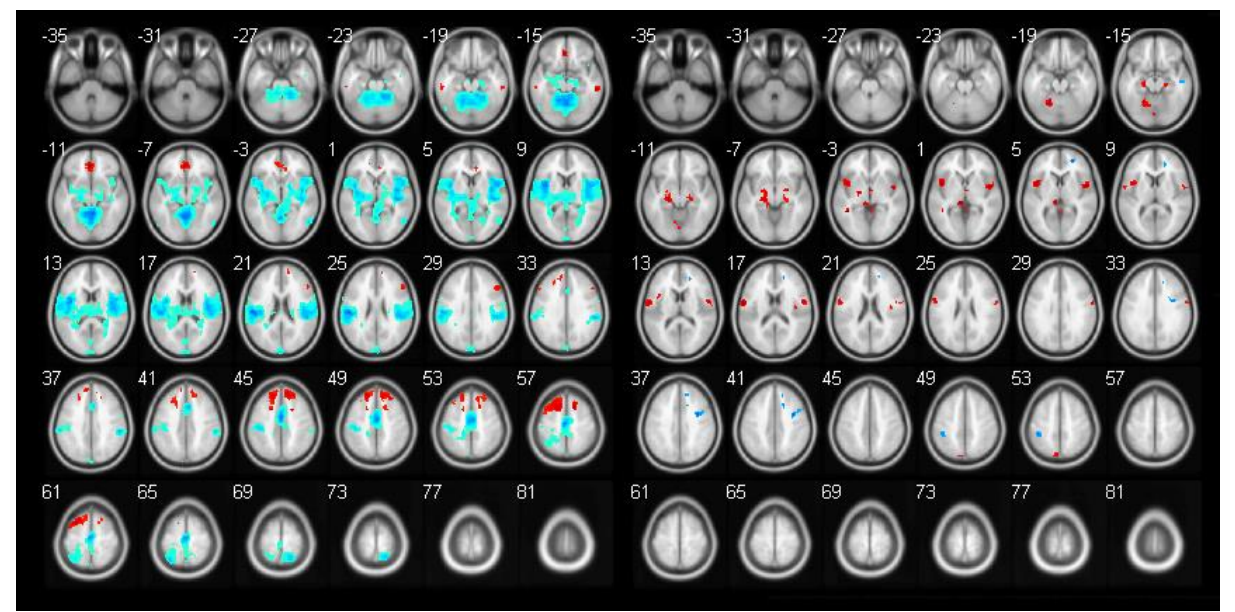

**Obrázek 35:** Aktivační mapy pro metodu extrakce užitečné informace pomocí PCA z posunu spektra, heuristická metoda RMSF. (Vlevo nahoře komponenta č.1, vpravo nahoře komponenta č.2.)

Na obrázku č.36 vidíme aktivační mapu pro metodu ICA rozkladu z časové posloupnosti EEG. Společně s aktivační mapou je zde vykreslena topografická mapa aktivity dané komponenty na skalpu a její spektrum. Modrá barva zobrazuje maximální negativní aktivitu komponenty, zelená nulovou aktivitu a tmavě červená maximální pozitivní aktivitu. Na obrázku č.37 potom vidíme výsledky z komponenty č.4. Jak již bylo řečeno, komponenty obsahují vzájemně nezávislé signály, ale podobné informace o posunu spektra. Proto můžeme vidět velké podobnosti v aktivačních mapách. Výslednou interpretací sdružené analýzy z těchto komponent tedy nemůže být informace vztažená k určitému stimulačnímu vektoru, ale aktivační mapy můžeme interpretovat tak, že aktivační mapa spojená se 4. komponentou obsahuje informaci spojenou se spektrálními složkami o frekvencích kolem 10 Hz a aktivitou v temporální oblasti. Zatímco komponenta č.1 obsahuje informaci vyskytující se v celé oblasti hlavy a nesoucí rovnoměrně rozdělené spektrální složky.

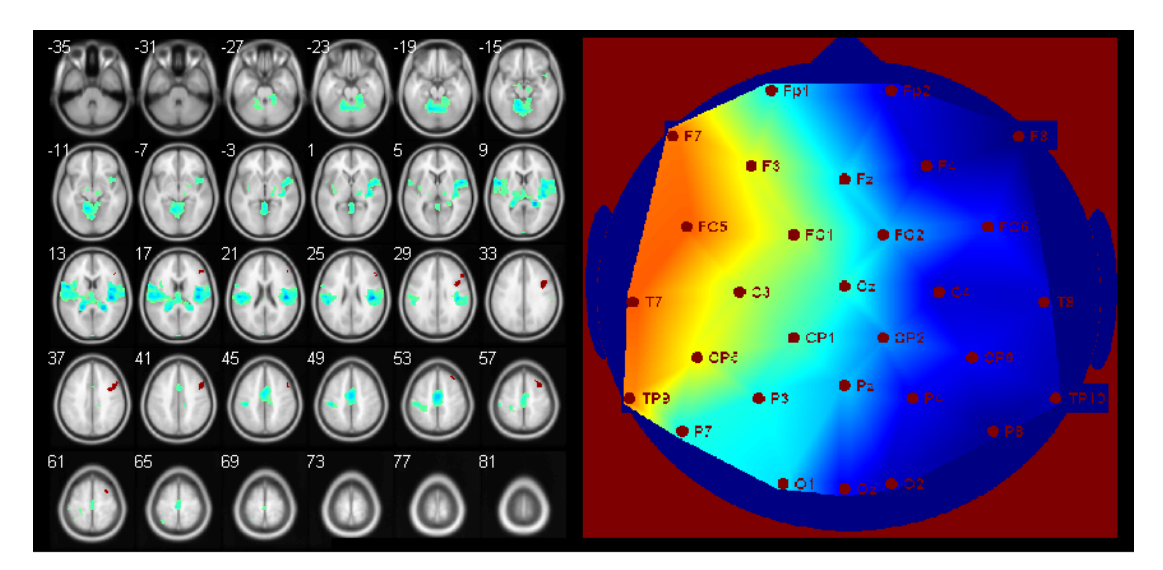

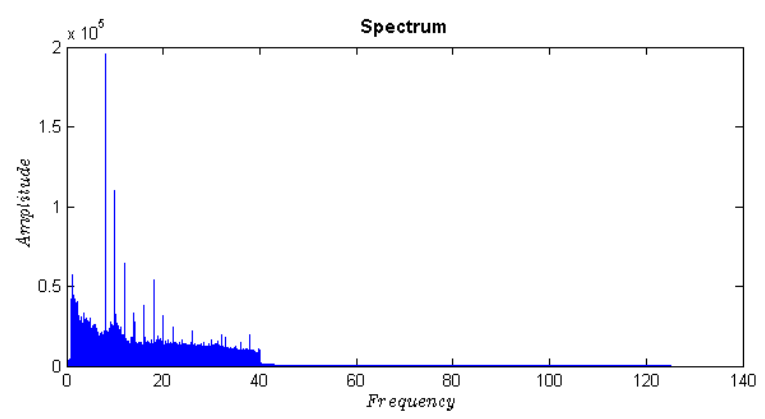

**Obrázek 36:** Aktivační mapa pro metodu extrakce užitečné informace pomocí ICA z časové posloupnosti EEG, heuristická metoda RMSF. (Vlevo nahoře aktivační mapa komponenta č.1, vpravo nahoře topografická mapa komponenty, dole spektrum komponenty.)

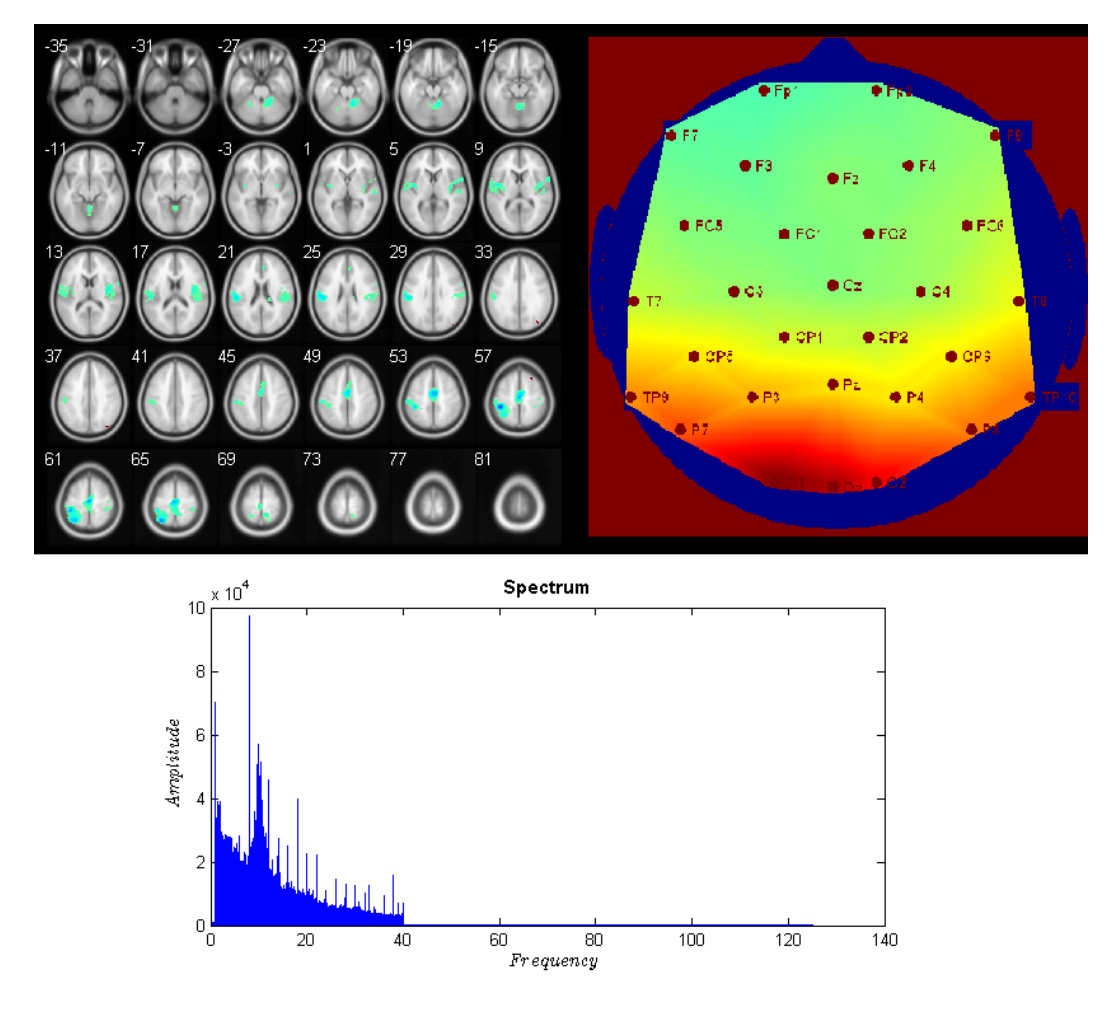

**Obrázek 37:** Aktivační mapa pro metodu extrakce užitečné informace pomocí ICA z časové posloupnosti EEG, heuristická metoda RMSF. (Vlevo nahoře aktivační mapa komponenta č.4, vpravo nahoře topografická mapa komponenty, dole spektrum komponenty.)

Na obrázku č.38 můžeme vidět aktivační a topografické mapy pro komponenty získané ICA rozkladem z posunu spektra. Vykresleny jsou komponenty č. 1, 25, 26 a 28. Z tabulky č.7 můžeme vidět, že každá z uvedených aktivačních map reaguje na určitý stimulační vektor. Z jednotlivých aktivačních map získaných z posunu spektra tak můžeme validovat závěry vztahující se k aktivitě spojené s určitou stimulací. Z obrázku topografické mapy komponenty je patrné, že komponenta č.1, vztahující se ke všem daným stimulům má aktivitu spojenou v celé oblasti mozku. Zatímco komponenta č. 26 spojená s target stimulem, tuto aktivitu vykazuje pouze ve frontální oblasti. To může být zapříčiněno tím, že právě target stimul je převážně spjat s vizuální stimulací ve frontální oblasti, zatímco informace spojená se všemi danými stimuly se bude vyskytovat v převážné části mozku. Z tohoto důvodu fyziologickou interpretací daných aktivačních map je otázka vztahující se k stimulačním vektorům použitého experimentu.

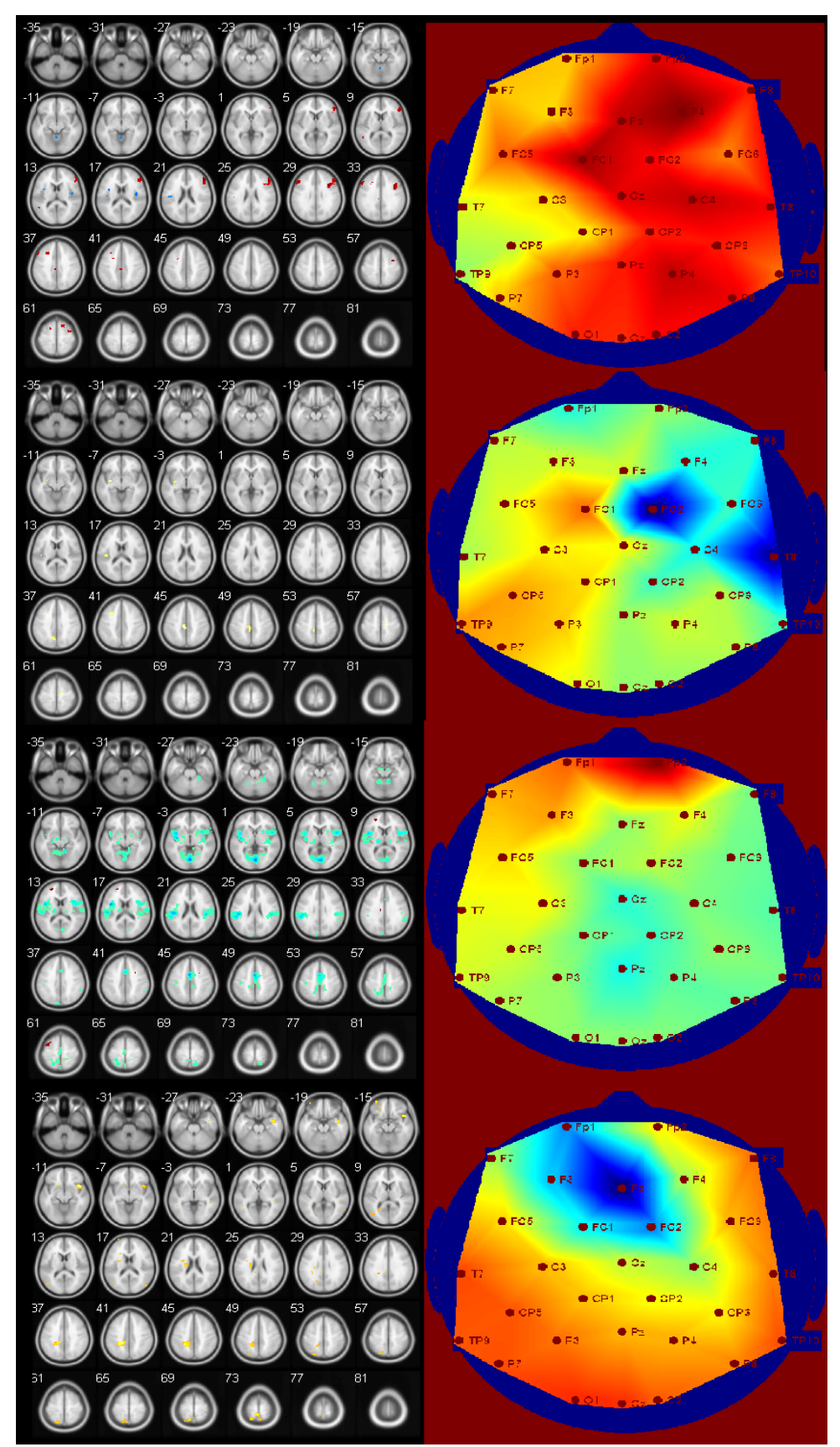

**Obrázek 38:** Aktivační mapa pro metodu extrakce užitečné informace pomocí ICA z posunu spektra, heuristická metoda RMSF. (Nahoře aktivační a topografická mapa komponenta č.1, druhá z vrchu komponenta č.25, třetí komponenta č.26, čtvrtá komponenta č.28.)

### 7.3 **Výsledky analýzy souvislostí regresorů a stimulačních vektorů**

V tomto kroku jsme testovali, jak jednotlivé EEG regresory korespondují s regresory odvozenými ze stimulačních vektorů. Interpretace založená na hodnotách statistické významnosti regresorů a stimulačních vektorů byla již použita v předchozí kapitole, to proto, abychom mohli validovat závěry aktivačních map. Zde jsou popsány podrobnější výsledky a zhodnocení. Porovnání jak jednotlivé regresory z různých přístupů lineárně závisejí na daném stimulačním vektoru, jsme realizovali na základě obecného lineárního modelu postupem popsaným v kapitole č. [6.6.](#page--1-5) Nejprve jsme vypočetli matici vah na základě rovnice č. 5, z níž jsme vypočetli dle rovnice č. 6 t-hodnoty vyjadřující statistickou významnost mezi regresory a stimulačními vektory. Hodnoty t-statistiky menší než -2 a větší než 2 byly na základě tabulky statistické významnosti s p<0.05 zvoleny jako statisticky významné a v tabulkách pro lepší orientaci zvýrazněny [5], [15].

**Tabulka 5:** T-hodnoty statistické významnosti pro závislost mezi regresory z průměrování elektrod a stimulačními vektory.

|                   |             | <b>T-HODNOTY</b> |            |             |  |  |  |  |  |  |  |  |
|-------------------|-------------|------------------|------------|-------------|--|--|--|--|--|--|--|--|
|                   | <b>RMSF</b> | <b>uRMSF</b>     | <b>MSF</b> | <b>CMSF</b> |  |  |  |  |  |  |  |  |
| <b>TARGET</b>     | $-5,2770$   | 2,7484           | $-5,1837$  | $-5,7572$   |  |  |  |  |  |  |  |  |
| <b>FREQUENT</b>   | $-2,0557$   | $-0,3951$        | $-2,2012$  | $-1,9764$   |  |  |  |  |  |  |  |  |
| <b>DISTRACTOR</b> | $-2,3481$   | $-0,1851$        | $-2,4074$  | $-3,2194$   |  |  |  |  |  |  |  |  |

Z tabulky č.5. můžeme vidět t-hodnoty statistické významnosti pro dané stimulační vektory (target, frequent a distractor) a regresory získané průměrováním elektrod pro heuristické metody RMSF, uRMSF, MSF, cMSF. Vidíme zde, že metody RMSF, MSF, cMSF statisticky signifikantně reagují právě na target stimul s menší, ale velkou statistickou významností i na frequent a distractor. Můžeme tedy říci, že regresory z těchto metod nesou informaci spojenou s experimentem, ale nesou všeobecnou informaci spojenou se všemi typy stimulů. To proto, že průměrováním elektrod získáváme informaci popisující aktivitu v celé oblasti mozku a nejsme tak schopni extrahovat informaci spojenou pouze s určitou stimulací. V regresoru získaném z nenormalizovaného výkonového spektra můžeme vidět statisticky signifikantní závislost pouze na targetu. Regresor ovšem nese menší informaci o targetu než je tomu u regresorů z ostatních heuristických metod. V tomto případě tedy můžeme říci, že normalizace výkonového spektra významně ovlivňuje získanou informaci o neurální aktivitě a regresory získané z normalizovaného výkonového spektra lépe popisují informaci spojenou s experimentem.

|                         |               | <b>PCA z EEG</b> |                   |               | <b>ICA z EEG</b> |                   |
|-------------------------|---------------|------------------|-------------------|---------------|------------------|-------------------|
| <b>KOMPONENTA</b>       | <b>TARGET</b> | <b>FREQUENT</b>  | <b>DISTRACTOR</b> | <b>TARGET</b> | <b>FREQUENT</b>  | <b>DISTRACTOR</b> |
| 1                       | $-3,4105$     | $-0,5882$        | $-1,1820$         | $-6,6551$     | $-4,0880$        | $-4,6974$         |
| $\overline{\mathbf{2}}$ | $-6,3530$     | $-1,8685$        | $-2,0245$         | $-2,3460$     | $-0,6944$        | $-1,4097$         |
| 3                       | $-4,0388$     | $-1,5214$        | $-0,8607$         | $-1,8003$     | $-0,4677$        | $-1,1473$         |
| 4                       | $-4,7320$     | $-2,3142$        | $-2,8347$         | $-4,4616$     | $-3,3937$        | $-2,8299$         |
| 5                       | $-2,0516$     | $-2,5509$        | $-1,0160$         | $-1,2558$     | 1,4326           | 0,2022            |
| 6                       | $-2,7307$     | $-0,6307$        | $-0,7615$         | $-0,7971$     | $-0,2704$        | 0,1970            |
| $\overline{\mathbf{z}}$ | $-3,1548$     | $-1,8719$        | $-1,8395$         | $-2,9074$     | $-1,0581$        | $-2,7741$         |
| 8                       | $-5,2055$     | $-3,1939$        | $-4,8223$         | $-2,5701$     | 0,4255           | $-0,6230$         |
| 9                       | $-2,1770$     | $-0,6646$        | $-1,2486$         | $-1,4660$     | $-0,3011$        | $-1,5261$         |
| 10                      | $-1,4956$     | $-1,2557$        | $-1,4777$         | $-2,3449$     | $-0,1630$        | $-1,1922$         |
| 11                      | $-0,6812$     | $-0,0960$        | $-1,3312$         | $-3,3971$     | $-1,4380$        | $-2,5800$         |
| 12                      | $-2,0823$     | 0,2578           | $-0,8815$         | $-2,3752$     | $-0,2778$        | $-2,0030$         |
| 13                      | $-3,8685$     | $-1,6150$        | $-1,9740$         | $-1,7101$     | 1,8116           | 0,3440            |
| 14                      | $-2,7839$     | $-1,2476$        | $-1,9383$         | $-2,0998$     | $-0,4856$        | $-1,8468$         |
| 15                      | $-0,7088$     | 0,7411           | $-0,1428$         | $-2,0439$     | 0,2791           | $-1,2123$         |
| 16                      | $-2,3467$     | $-0,3860$        | $-2,7007$         | $-0,4237$     | 0,4796           | $-1,4658$         |
| 17                      | $-2,1532$     | $-0,1533$        | $-1,0999$         | $-0,3252$     | 1,3623           | 0,2364            |
| 18                      | $-1,6048$     | $-0,8116$        | $-0,7458$         | $-3,9223$     | 0,1035           | $-0,2266$         |
| 19                      | $-1,2106$     | $-0,0088$        | $-0,6475$         | $-2,6590$     | $-0,4704$        | $-0,2663$         |
| 20                      | $-1,5292$     | 1,4337           | $-1,6200$         | $-3,5728$     | $-1,3834$        | $-1,9114$         |
| 21                      | $-1,8829$     | $-0,5458$        | $-1,8048$         | $-3,0905$     | $-0,8240$        | $-0,9203$         |
| 22                      | $-1,8932$     | $-0,1833$        | $-0,7779$         | $-3,7195$     | $-0,5359$        | 1,2626            |
| 23                      | $-3,3406$     | $-1,5031$        | $-3,2670$         | $-2,0760$     | 1,1052           | 0,0293            |
| 24                      | $-1,0775$     | 1,7094           | $-0,1535$         | $-0,7701$     | 0,8182           | 1,1427            |
| 25                      | $-3,0151$     | $-0,5333$        | $-1,1201$         | $-1,0238$     | 0,9475           | $-0,6795$         |
| 26                      | $-2,0417$     | 0,1375           | $-1,6351$         | $-2,5751$     | $-1,3845$        | $-1,2738$         |
| 27                      | $-2,8485$     | $-1,1504$        | $-2,5007$         | $-3,1641$     | $-0,3533$        | $-1,7125$         |
| 28                      | $-2,9007$     | $-1,4265$        | $-2,2853$         | $-2,5964$     | $-0,6985$        | $-1,8030$         |
| 29                      | $-1,3927$     | 0,7123           | $-0,8529$         | $-2,3213$     | $-0,1523$        | $-0,3290$         |
| 30                      | $-1,9427$     | 0,9948           | $-0,0585$         | $-1,3558$     | 0,1416           | $-0,5176$         |

**Tabulka 6:** T-hodnoty statistické významnosti mezi regresory z komponent z ICA a PCA vypočtených z časové posloupnosti EEG signálu a stimulačními vektory, (heuristický model RMSF).

Z tabulky č.6. můžeme vidět t-hodnoty pro metody založené na rozkladu pomocí PCA a ICA z časové posloupnosti EEG signálu. Vidíme, že jednotlivé komponenty, jak z PCA, tak ICA jsou závislé na stimulačních vektorech ale jak je patrné i z aktivačních map, komponenty nesou podobné informace o posunu spektra a jednotlivé komponenty nepřinášejí novou informaci. Z tabulky č.7 můžeme vidět statistickou signifikanci pro regresory z PCA, ICA rozkladu z posunu spektra. U PCA komponent můžeme pozorovat, že první komponenta popisující největší variabilitu z původních dat nese nejvíce informace spojenou

s experimentem. Opět vidíme, že komponenta nese nejvíce informace o targetu. Signifikantní hodnoty můžeme pozorovat i pro frequent a distractor. Jak je patrné i z aktivačních map, regresor získaný z první komponenty PCA rozkladu z posunu spektra a regresor z průměrování elektrod nesou podobné informace o experimentu.

| <b>KOMPONENTA</b>       |               | PCA z POSUNU SPEKTRA |                   | <b>ICA z POSUNU SPEKTRA</b> |                 |                   |  |  |  |  |
|-------------------------|---------------|----------------------|-------------------|-----------------------------|-----------------|-------------------|--|--|--|--|
|                         | <b>TARGET</b> | <b>FREQUENT</b>      | <b>DISTRACTOR</b> | <b>TARGET</b>               | <b>FREQUENT</b> | <b>DISTRACTOR</b> |  |  |  |  |
| 1                       | $-5,2531$     | $-2,1104$            | $-2,4221$         | $-4,9151$                   | $-4,3725$       | $-2,1244$         |  |  |  |  |
| $\overline{\mathbf{c}}$ | 1,7859        | 2,2918               | 1,4655            | 3,6364                      | 2,3721          | 2,1706            |  |  |  |  |
| 3                       | 0,5978        | 0,6604               | 0,0714            | 0,5181                      | 1,5840          | 1,6774            |  |  |  |  |
| 4                       | $-1,4669$     | $-4,1093$            | $-3,3907$         | 0,9200                      | 0,3690          | $-1,0802$         |  |  |  |  |
| 5                       | $-0,4855$     | $-0,8736$            | 0,4106            | $-1,1270$                   | $-1,2688$       | $-1,4228$         |  |  |  |  |
| $\boldsymbol{6}$        | 0,7127        | $-1,9716$            | $-1,8868$         | $-0,4110$                   | $-0,9691$       | $-0,8106$         |  |  |  |  |
| 7                       | 2,1465        | 0,1062               | $-1,1164$         | $-1,1420$                   | 0,5742          | 0,0471            |  |  |  |  |
| 8                       | $-0,5402$     | $-0,3144$            | 0,0955            | 0,4682                      | 1,2601          | 0,3320            |  |  |  |  |
| 9                       | $-0,7207$     | $-1,1334$            | $-0,5790$         | $-1,4891$                   | $-1,5015$       | 0,1368            |  |  |  |  |
| 10                      | $-0,4221$     | $-1,3713$            | $-0,3460$         | 0,1661                      | 0,6154          | 1,8510            |  |  |  |  |
| 11                      | $-0,9281$     | $-0,0336$            | $-0,2276$         | $-1,0446$                   | 0,0607          | $-0,6750$         |  |  |  |  |
| 12                      | $-1,1501$     | 1,5021               | $-1,4670$         | $-1,8444$                   | $-1,3916$       | $-0,9308$         |  |  |  |  |
| 13                      | 0,0235        | 2,2425               | 1,5270            | $-0,8220$                   | 1,3301          | 1,5700            |  |  |  |  |
| 14                      | 0,2889        | $-1,8523$            | $-0,6667$         | $-1,6587$                   | $-2,5257$       | $-1,9469$         |  |  |  |  |
| 15                      | $-0,8633$     | $-1,7343$            | $-0,8256$         | $-1,8817$                   | $-2,4835$       | $-3,3427$         |  |  |  |  |
| 16                      | 3,2728        | 1,1143               | 1,5176            | $-0,5434$                   | $-0,2300$       | 0,7176            |  |  |  |  |
| 17                      | $-1,0494$     | $-0,4011$            | 0,3414            | 1,2811                      | 0,6050          | 1,6367            |  |  |  |  |
| 18                      | 0,1064        | 1,2278               | 1,1823            | $-0,2191$                   | $-0,8358$       | 0,2416            |  |  |  |  |
| 19                      | $-1,7863$     | $-0,0815$            | $-1,6414$         | $-0,1222$                   | 0,7645          | 0,6475            |  |  |  |  |
| 20                      | $-1,5642$     | $-1,4346$            | $-1,0755$         | $-1,2060$                   | $-1,7151$       | $-0,8122$         |  |  |  |  |
| 21                      | 0,1225        | $-0,3021$            | 0,4321            | $-0,8067$                   | 0,8627          | $-0,1446$         |  |  |  |  |
| 22                      | 1,1467        | 0,4373               | 0,0280            | $-0,3409$                   | 0,0507          | 0,5128            |  |  |  |  |
| 23                      | $-0,7270$     | 0,2598               | 1,7162            | 1,4409                      | 0,6634          | 0,3521            |  |  |  |  |
| 24                      | 2,7223        | 1,6604               | 1,7228            | $-0,0200$                   | $-0,9814$       | $-0,8594$         |  |  |  |  |
| 25                      | 0,2979        | 0,4828               | 1,1987            | 1,4305                      | $-0,1610$       | 2,2007            |  |  |  |  |
| 26                      | 0,7424        | $-0,0248$            | $-0,1978$         | $-2,9859$                   | 0,3850          | 0,2508            |  |  |  |  |
| 27                      | $-1,3350$     | $-1,4171$            | $-2,0094$         | $-2,1552$                   | 0,3285          | 0,2211            |  |  |  |  |
| 28                      | 0,3570        | $-0,5324$            | $-0,6036$         | $-0,0162$                   | 2,0978          | 1,1453            |  |  |  |  |
| 29                      | $-0,8156$     | $-1,5114$            | $-0,0028$         | $-2,3563$                   | 0,9997          | 0,3351            |  |  |  |  |
| 30                      | $-0,9065$     | $-0,4826$            | $-0,4765$         | 2,7149                      | $-0,7154$       | 1,3078            |  |  |  |  |

**Tabulka 7:** T-hodnoty statistické významnosti pro závislost mezi regresory vypočtené pomocí PCA a ICA z posunu spektra a stimulačními vektory, (heuristický model RMSF).

Pomocí PCA rozkladu z posunu spektra tedy jsme schopni do jedné z komponent popisující vysokou variabilitu oddělit informaci spojenou s experimentem, ale nejsme schopni oddělit informaci spojenou s určitým stimulačním vektorem. U komponent získaných ICA

rozkladem z posunu spektra vidíme, že například komponenty 1, 2 nesou informace spojenou se všemi stimulačními vektory, ale komponenty 26, 27, 29, 30 nesou informaci spojenou převážně s targetem. Komponenta 28 s frequentem a komponenta 25 s distractorem. Pomocí ICA rozkladu z posunu spektra tak jsme schopni extrahovat komponenty spojené pouze s daným stimulačním vektorem. Jednotlivé komponenty tak do sdružené analýzy přinášejí rozdílné informace spojené s experimentem.

V příloze č.3. pak můžeme vidět t-hodnoty mezi regresory a stimulačními vektory pro heuristickou metodu vycházející z nenormalizovaného spektra.

## 7.4 **Analýza souvislostí s absolutním a relativním výkonem v pásmech zájmu**

Sdružená analýza vycházejícího z heuristického modelu využívá spektrálních změn, které jsou patrny ve výkonovém spektru EEG signálu. Práce [5] využívá pro sdruženou EEG-fMRI analýzu výpočtu relativního a absolutního výkonu v pásmech zájmu. Jelikož tato metoda vychází rovněž z předpokladu změn výkonového spektra při neuronální aktivitě, byly výsledky z heuristického přístupu a práce [5] vzájemně porovnány. Skupinová analýza heuristickou metodou byla provedena záměrně na stejných simultálních datech a ze stejných elektrod zájmu, jako bylo využito v práci [5]. To z důvodu validního porovnání souvislostí mezi oběma přístupy.

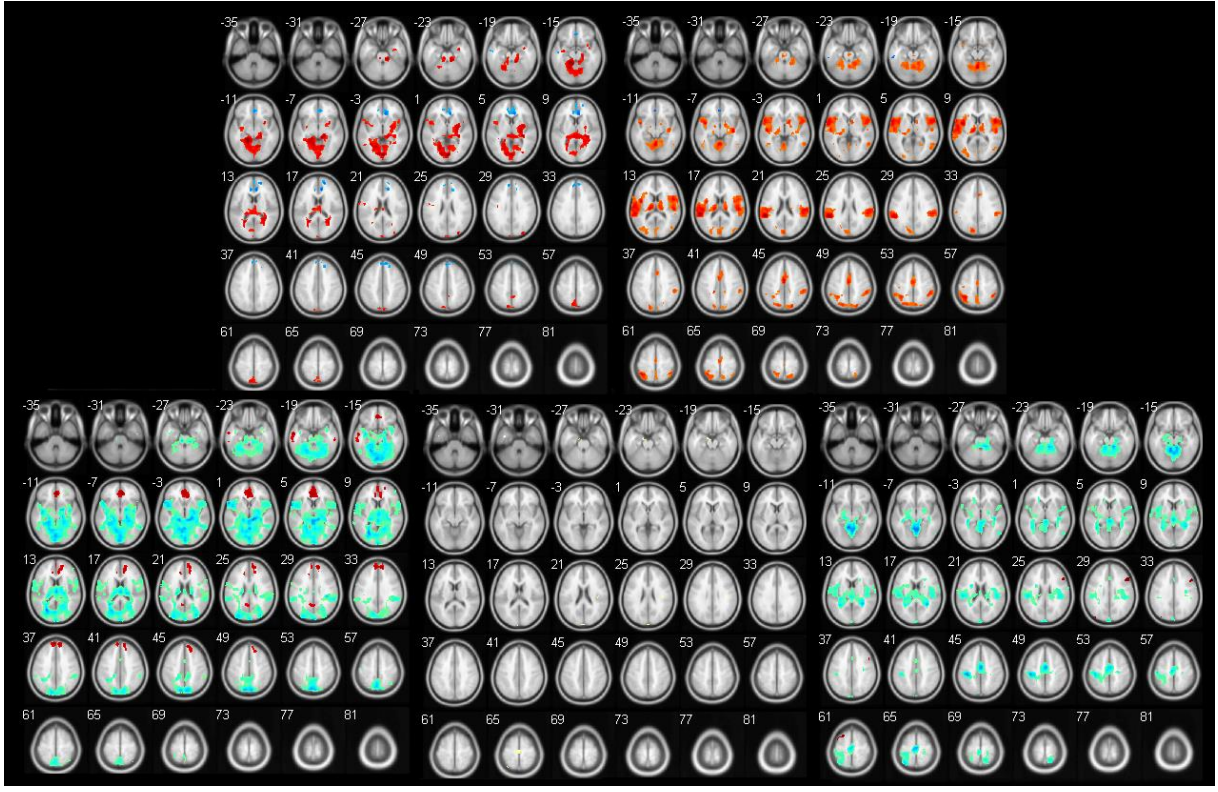

**Obrázek 39:** Aktivační mapy pro metodu sdružené analýzy na základě relativního výkonu v pásmech zájmu. (Vlevo nahoře pásmo delta, vpravo nahoře pásmo theta, vlevo dole pásmo alfa, uprostřed pásmo beta a vpravo dole pásmo gamma.)

Výsledky byly porovnávány na základě vizuálního porovnání aktivačních map a na základě výpočtu vzájemné informace mezi těmito mapami. Vzájemná informace byla vypočtena postupy pospanými v kapitole č. [6.6.](#page--1-5) Na obrázku č. 39. můžeme vidět aktivační mapy vytvořené na základě relativního výkonu v pásmech zájmu. Aktivační mapy z obrázku č.40. vychází z výpočtu absolutního výkonu v pásmech zájmu. Byly porovnávány zvlášť aktivační mapy z pásem delta, theta, alfa, beta a gamma s mapami z heuristické metody.

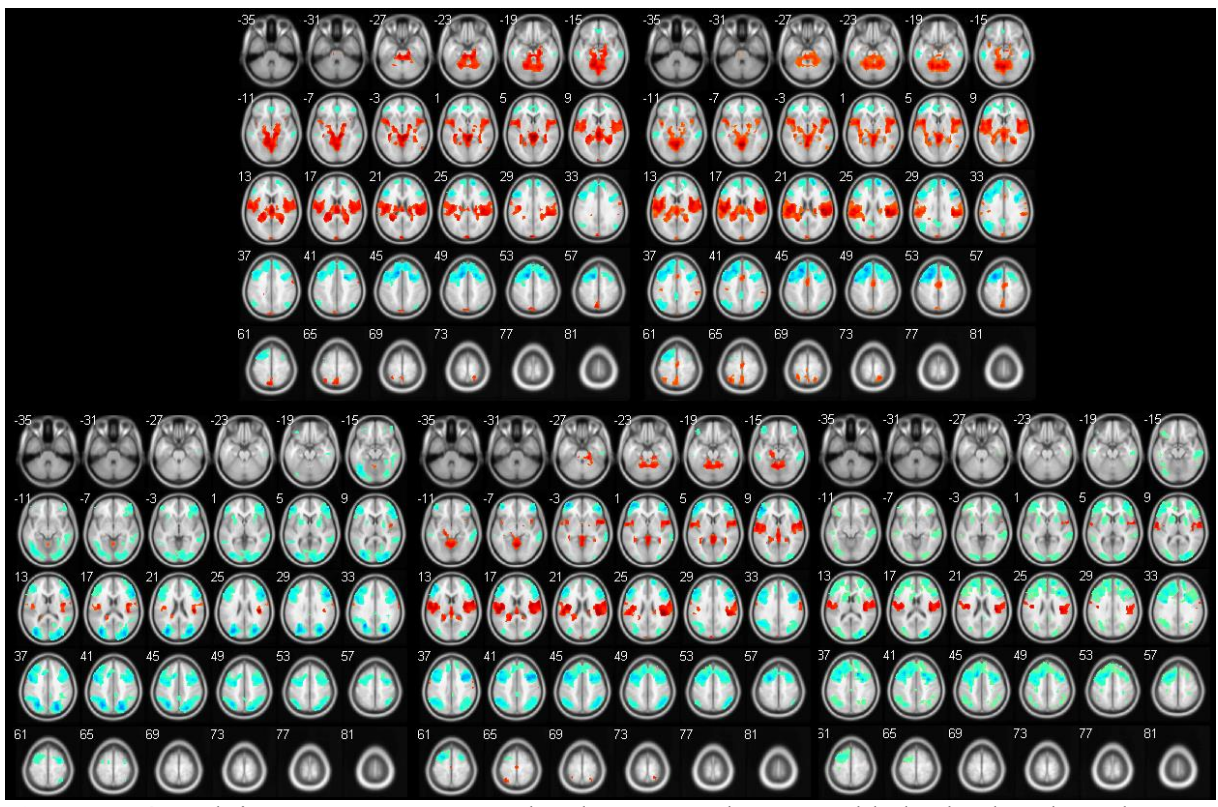

**Obrázek 40:** Aktivační mapy pro metodu sdružené analýzy na základě absolutního výkonu v pásmech zájmu. (Vlevo nahoře pásmo delta, vpravo nahoře pásmo theta, vlevo dole pásmo alfa, uprostřed pásmo beta a vpravo dole pásmo gamma)

Tabulka č.8. udává hodnoty vzájemné informace mezi aktivačními mapami vytvořené z relativního výkonu, absolutního výkonu a všech 4 heuristických metod. Aktivační mapy se vzájemnou informací větší než 0,75 jsme vybrali jako podobné. Tato hodnota byla zvolena subjektivně z vizuálního porovnání aktivačních map a sdružených histogramů, u kterých byl pro hodnoty větší než 0,75 patrný lineární trend v datech. Hodnota 0,75 byla zvolena za referenční i v práci [5], tudíž můžeme výsledky obou prací vzájemně porovnat. Z tabulky můžeme vidět zvýšenou vzájemnou informaci pro heuristické metody RMSF, MSF a relativní výkon v gamma pásmu. Pro heuristický model cMSF je tato informace zvýšená v pásmu delta a alfa. Zde ovšem můžeme vidět vzájemnou informaci mezi cMSF modelem a relativním výkonem, podobnou napříč všemi frekvenčními pásmy. Tyto podobnosti můžeme vidět i při vizuálním porovnání aktivačních map heuristického přístupu a relativního výkonu. Podobnosti mezi jednotlivými pásmy relativního výkonu a heuristickými metodami je zapříčiněna váhovací funkcí ω, která značí frekvenci v rovnicích 16, 18, 19. Jak můžeme
vidět z rovnice 16 a 18, výkonové spektrum násobíme funkcí  $\omega^2$ , zatímco u modelu cMSF funkcí ω. Vykreslené váhovací funkce můžeme vidět na obrázku č.41. Pro lepší názornost jsou váhovací funkce normalizovány na jednotkový přenos. Zvýšená vzájemná informace mezi heuristickými metodami RMSF, MSF a pásmem gamma je způsobena tím, že právě váhovací funkce  $\omega^2$  dává největší váhu výkonovým hodnotám spektra nejvíce v pásmu gamma. Váhovací funkci pro relativní výkon v jednotlivých pásmech si můžeme představit jako jednotkové zesílení v daném pásmu zájmu. Červená funkce v grafu udává váhovací funkci ω pro metodu cMSF a udává lineárně se zvětšující zesílení napříč všemi pásmy. Z důvodu klesající amplitudy výkonového spektra při neuronální aktivitě nám pak tato amplituda rovnoměrně zvyšuje hodnoty v celém frekvenčním pásmu a můžeme vidět podobnou vzájemnou informaci napříč všemi pásmy.

**Tabulka 8:** Vzájemná informace mezi aktivačními mapami pro absolutní a relativní výkon v pásmech zájmu a heuristickými metodami. Metoda extrakce užitečné informace průměrování elektrod.

|              |       | <b>RELATIVNÍ VÝKON</b> |             |       |              |       |       | <b>ABSOLUTNÍ VÝKON</b> |       | <b>PRUMEROVANI ELEKTROD</b> |              |            |             |              |
|--------------|-------|------------------------|-------------|-------|--------------|-------|-------|------------------------|-------|-----------------------------|--------------|------------|-------------|--------------|
| <b>Delta</b> | Theta | Alfa                   | <b>Beta</b> | Gamma | <b>Delta</b> | Theta | Alfa  | <b>Beta</b>            | Gamma | <b>RMSF</b>                 | <b>uRMSF</b> | <b>MSF</b> | <b>CMSF</b> |              |
| 4,278        | 0,490 | 1,096                  | 0,483       | 0,484 | 0,766        | 0,656 | 0,302 | 0,463                  | 0,417 | 0,697                       | 0,409        | 0,674      | 0,892       | <b>Delta</b> |
|              | 4,256 | 0,696                  | 0,327       | 0,382 | 0,470        | 0,590 | 0,301 | 0,395                  | 0,335 | 0,641                       | 0,369        | 0,627      | 0,747       | <b>Theta</b> |
|              |       | 4,559                  | 0,425       | 0,431 | 0,660        | 0,640 | 0,323 | 0,446                  | 0,396 | 0,654                       | 0,399        | 0,635      | 0,868       | Alfa         |
|              |       |                        | 3,878       | 0,445 | 0,523        | 0,489 | 0,352 | 0,379                  | 0,373 | 0,506                       | 0,412        | 0,498      | 0,527       | <b>Beta</b>  |
|              |       |                        |             | 4,324 | 0,849        | 0,812 | 0,527 | 0,783                  | 0,478 | 0,927                       | 0,670        | 0,952      | 0,711       | Gamma        |
|              |       |                        |             |       | 4,594        | 1,544 | 0,551 | 1,045                  | 0,858 | 1,048                       | 0,900        | 1,000      | 0,987       | <b>Delta</b> |
|              |       |                        |             |       |              | 4,692 | 0,581 | 1,106                  | 0,873 | 1,192                       | 0,970        | 1,126      | 1,105       | <b>Theta</b> |
|              |       |                        |             |       |              |       | 4,484 | 0,820                  | 0,735 | 0,451                       | 1,069        | 0,447      | 0,409       | Alfa         |
|              |       |                        |             |       |              |       |       | 4,607                  | 1,029 | 0,755                       | 1,437        | 0,736      | 0,675       | <b>Beta</b>  |
|              |       |                        |             |       |              |       |       |                        | 4,456 | 0,560                       | 1,241        | 0,540      | 0,546       | Gamma        |
|              |       |                        |             |       |              |       |       |                        |       | 4,480                       | 0,654        | 2,928      | 1,604       | <b>RMSF</b>  |
|              |       |                        |             |       |              |       |       |                        |       |                             | 4,610        | 0,638      | 0,594       | <b>uRMSF</b> |
|              |       |                        |             |       |              |       |       |                        |       |                             |              | 4,445      | 1,485       | <b>MSF</b>   |
|              |       |                        |             |       |              |       |       |                        |       |                             |              |            | 4,576       | <b>CMSF</b>  |

Při porovnání heuristických metod s absolutním výkonem v pásmech zájmu vidíme zvýšenou vzájemnou informaci v pásmech delta a theta. To může být zapříčiněno tím, že při výpočtu relativního výkonu bereme v úvahu i změny výkonu v celém frekvenčním pásmu a normujeme tak jednotlivé hodnoty ve všech frekvencích, zatím co absolutní výkon tyto změny zanedbává. Absolutní výkon vypočteme dle následujícího vzorce.

$$
P_{ABS} = \int_{\omega_1}^{\omega_2} S_f(\omega) d\omega \tag{23}
$$

Kde  $S_f$  je výkonové spektrum.  $\omega$  si můžeme představit jako váhovací funkci, která nabývá hodnot 1 pro spektrální složky v pásmu zájmu, 0 mimo toto pásmo.

Relativní výkon vypočteme jako:

$$
P_{REL} = \frac{P_{ABS}}{\int S_f(\omega)d\omega} \tag{24}
$$

Absolutní výkon pak nejvíce reaguje právě na změny v delta a theta pásmu, jelikož amplitudy výkonových hodnot jsou v těchto frekvencích mnohem větší než amplitudy v pásmu gamma, jak můžeme vidět na obrázku č.42, které vyjadřuje typické výkonové spektrum EEG signálu. Dále můžeme vidět, vysokou podobnost mezi absolutním výkonem a heuristickou metodou uRMSF která vychází z nenormalizovaného výkonového spektra. Tyto podobnosti jsou patrny jak z aktivačních map tak vzájemné informace. Souvislosti mezi váhovacími funkcemi heuristického modelu, relativním a absolutním výkonem zde popsané jsou prozatím nepodloženou hypotézou vycházející ze vzájemné informace mezi aktivačními mapami.

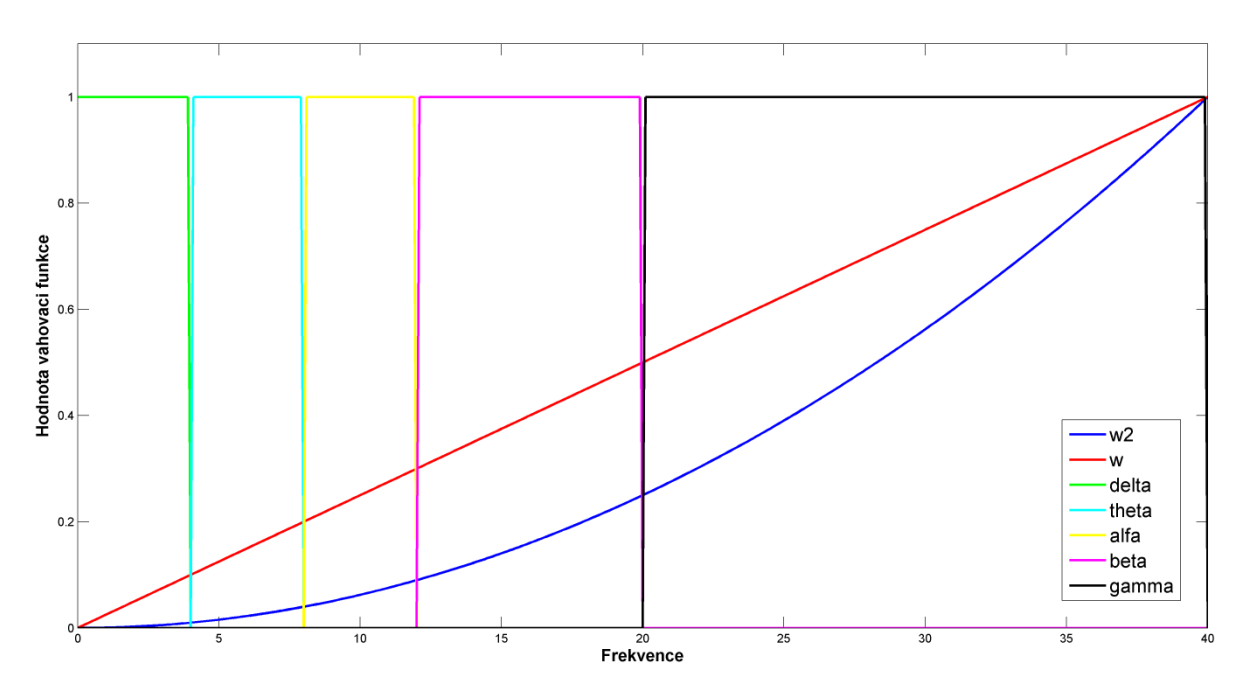

**Obrázek 41:** Váhovací funkce.

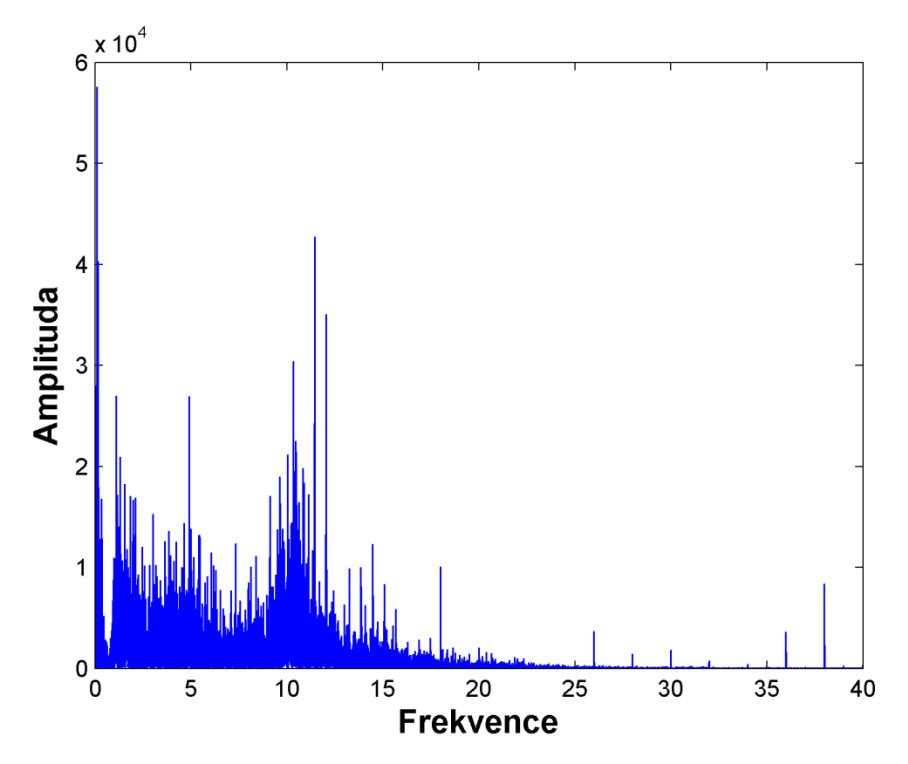

**Obrázek 42:** Typické výkonové spektrum EEG signálu.

#### 7.5 **Analýza vzájemné informace napříč všemi aktivačními mapami**

Z obrázku č. 43. můžeme vidět vzájemnou informaci mezi relativním, absolutním výkonem v pásmech zájmu, heuristickými metodami z průměrování elektrod a komponentami z PCA a ICA rozkladu zakódovanou do obrazu. Postup tvorby obrazu ze vzájemné informace je popsán v kapitole č[.6.6.](#page--1-0) Z obrázku je patrné, že komponenty vytvořené pomocí PCA a ICA z časové posloupnosti EEG signálu mají mezi sebou vysokou vzájemnou informaci. Tomu odpovídají zelená a žlutá místa v oblastech náležícím těmto komponentám. Naproti tomu komponenty vytvořené z posunu spektra mezi sebou obsahují malou vzájemnou informaci. To odpovídá závěrům z předchozích kapitol, že komponenty přímo z časových změn EEG signálu nesou podobnou informaci o posunu spektra, zatímco komponenty z posunu spektra přinášejí rozdílné informace. Tyto žlutozelené shluky potvrzují, že regresory z komponent vypočtených přímo z časových změn EEG signálu spolu korelují a nepřinášejí rozdílnou informaci o mozkové aktivitě spojenou se stimulací.

Při hlubší analýze obrazu a z původní tabulky vzájemné informace vyplývá vysoká vzájemná informace mezi aktivační mapou z průměrování elektrod zájmu a 1. komponentou z PCA z posunu spektra vypočteného metodou RMSF. Tato informace je rovna 3,8081. Pro metodu uRMSF je to 3,2102. Z toho plyne, že informace získaná průměrováním elektrod a z 1 komponenty PCA z posunu spektra je velmi podobná a rozklad pomocí PCA nepřináší do analýzy rozdílnou informaci vztahující se k neuronální aktivitě.

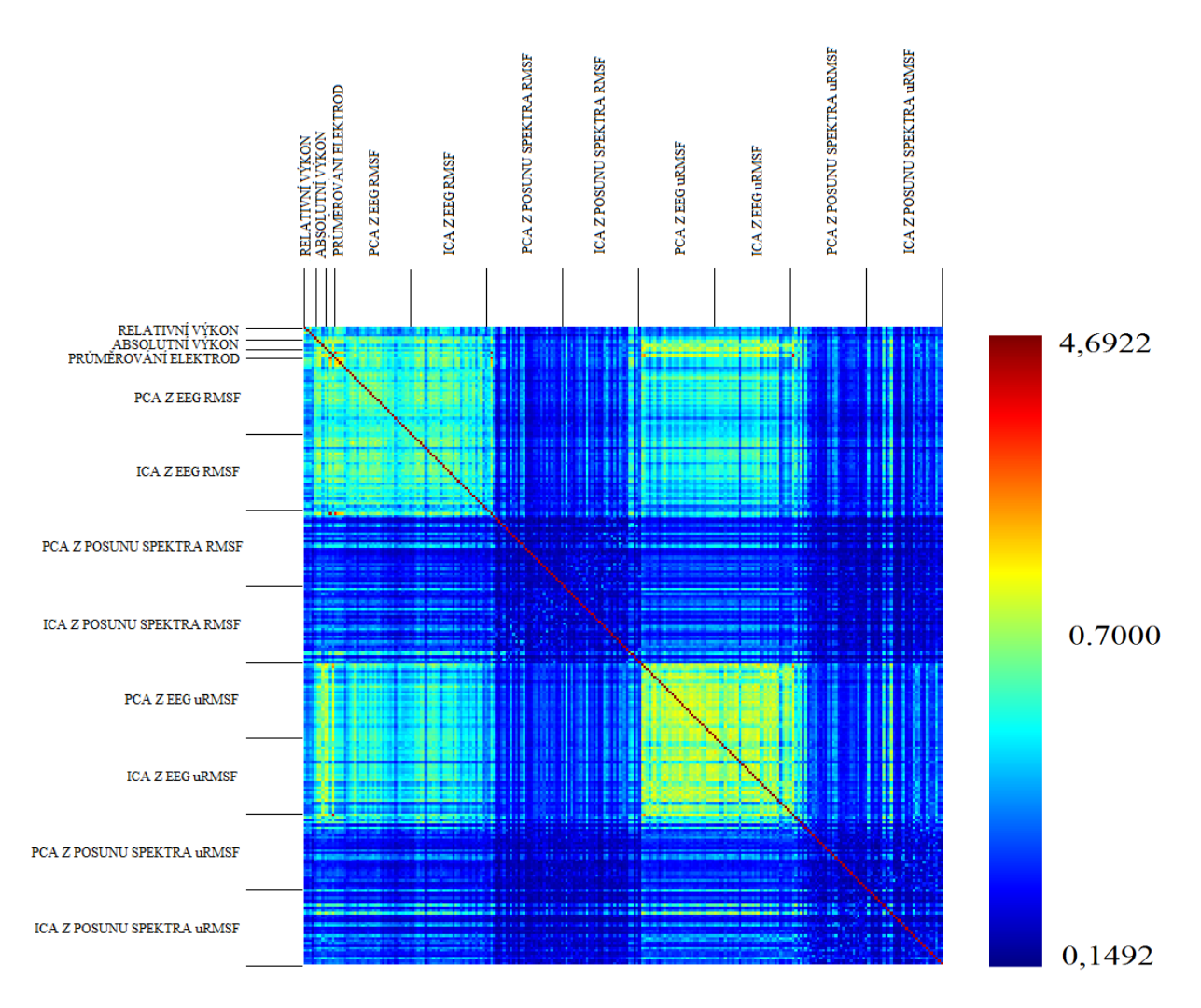

 **Obrázek 43:** Vzájemná informace zakódovaná do obrazu.

#### 7.6 **Shluková analýza**

Posledním krokem testování bylo využití shlukové analýzy popsané v kapitole č. [6.7](#page--1-1) k potvrzení závěrů z předchozích analýz, případně k nalezení nových skutečností a závislostí mezi jednotlivými metodami heuristického přístupu z různých metod extrakce užitečné informace z EEG a metodami vycházejících z relativního a absolutního výkonu v pásmech zájmu.

Tabulka č.9 ukazuje rozdělení metod a jejích jednotlivých komponent do shluků. Byly vytvořeny 4 shluky. Jednotlivé body náležící k různým metodám byly dále vykresleny do 3D prostoru, kde jedním prostorem byla vzdálenost od relativního výkonu v pásmu beta, druhým prostorem vzdálenost od relativního výkonu v pásmu gamma a třetí vzdálenost od absolutního výkonu v pásmu gamma. Tyto dimenze byly vybrány z důvodu, že vykreslení objektů do takto strukturovaného grafu může ukázat informace vztahující se k těmto dimenzím a nás zajímá, jak jednotlivé metody souvisí právě s relativním a absolutním výkonem v pásmech zájmu. Zelené body odpovídají shluku č. 1, modré body shluku č. 2, červené shluku 3 a žluté

shluku 4. Z grafu můžeme vidět oddělené 4 shluky, kde nedochází k prolínání. To ukazuje, že jednotlivé metody zařazené do stejného shluku, vytváří aktivační mapy s podobnou informaci, zatímco aktivační mapy patřící do různých shluků mohou přinést odlišné výsledky.

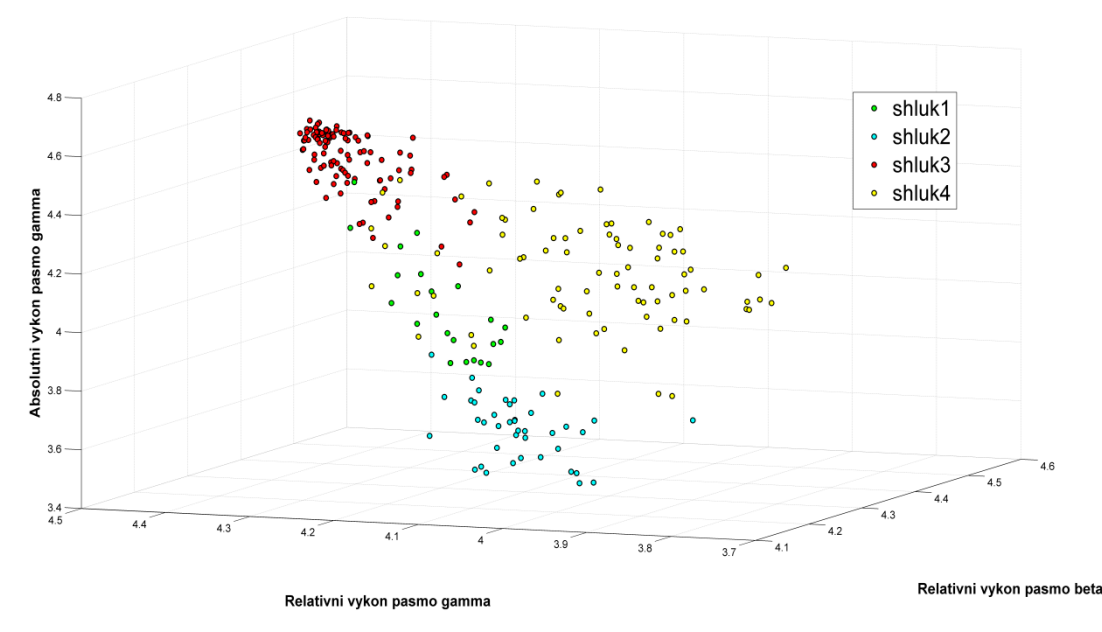

**Obrázek 44:** Vykreslení shluků. Osa x vzdálenost od relativního výkonu v pásmu beta, osa y vzdálenost od relativního výkonu v pásmu gamma a osa z vzdálenost od absolutního výkonu v pásmu gamma.

Z tabulky č. 9. můžeme vidět, že aktivační mapy z relativního výkonu v pásmech delta, theta, alfa gamma a absolutní výkony v pásmech delta a theta patří do stejného shluku, jako metody vycházejícího z heuristického přístupu počítané z normalizovaného výkonového spektra. Naopak heuristická metoda počítaná z nenormalizovaného spektra nese podobnou informaci jako metoda absolutního výkonu v pásmech beta a gamma. Dále vidíme, že všechny komponenty metody PCA a ICA z časové posloupnosti EEG signálu pro metodu RMSF jsou zařazeny do stejného shluku jako heuristické přístupy z normalizovaného výkonového spektra. To podporuje závěr, že komponenty nesou podobnou informaci díky korelaci jejich spektra a nesou podobnou informaci s metodami vycházejícího z normalizovaného výkonového spektra a s metodami relativního výkonu. Zatímco metody z PCA/ICA z časové posloupnosti EEG počítané z nenormalizovaného spektra nesou podobnou informaci s absolutním výkonem v pásmech alfa, beta, gamma. Z ICA rozkladu z posunu spektra pro metodu RMSF dále vidíme, že komponenty, které byly označeny jako signifikantní na reakci s target stimulačním vektorem, patří do stejného shluku jako metody průměrování elektrod RMSF, MSF, cMSF a relativní výkon v pásmech delta, theta, alfa, gamma. To z důvodu, že právě tyto metody ačkoliv reagují signifikantně na všechny dané stimuly, s nejvyšší statistickou významností reagují právě na target. Z toho plyne, že jednou možností při hledání komponent z ICA rozkladu z posunu spektra nesoucí informaci o daném experimentu, při slepém hledání variability a tudíž neznalosti stimulačních vektorů, by

mohla být shluková analýza. ICA komponenty nesoucí podobnou informaci s heuristickou metodou průměrování elektrod nebo první komponentou z PCA z posunu spektra, potom budou náležet do stejného shluku. Tak bychom byly schopni extrahovat takovou komponentu, jenž nese informaci náležící nejvíce experiment ovlivňujícímu stimulu. Při znalosti stimulačních vektorů se nám hledání zjednodušuje, jelikož jsme schopni vypočíst statistickou signifikanci lineární závislosti mezi regresory z jednotlivých komponent a stimulačními vektory na základě obecného lineárního modelu popsaném v kapitole [6.6](#page--1-0) a vybrat tak komponentu nesoucí informaci k danému stimulu.

| <b>RELATIVNÍ VÝKON</b>             |                |                         |                |                |                |                         |                | <b>ABSOLUTNÍ VÝKON</b> |                |                |                |                              |                |                |                   | PRŮMĚROVÁNÍ ELEKTROD |                |                |                |                |                |                |                |                           |                |                |                |                |                |
|------------------------------------|----------------|-------------------------|----------------|----------------|----------------|-------------------------|----------------|------------------------|----------------|----------------|----------------|------------------------------|----------------|----------------|-------------------|----------------------|----------------|----------------|----------------|----------------|----------------|----------------|----------------|---------------------------|----------------|----------------|----------------|----------------|----------------|
| <b>Delta</b>                       |                | <b>Theta</b>            |                | Alfa           |                |                         | <b>Beta</b>    |                        | Gamma          |                | <b>Delta</b>   |                              | <b>Theta</b>   |                | Alfa              |                      | <b>Beta</b>    |                | Gamma          | <b>RMSF</b>    |                |                | <b>uRMSF</b>   | <b>MSF</b><br><b>cMSF</b> |                |                |                |                |                |
|                                    | 4              | 4                       |                | 4              |                |                         | 3              |                        | $\overline{4}$ |                | $\overline{a}$ |                              | 4              |                | $\mathbf{1}$      |                      | $\overline{2}$ |                | $\overline{2}$ |                | $\overline{4}$ |                | $\overline{2}$ |                           | $\overline{a}$ |                | 4              |                |                |
| PCA z EEG (RMSF)                   |                |                         |                |                |                |                         |                |                        |                |                |                |                              |                |                |                   |                      |                |                |                |                |                |                |                |                           |                |                |                |                |                |
| $\mathbf{1}$                       | $\overline{2}$ | $\overline{\mathbf{3}}$ | 4              | 5              | 6              | $\overline{7}$          | 8              | 9                      | 10             | 11             | 12             | 13                           | 14             | 15             | 16                | 17                   | 18             | 19             | 20             | 21             | 22             | 23             | 24             | 25                        | 26             | 27             | 28             | 29             | 30             |
| $\overline{a}$                     | 4              | 4                       | 4              | 4              | 4              | 4                       | 4              | 4                      | 4              | $\overline{a}$ | $\overline{4}$ | $\overline{a}$               | $\overline{a}$ | 4              | $\overline{a}$    | $\overline{a}$       | $\overline{a}$ | $\overline{a}$ | 4              | $\overline{4}$ | 4              | $\overline{a}$ | $\overline{4}$ | 4                         | $\overline{a}$ | $\overline{4}$ | $\overline{4}$ | $\overline{4}$ | $\overline{4}$ |
| <b>ICA z EEG (RMSF)</b>            |                |                         |                |                |                |                         |                |                        |                |                |                |                              |                |                |                   |                      |                |                |                |                |                |                |                |                           |                |                |                |                |                |
|                                    | 2              | 3                       | 4              | 5              | 6              | 7                       | 8              | 9                      | 10             | 11             | 12             | 13                           | 14             | 15             | 16                | 17                   | 18             | 19             | 20             | 21             | 22             | 23             | 24             | 25                        | 26             | 27             | 28             | 29             | 30             |
| $\overline{a}$                     | 4              | 4                       | 4              | 4              | $\overline{a}$ | 4                       | $\overline{4}$ | 4                      | 4              | $\overline{4}$ | 4              | $\overline{4}$               | $\overline{a}$ | 4              | $\overline{a}$    | 4                    | $\overline{a}$ | $\overline{4}$ | 4              | $\overline{4}$ | $\overline{4}$ | $\overline{4}$ | $\overline{4}$ | $\overline{4}$            | 4              | $\overline{4}$ | $\overline{4}$ | 4              | 4              |
| <b>PCA z posunu spektra (RMSF)</b> |                |                         |                |                |                |                         |                |                        |                |                |                |                              |                |                |                   |                      |                |                |                |                |                |                |                |                           |                |                |                |                |                |
| $\mathbf{1}$                       | $\overline{2}$ | $\overline{\mathbf{3}}$ | 4              | 5 <sup>5</sup> | $6\phantom{1}$ | $\overline{\mathbf{z}}$ | 8              | 9                      | 10             | 11             | 12             | 13                           | 14             | <b>15</b>      | <b>16</b>         | 17                   | <b>18</b>      | 19             | 20             | 21             | 22             | 23             | 24             | 25                        | 26             | 27             | 28             | 29             | 30             |
| $\overline{4}$                     | 3              | 3                       | 3              | 3              | $\overline{4}$ | 3                       | $\overline{3}$ | 3                      | 3              | $\overline{3}$ | $\overline{3}$ | $\overline{\mathbf{3}}$      | $\overline{3}$ | $\overline{3}$ | 3                 | $\overline{3}$       | 3              | $\overline{3}$ | 3              | $\overline{3}$ | $\overline{3}$ | $\overline{3}$ | $\overline{3}$ | $\overline{3}$            | $\overline{3}$ | $\overline{3}$ | 3              | 3              | 3              |
| ICA z posunu spektra (RMSF)        |                |                         |                |                |                |                         |                |                        |                |                |                |                              |                |                |                   |                      |                |                |                |                |                |                |                |                           |                |                |                |                |                |
| 1                                  | $\overline{2}$ | 3                       | 4              | 5              | 6              | $\overline{7}$          | 8              | 9                      | 10             | 11             | 12             | 13                           | 14             | 15             | 16                | 17                   | 18             | 19             | 20             | 21             | 22             | 23             | 24             | 25                        | 26             | 27             | 28             | 29             | 30             |
| $\overline{a}$                     | 3              | 3                       | 3              | 3              | 3              | $\overline{3}$          | 3              | 4                      | $\overline{3}$ | $\overline{3}$ | 3              | $\overline{3}$               | 3              | $\overline{3}$ | 3                 | $\overline{4}$       | 3              | $\overline{3}$ | 3              | $\overline{3}$ | $\overline{3}$ | $\overline{3}$ | $\overline{3}$ | $\overline{3}$            | 4              | $\overline{4}$ | $\overline{3}$ | $\overline{3}$ | $\mathbf{3}$   |
|                                    |                |                         |                |                |                |                         |                |                        |                |                |                |                              |                |                | PCA z EEG (uRMSF) |                      |                |                |                |                |                |                |                |                           |                |                |                |                |                |
| 1                                  | $\overline{2}$ | 3                       | 4              | 5              | 6              | $\overline{7}$          | 8              | 9                      | 10             | 11             | 12             | 13                           | 14             | 15             | 16                | 17                   | 18             | 19             | 20             | 21             | 22             | 23             | 24             | 25                        | 26             | 27             | 28             | 29             | 30             |
| $\overline{2}$                     | $\overline{2}$ | $\mathbf{1}$            | $\mathbf{1}$   | $\mathbf{1}$   | $\overline{2}$ | $\mathbf{1}$            | $\mathbf{1}$   | $\overline{2}$         | $\overline{2}$ | $\overline{2}$ | $\overline{2}$ | $\overline{2}$               | $\overline{2}$ | $\overline{2}$ | $\overline{2}$    | $\overline{2}$       | $\mathbf{1}$   | $\mathbf{1}$   | $\overline{2}$ | $\overline{2}$ | $\overline{2}$ | $\overline{2}$ | $\overline{2}$ | $\mathbf{1}$              | $\mathbf{1}$   | $\overline{2}$ | $\overline{2}$ | $\overline{2}$ | $\overline{2}$ |
|                                    |                |                         |                |                |                |                         |                |                        |                |                |                |                              |                |                | ICA z EEG (uRMSF) |                      |                |                |                |                |                |                |                |                           |                |                |                |                |                |
| $\mathbf{1}$                       | $\overline{2}$ | 3                       | 4              | 5              | 6              | $\overline{\mathbf{z}}$ | 8              | 9                      | 10             | 11             | 12             | 13                           | 14             | 15             | 16                | 17                   | 18             | 19             | 20             | 21             | 22             | 23             | 24             | 25                        | 26             | 27             | 28             | 29             | 30             |
| $\overline{2}$                     | 4              | 4                       | $\mathbf{1}$   | $\overline{2}$ | $\overline{2}$ | $\overline{2}$          | $\overline{2}$ | $\overline{2}$         | $\mathbf{1}$   | $\overline{2}$ | $\overline{2}$ | $\overline{2}$               | $\overline{2}$ | $\overline{2}$ | $\overline{2}$    | $\overline{2}$       | $\mathbf{1}$   | $\mathbf{1}$   | $\overline{2}$ | $\mathbf{1}$   | $\overline{2}$ | $\mathbf{1}$   | $\mathbf{1}$   | $\overline{2}$            | $\mathbf{1}$   | $\mathbf{1}$   | $\mathbf{1}$   | $\mathbf{1}$   | $\mathbf{1}$   |
|                                    |                |                         |                |                |                |                         |                |                        |                |                |                | PCA z posunu spektra (uRMSF) |                |                |                   |                      |                |                |                |                |                |                |                |                           |                |                |                |                |                |
| $\mathbf{1}$                       | $\overline{2}$ | $\overline{\mathbf{3}}$ | $\overline{4}$ | 5              | 6              | $\overline{7}$          | $\bf{8}$       | $\mathbf{9}$           | 10             | 11             | 12             | 13                           | 14             | 15             | 16                | 17                   | 18             | 19             | 20             | 21             | 22             | 23             | 24             | 25                        | 26             | 27             | 28             | 29             | 30             |
| $\overline{2}$                     | 4              | $\overline{3}$          | 4              | 3              | 4              | $\overline{3}$          | 3              | 3                      | $\overline{3}$ | $\overline{3}$ | 3              | $\overline{3}$               | 3              | 3              | 3                 | $\overline{3}$       | 3              | $\overline{3}$ | 3              | $\overline{3}$ | $\overline{3}$ | $\overline{3}$ | $\overline{3}$ | 3                         | $\overline{3}$ | $\overline{3}$ | $\overline{3}$ | 3              | 3              |
|                                    |                |                         |                |                |                |                         |                |                        |                |                |                | ICA z posunu spektra (uRMSF) |                |                |                   |                      |                |                |                |                |                |                |                |                           |                |                |                |                |                |
| 1                                  | $\overline{2}$ | 3                       | 4              | 5              | 6              | $\overline{7}$          | 8              | 9                      | 10             | 11             | 12             | 13                           | 14             | 15             | 16                | 17                   | 18             | 19             | 20             | 21             | 22             | 23             | 24             | 25                        | 26             | 27             | 28             | 29             | 30             |
| 4                                  | 3              | 3                       | 3              | 3              | 3              | 4                       | 3              | 3                      | $\overline{a}$ | 3              | 3              | 3                            | 3              | 3              | 3                 | 3                    | 3              | 3              | 3              | 3              | 3              | $\overline{3}$ | 3              | 3                         | 3              | 3              | 3              | 3              | 3              |

**Tabulka 9:** Klasifikace jednotlivých metod do shluků.

### **Závěr**

Sdružená EEG-fMRI analýza je v České Republice málo probádanou oblastí, které se zde věnuje pouze malý okruh lidí, převážně situovaných na pracovištích CEITEC v Brně a IKEM v Praze. Jelikož zkoumání přesných vztahů mezi EEG a fMRI se pohybuje stále na poli bazálního výzkumu, je těžké validovat závěry z aktivačních map z fyziologického hlediska a říci, která aktivační mapa, a tudíž která metoda je právě ta správná a nejpřesnější.

Ze závěrů heuristické metody a porovnání s výsledky práce [5] vidíme souvislosti, které byly popsány v kapitole č[.7.4.](#page--1-2) Z topologií aktivačních map vidíme největší podobnost s relativním výkonem v pásmu gamma. To je způsobeno tím, že heuristický model násobí výkonové spektrum váhovací funkcí  $\omega^2$ , která přiřazuje největší váhu právě těmto frekvencím. Relativní výkon v pásmu gamma využívá váhovací funkce která má tvar pásmové propusti a váhovací funkce  $\omega^2$  má v této oblasti největší přenos. Lidský mozek je složitým a dosud plně nepopsaným systémem. Je předpoklad, že posun spektra nelze popsat pouze jednou váhovací funkcí. Proto se domníváme, že budoucím odvozením nové váhovací funkce, bude možné dosáhnou toho, že zdůrazníme nejen změny v pásmu gamma ale i další důležité frekvenční složky související s mozkovou aktivitou a tím lépe popíšeme frekvenční změny při neuronální aktivitě. Otázkou nalezení optimální funkce ovšem zůstává, jak validovat správné závěry z fyziologického hlediska. Jakým způsobem říci, že zvolená metoda, a daná váhovací funkce nejlépe popisuje spektrální změny a dává fyziologicky správné a interpretovatelné aktivační mapy.

Problémem, kterým jsme se dále zabývali, je prostorové rozlišení skalpového EEG signálu. Signál měřený jednou elektrodou je prostorovou a časovou sumací signálů nejen pod elektrodou ale i mimo ni. Proto při sdružené analýze nejsme schopni porovnat BOLD signál z určitého voxelu se signálem EEG pocházejícího právě z místa nacházejícího se přímo pod elektrodou ale s EEG signálem vystihující aktivitu z velké oblasti mozku. Z tohoto důvodu jsme se zabývali nejen vlastní heuristickou metodou sdružené analýzy ale i různými přístupy k extrakci užitečné informace z EEG.

V prvním případě jsme využili metody, která byla použita v práci [5] a to průměrování přes elektrody zájmu. Z výsledků t-statistiky z kapitoly č[.7.3](#page--1-3) vyplývá, že pomocí průměrování elektrod zájmu jsme schopni extrahovat informaci o neuronální aktivitě spojené s experimentem. Regresor statisticky signifikantně závisí na všech stimulačních vektorech a obsahuje tak informaci vztahující se ke všem stimulům. Z tohoto důvodu bylo využito rozkladu signálů pomocí analýzy hlavních komponent a analýzy nezávislých komponent. Pokud provedeme rozklad přímo z časové posloupnosti signálů EEG z elektrod zájmu, spektra komponent vzájemně korelují a jednotlivé komponenty nepřinášejí rozdílné informace o aktivitě spojené s experimentem. Rozklad z časové posloupnosti EEG signálů může být užitečný v případě, kdy naší otázkou není provést závěry přímo o aktivitě spojené se

stimulačními vektory ale o aktivitě spojené s určitou mozkovou oblastí a určitými frekvenčními složkami generované z této oblasti. Pomocí ICA rozkladu z časové posloupnosti EEG jsme schopni extrahovat informaci spojenou například s alfa aktivitou, či gamma nebo extrahovat komponenty vztahující se k určité patologii. Některé komponenty potom mohou obsahovat i signály náležící rušivým artefaktům. Zde je pak na výzkumníkovi vybrat ty komponenty, jež ho zajímají, a které se vážou k jeho výzkumné otázce. Spektrální závislost jednotlivých komponent lze eliminovat tím, že PCA/ICA rozklad provedeme z vektorů posunu spektra vypočtených pro každou elektrodu zájmu. Z korelační matice (tabulka č. 4) pak vyplývá, že regresory na sobě nezávisí a každá komponenta přináší rozdílnou informaci vzhledem k tipu stimulace (viz. tabulka č.7)

Pomocí PCA rozkladu z vektorů posunu spektra, jsme do první komponenty popisující největší variabilitu z původních dat, extrahovali informaci vztahující se k experimentu (viz tabulka č. 7). Komponenta opět nese informaci o všech stimulačních vektorech. Aktivační mapa nese vysokou vzájemnou informaci s mapou vytvořenou metodou průměrování elektrod a sdružená analýza tak přináší stejné, přinejmenším velmi podobné výsledky (viz obrázky č.33, 35, 43).

Pomocí ICA rozkladu z posunu spektra již jsme schopni extrahovat informaci vztahující se pouze k určitému stimulačnímu vektoru (viz. tabulka č.7). Jednotlivé komponenty nesou rozdílné informace o posunu spektra a každá komponenta tak nese jinou informaci vztahující se k danému experimentu. Zatímco v předchozích případech byla statistická signifikance zvýšená mezi regresory a všemi stimulačními vektory, tak pro ICA rozklad z posunu spektra komponenty závisí pouze na určité stimulaci, tedy pouze na targetu, frequentu či distractoru. Zde však nastává problém při slepém hledání evokované variability, kdy v rámci analýzy neznáme stimulační vektory. Je otázka jak vybrat právě tu komponentu, jenž obsahuje informaci spojenou s určitou stimulací.

Pomocí shlukové analýzy jsme rozdělili výsledné aktivační mapy do 4 shluků. Aktivační mapy vytvořené z ICA rozkladu z posunu spektra, obsahující informaci o targetu byly rozděleny do stejného shluku jako heuristické metody RMSF, MSF, cMSF. Tyto heuristické přístupy statisticky nejvýznamněji závisí právě na targetu, což se projeví ve výsledných aktivačních mapách a shluková analýza může být jednou z možností jak rozdělit komponenty do shluků obsahující informaci o stejném stimulu.

Je dokázáno, že v různých mozkových oblastech při stejné stimulaci dochází k jiné odezvě a tudíž naměříme odlišné BOLD signály. Z toho plyne otázka, zda pro stejnou stimulaci má posun spektra v různých oblastech konstantní tvar, či se také mění s prostorovou distribucí. Toto ale nebylo v této diplomové práci zkoumáno a dá se to tedy považovat za limitaci užitých metod. Další určitou aproximací v heuristickém přístupu je konvoluce vektoru posunu spektra s hemodynamickou odezvou pro eliminaci časového zpoždění změn BOLD signálu a posunu spektra v EEG signálu. To z důvodu, že vektor posunu spektra

konvolujeme s hemodynamickou odezvou, která byla experimentálně stanovena a kterou předpokládáme konstantní v celé oblasti mozku.

Ze všech těchto závěrů ale plyne, že heuristická metoda přináší své výsledky ve sdružené analýze a z aktivačních map je patrno, že vztah popsaný v kapitole č. [4.1.](#page--1-4) je platný. To znamená se zvyšujícím se BOLD signálem se obálka spektra v EEG signálu posouvá směrem k vyšším frekvencím. V budoucnu by se tak mohly objevit metody, jež budou lépe popisovat tyto vztahy a budou schopny lépe z EEG signálu extrahovat informaci vztahující se k prostorové distribuci EEG signálu vztahující se k evokované aktivitě. Dále dochází na mnoha pracovištích zabývajících se fMRI ke stálému vyvíjení postupů pro lepší extrakci užitečné informace z BOLD signálu, což jistě přinese pozitivní dopady i ve sdružené EEGfMRI analýze.

### **Literatura**

- [1] MAREČEK, R., M. MIKL, I. REKTOR a M. BRÁZDIL. Multimodální neurozobrazování pomocí simultánního EEG-fMR. *I. neurologická klinika LF MU a FN u sv. Anny v Brně* [online]. 2011. Dostupné z: [http://fmri.mchmi.com/articles/marecek\\_eegfmri.pdf](http://fmri.mchmi.com/articles/marecek_eegfmri.pdf)
- [2] HUETTEL, Scott A., Allen W. SONG a Gregory MCCARTHY. *Functional Magnetic Resonance Imaging*. 2. vydání. U.S.A.: Sinauer Associates, 2009. ISBN 978-0-87893- 286-3.
- [3] KILNER, J.M., J. MATTOUT, R. HENSON a K.J. FRISTON. Hemodynamic correlates of EEG: A heuristic. *NeuroImage.* 2005, roč. 28, č. 1, s. 280-286
- [4] LABOUNEK, René. *Analýza souvislostí mezi simultánně měřenými EEG a fMRI daty.* Brno, 2012. Diplomová práce. Vysoké učení technické. Vedoucí práce Martin Lamoš
- [5] LABOUNEK, R., M. LAMOŠ, R. MAREČEK, M. BRÁZDIL a J. JAN. Exploring task-related variability in fMRI data using fluctuations in power spectrum of simultaneously acquired EEG. *Journal of Neuroscience Methods*. 2015.
- [6] VOJTĚCH, Zdeněk. *EEG v epileptologii dospělých*. 1. vydání. Praha: Grada Publishing, 2005. ISBN 80-247-0690-3.
- [7] ROZMAN, Jiří et al. *Elektronické přístroje v lékařství*. Vyd. 1. Praha: Academia, 2006. xxiv s. barev. obr. příl. Česká matice technická; roč. 111, č. spisu 494. ISBN 80- 200-1308-3.
- [8] WIKIMEDIA COMMONS. *Electrode locations of International 10-20 system for EEG (electroencephalography) recording.* [online]. 2012. Dostupné z: http://commons.wikimedia.org/wiki/File:21\_electrodes\_of\_International\_10- 20\_system\_for\_EEG.svg
- [9] KOZUMPLÍK, J. *Zpracování biologických signálů*. (přednáška) Brno: Vysoké učení technické.
- [10] ROKYTA, Richard a kol. *Fyziologie*. 2. vydání. Praha: ISV, 2008. ISBN 80-86642- 47-X.
- [11] DRASTICH, Aleš. *Tomografické zobrazovací systémy*. Vyd. 1. Brno: Vysoké učení technické v Brně, Fakulta elektrotechniky a informatiky, Ústav biomedicínského inženýrství, 2004. 208 s. Učební texty vysokých škol. ISBN 80-214-2788-4.
- [12] Funkční magnetická rezonance. 2013. *FMRI BRNO* [online]. [cit. 2015-05-17]. Dostupné z: [http://fmri.mchmi.com/main\\_index.php?strana=21](http://fmri.mchmi.com/main_index.php?strana=21)
- [13] HAVLÍČEK, Martin. Exploring Brain Network Connectivity Through Hemodynamic Modeling. 2011. Disertační práce Fakulta elektrotechniky a komunikačních technologií, VUT Brno.
- [14] JAN, Jiří, *Medical image processing, reconstruction and restoration: concepts and methods.* Signal Processing and Comm. Boca Raton, FL, USA: CRC Press, Taylor and Francis Group, 2006. 760 s. ISBN: 0-8247-5849- 8
- [15] FRISTON, K.J., A.P. HOLMES, K.J. WORSLEY, J.P. POLINE, C.D. FRITH a R.S.J. FRACKOWIAK. Statistical parametric maps in functional imaging: A general linear approach. *Human Brain Mapping* [online]. 1994, roč. 2, č. 4, s. 189-210.
- [16] LOGOTHETIS, Nikos K., Jon PAULS, Mark AUGATH, Torsten TRINATH a Axel OELTERMANN. Neurophysiological investigation of the basis of the fMRI signal. *Nature*. 412(6843): 150-157.
- [17] ROSA, M.J., J. KILNER, F. BLANKENBURG, O. JOSEPHS a W. PENNY. Estimating the transfer function from neuronal activity to BOLD using simultaneous EEG-fMRI. *NeuroImage*. 2010, roč. 49, č. 2, 1496–1509.
- [18] JUEPTNER, M. a C. WEILLER. Review: does measurement of regional cerebral blood flow reflect synaptic activity? Implications for PET and fMRI. *Neuroimage*. 1995, 2(2): 148 – 156.
- [19] SHULMAN, R.G. a D.L. ROTHMAN. Interpreting functional imaging studies in terms of neurotransmitter cycling. *Proc. Natl. Acad. Sci. U. S. A*. 1998, 95(20): 11993 – 11998.
- [20] MAGISTRETTI, P. J. a L. PELLERIN. Cellular mechanisms of brain energy metabolism and their relevance to functional brain imaging. *Philosophical Transactions of the Royal Society B: Biological Sciences*. 1999, 354(1387): 1155- 1163.
- [21] SHIN, C. Neurophysiologic basis of functional neuroimaging: animal studies. *J. Clin. Neurophysiol*. 2000, 17(1): 2 – 9.
- [22] LAUFS, H, A KLEINSCHMIDT, A BEYERLE, E EGER, A SALEK-HADDADI, C PREIBISCH a K KRAKOW. EEG-correlated fMRI of human alpha activity. *NeuroImage*. 2003, vol. 19, issue 4, s. 1463-1476.
- [23] EKSLER, Václav. 2005. Analýza hlavních komponent v problematice separace naslepo. *Elektrorevue* [online]. [cit. 2015-05-17]. Dostupné z: http://www.elektrorevue.cz/clanky/05029/index.html
- [24] SMITH, Lindsay I. A tutorial on Principal Components Analysis. *University of Otago* [online]. 2002. Dostupné z: http://www.cs.otago.ac.nz/cosc453/student\_tutorials/principal\_components.pdf
- [25] OPPENHEIM, A.V. a R.W. SCHAFER. *Discrete-Time Signal Processing*. Prentice Hall: Upper Saddle River, 1999.
- [26] JAN, Jiří. *Číslicové zpracování a analýza signálů: stručné skriptum*. 1. vyd. Brno: Vysoké učení technické v Brně, 2010. 138 s. ISBN 978-80-214-4018-0.
- [27] WELLCOME TRUST CENTRE FOR NEUROIMAGING. 1991. *Statistical Parametric Mapping* [online]. [cit. 2015-03-17]. Dostupné z: http://www.fil.ion.ucl.ac.uk/spm/
- [28] Department of Information and Computer Science. *Independent Component Analysis (ICA) and Blind Source Separation (BSS)* [online]. [cit. 2015-03-12]. Dostupné z: http://research.ics.aalto.fi/ica/fastica/
- [29] *NIFTI: Neuroimaging Informatics Technology Initiative* . Dostupné z: <http://nifti.nimh.nih.gov/>
- [30] BRÁZDIL, Milan, Michal MIKL, Radek MAREČEK, Petr KRUPA a Ivan REKTOR. Effective connectivity in target stimulus processing: A dynamic causal modeling study of visual oddball task. *NeuroImage*. 2007, 35(2): 827-35.
- [31] MELOUN, Milan, MILITKÝ, Jiří. *Kompendium statistického zpracování dat: metody a řešené úlohy*. Vyd. 2. Praha: Academia, 2006. ISBN 80-200-1396-2.
- [32] HEBÁK, P.; HUSTOPECKÝ, J. Vícerozměrné statistické metody s aplikacemi. Redaktor JELÍNEK, J. Praha : SNTL Alfa, 1987. 456 s. ISBN 04-323-87

### **Seznam obrázků**

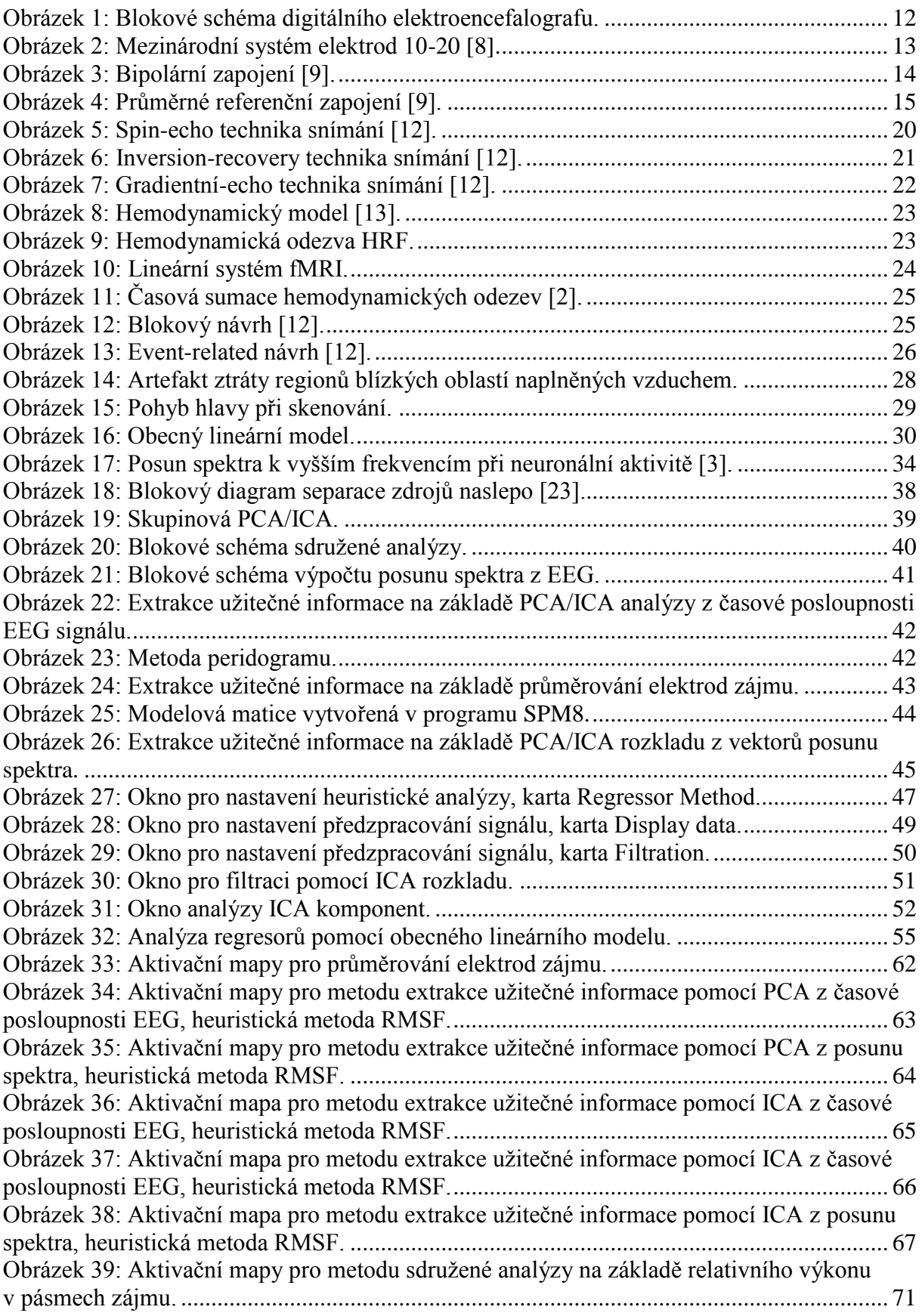

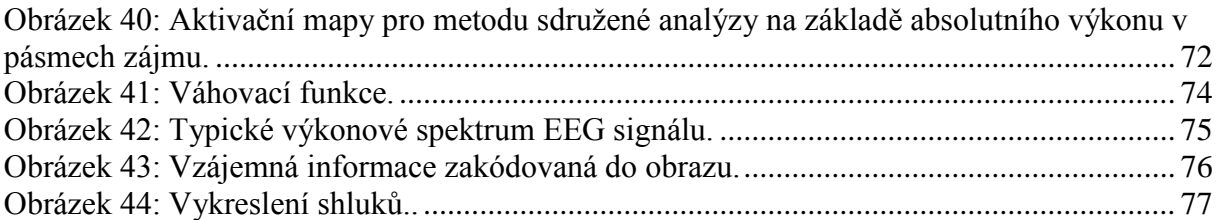

### **Přílohy:**

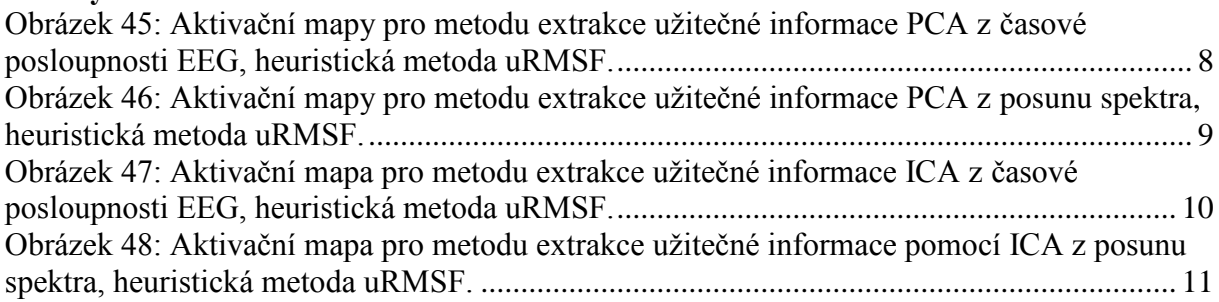

### **Seznam tabulek**

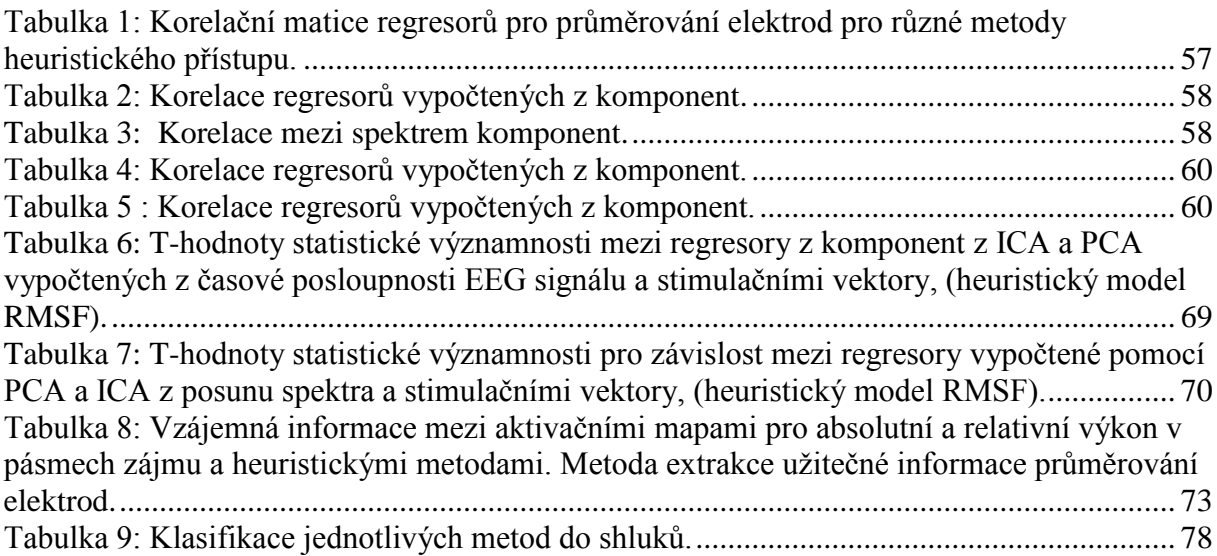

#### **Přílohy:**

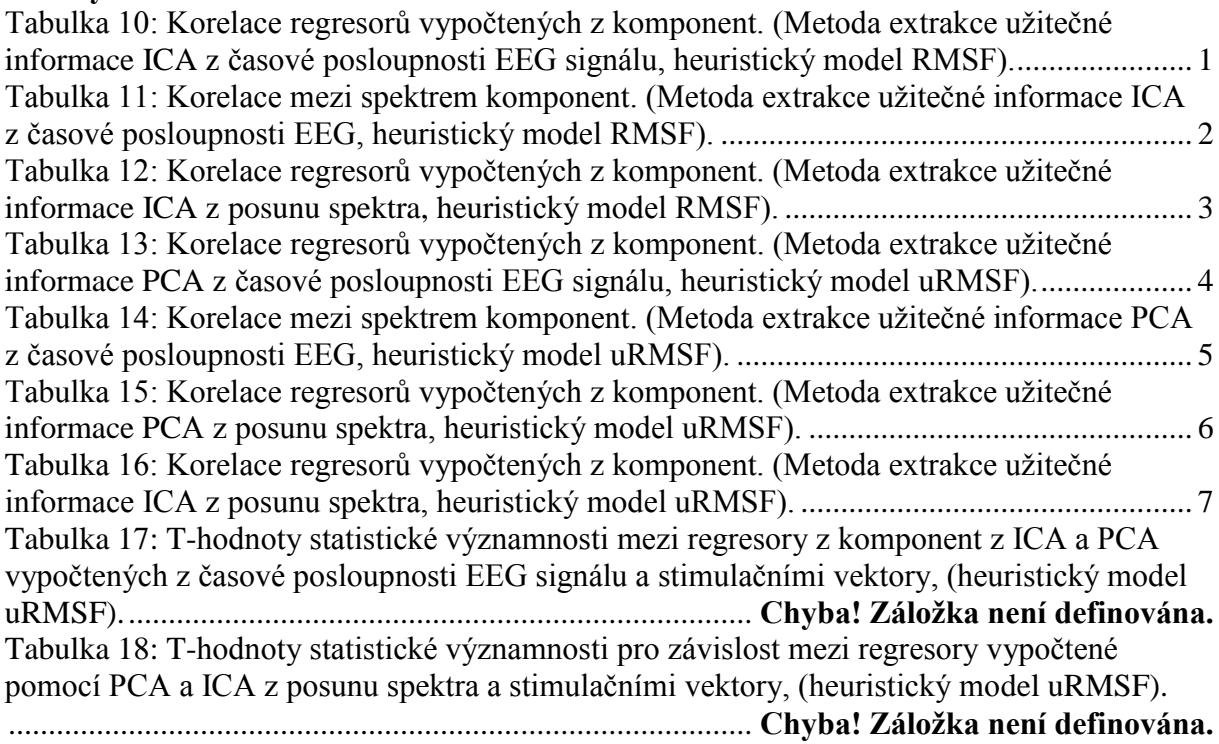

### **Seznam příloh**

*Příloha č.1:* Analýza Regresorů

*Příloha č.2:* Aktivační mapy

*Příloha č.3:* Analýza regresorů a stimulačních vektorů

*Příloha č.4:* EEG Regressor Builder 2.0

# **Seznam zkratek a symbolů**

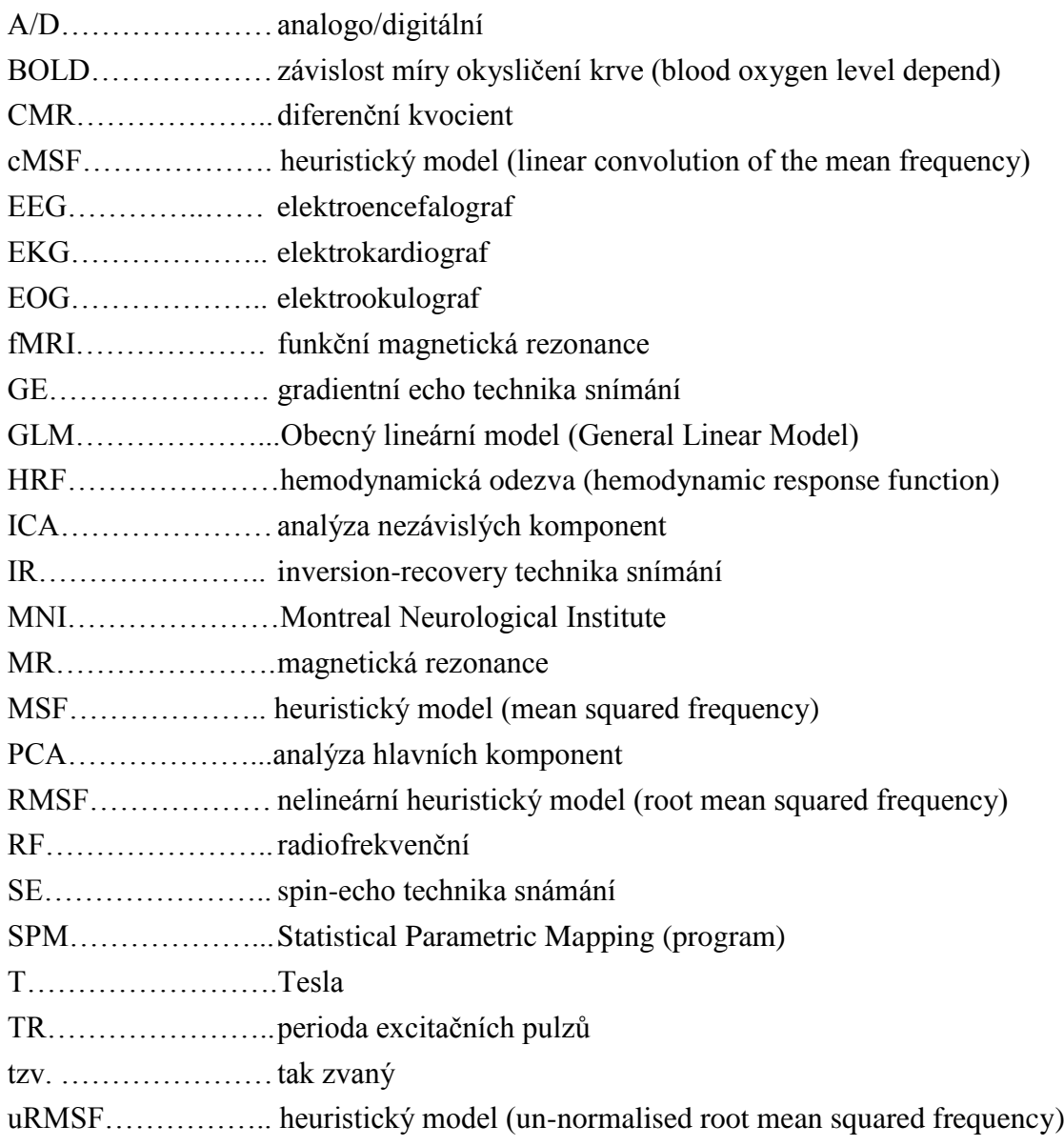

## **Příloha č.1: Analýza regresorů**

**Tabulka 10:** Korelace regresorů vypočtených z komponent. (Metoda extrakce užitečné informace ICA z časové posloupnosti EEG signálu, heuristický model RMSF).

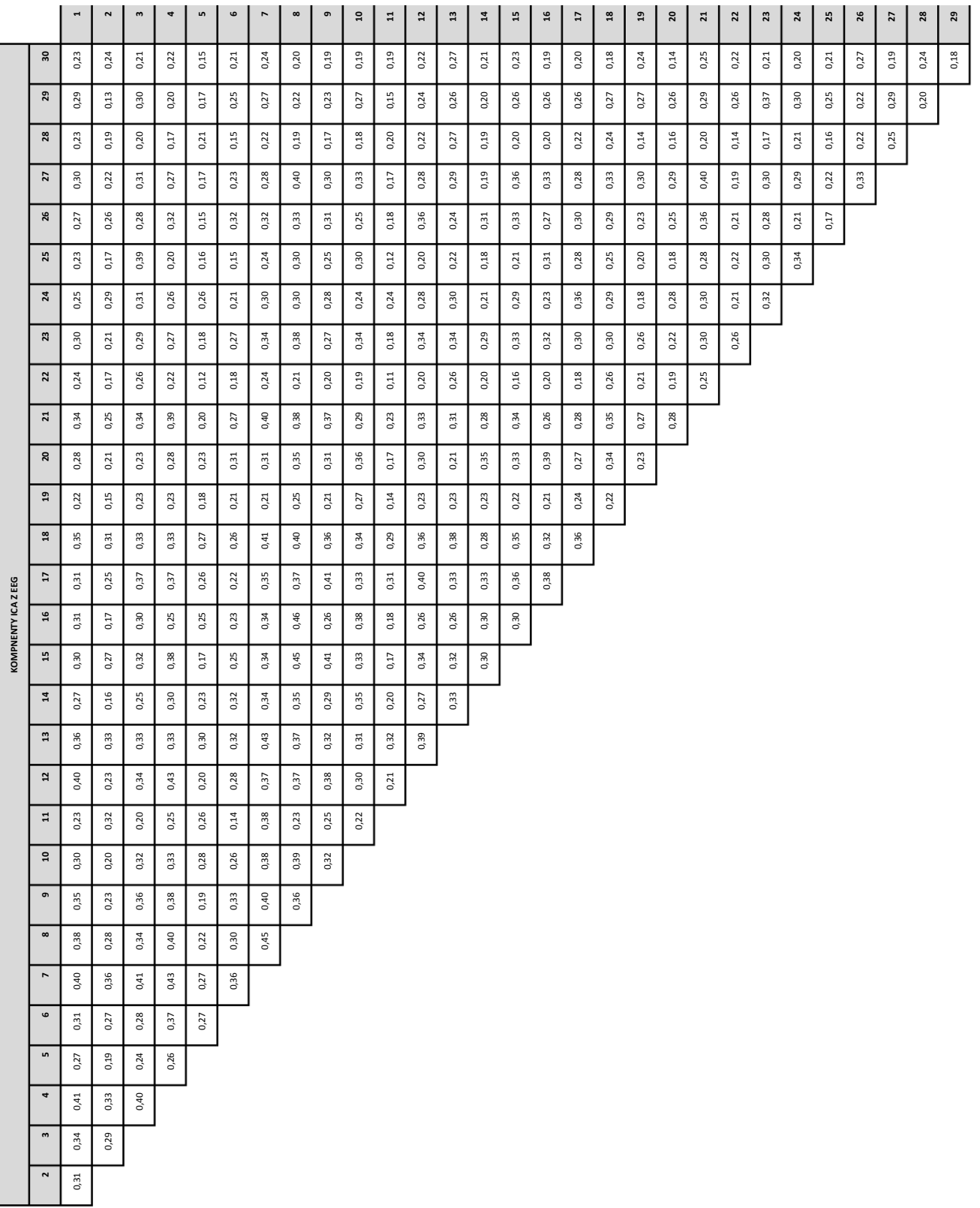

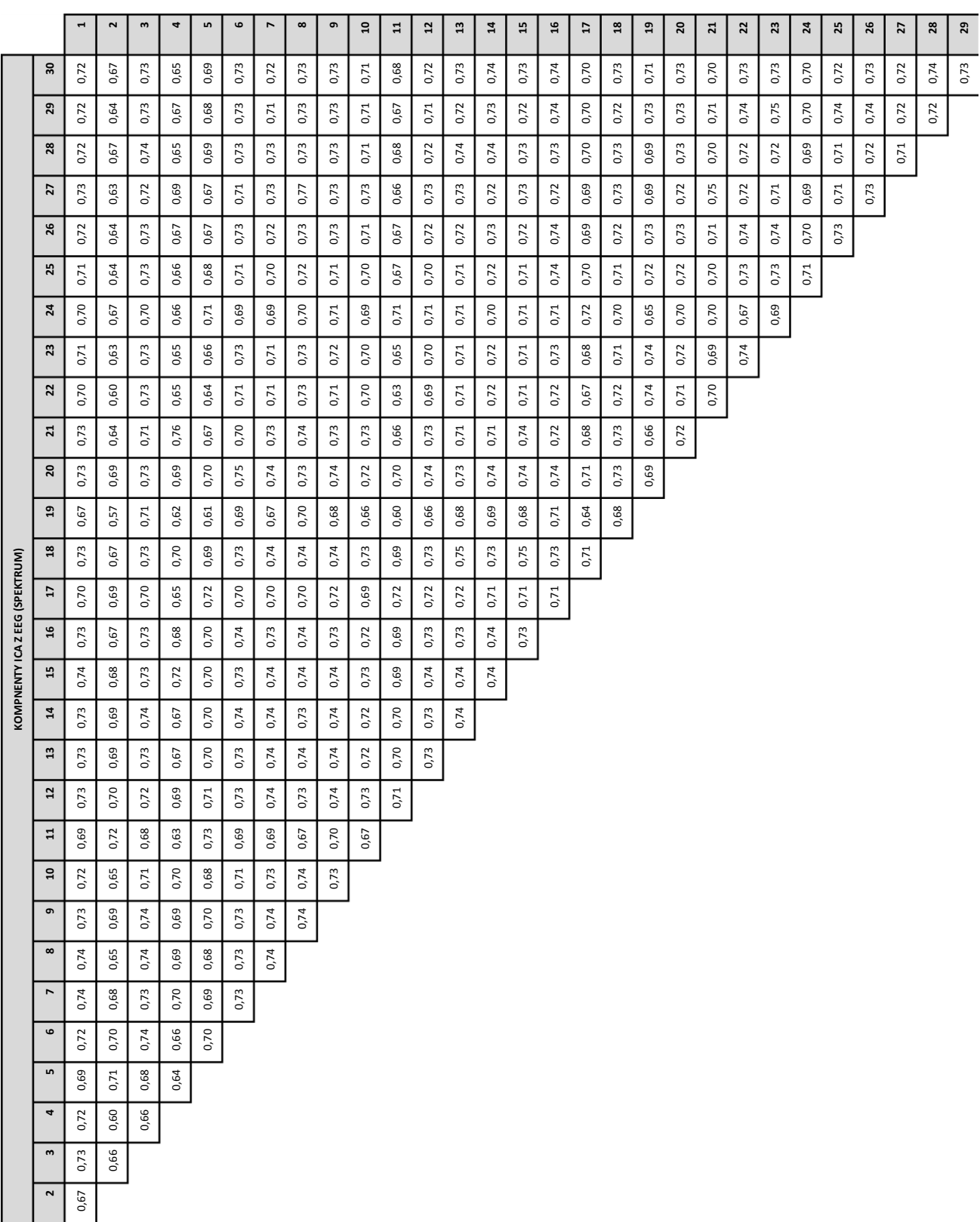

**Tabulka 11:** Korelace mezi spektrem komponent. (Metoda extrakce užitečné informace ICA z časové posloupnosti EEG, heuristický model RMSF).

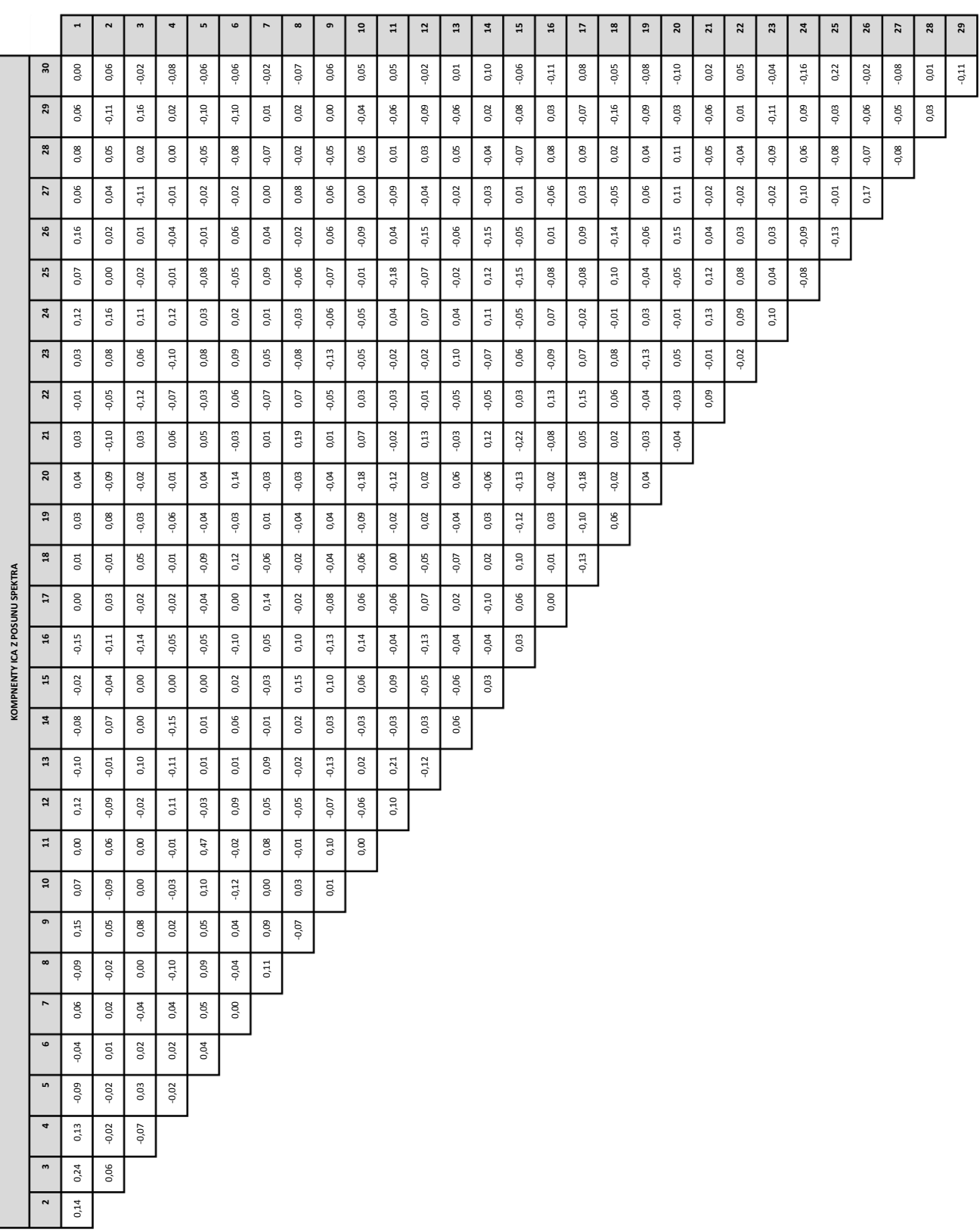

**Tabulka 12:** Korelace regresorů vypočtených z komponent. (Metoda extrakce užitečné informace ICA z posunu spektra, heuristický model RMSF).

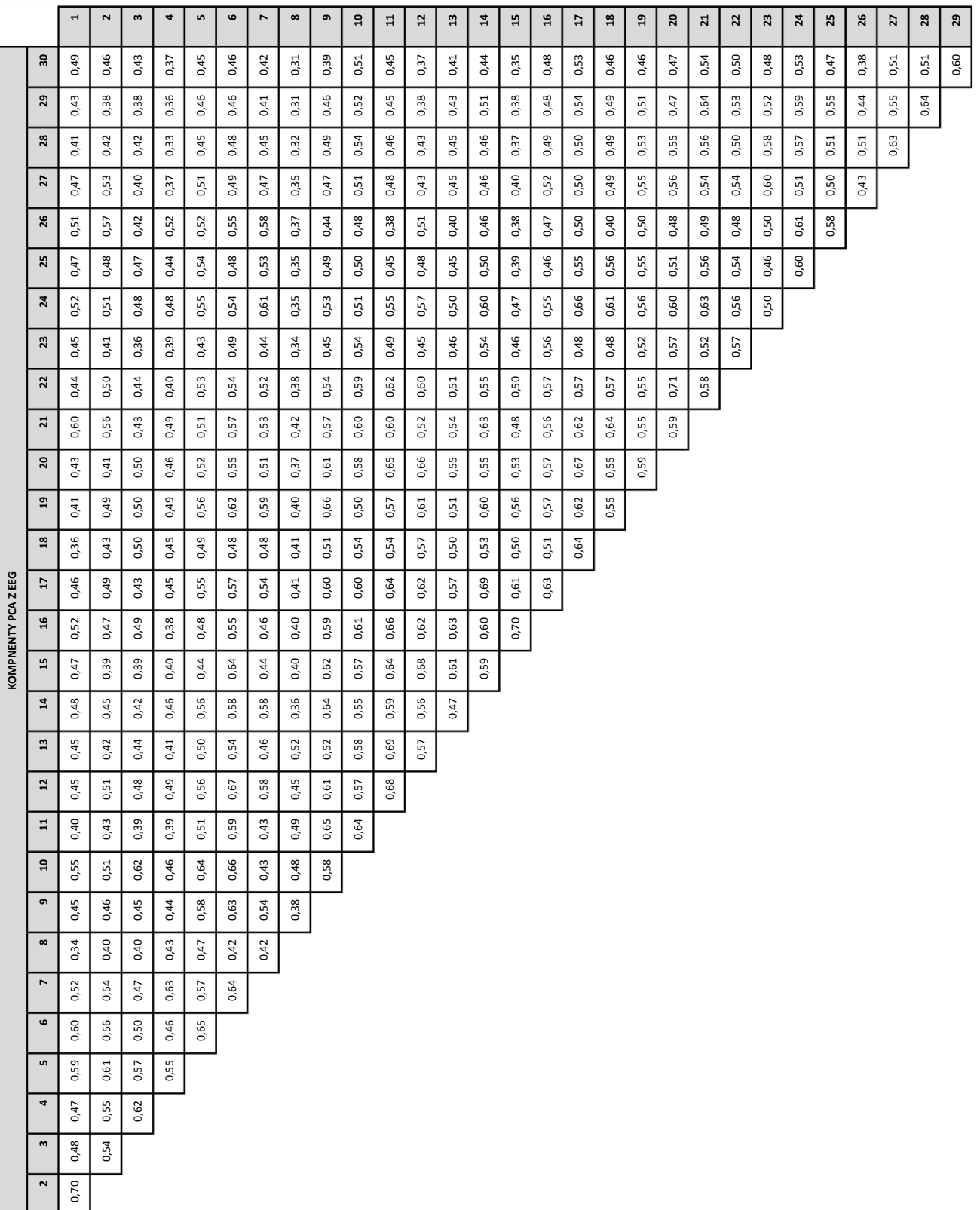

**Tabulka 13:** Korelace regresorů vypočtených z komponent. (Metoda extrakce užitečné informace PCA z časové posloupnosti EEG signálu, heuristický model uRMSF).

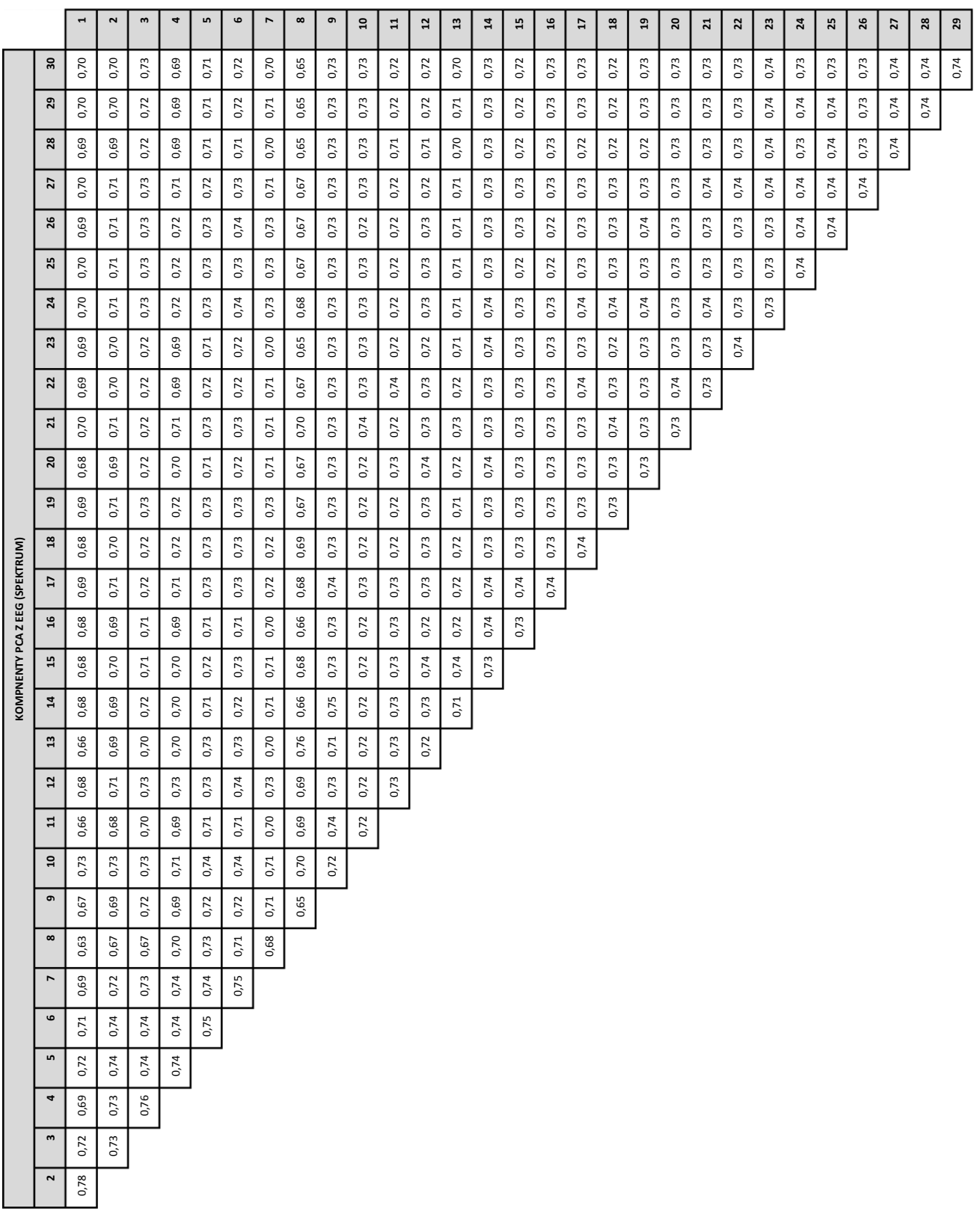

**Tabulka 14:** Korelace mezi spektrem komponent. (Metoda extrakce užitečné informace PCA z časové posloupnosti EEG, heuristický model uRMSF).

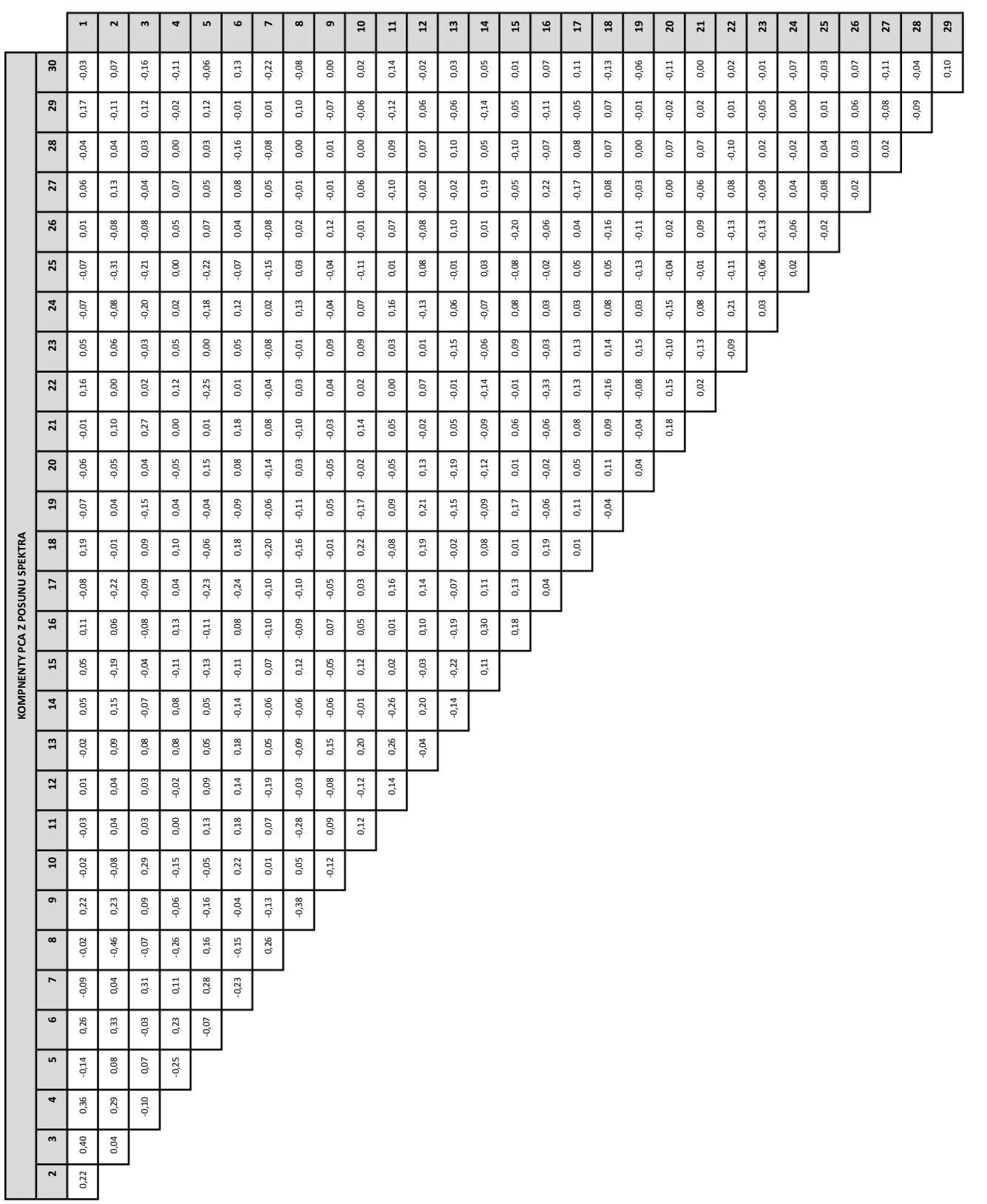

**Tabulka 15:** Korelace regresorů vypočtených z komponent. (Metoda extrakce užitečné informace PCA z posunu spektra, heuristický model uRMSF).

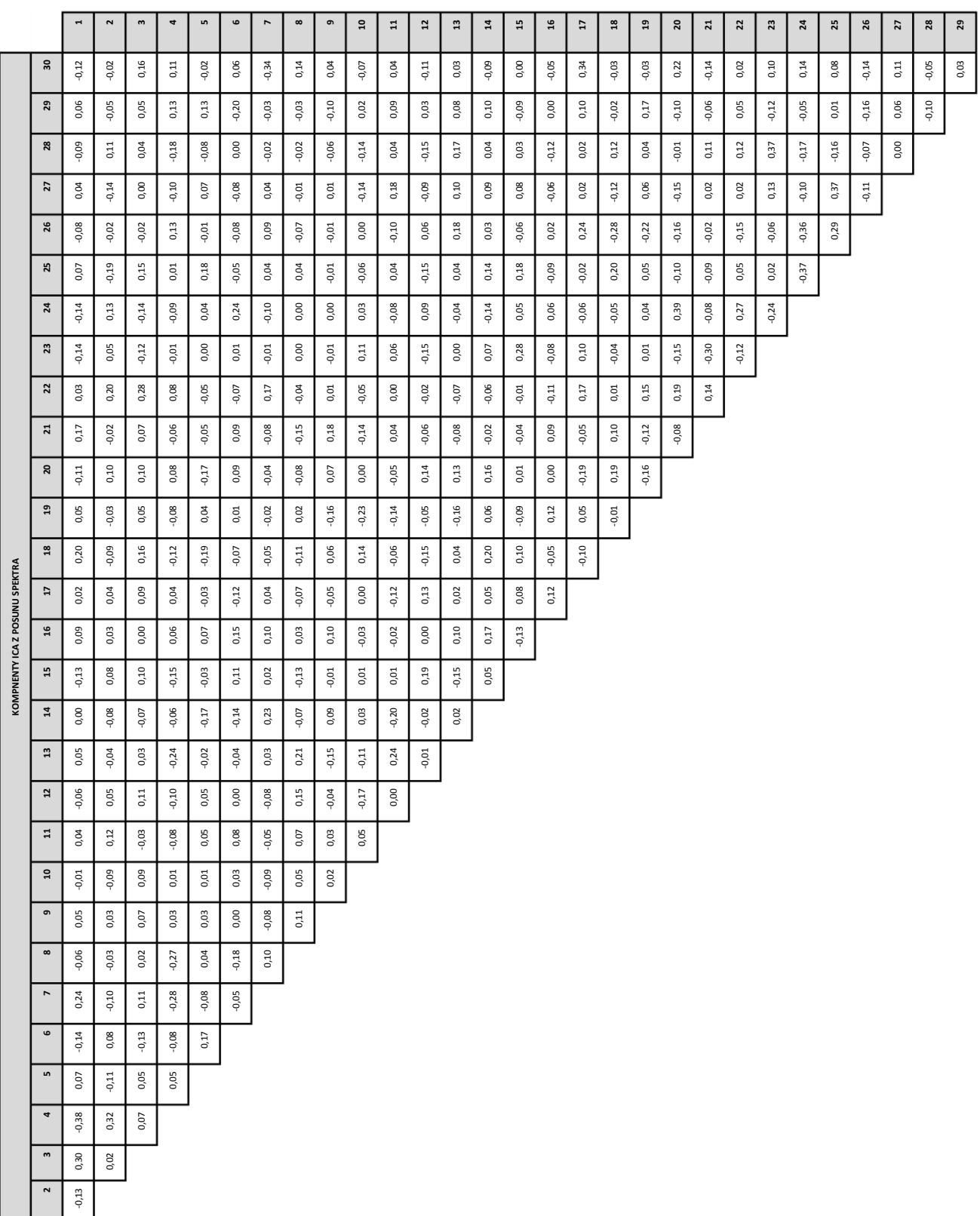

**Tabulka 16:** Korelace regresorů vypočtených z komponent. (Metoda extrakce užitečné informace ICA z posunu spektra, heuristický model uRMSF).

## **Příloha č.2: Aktivační mapy**

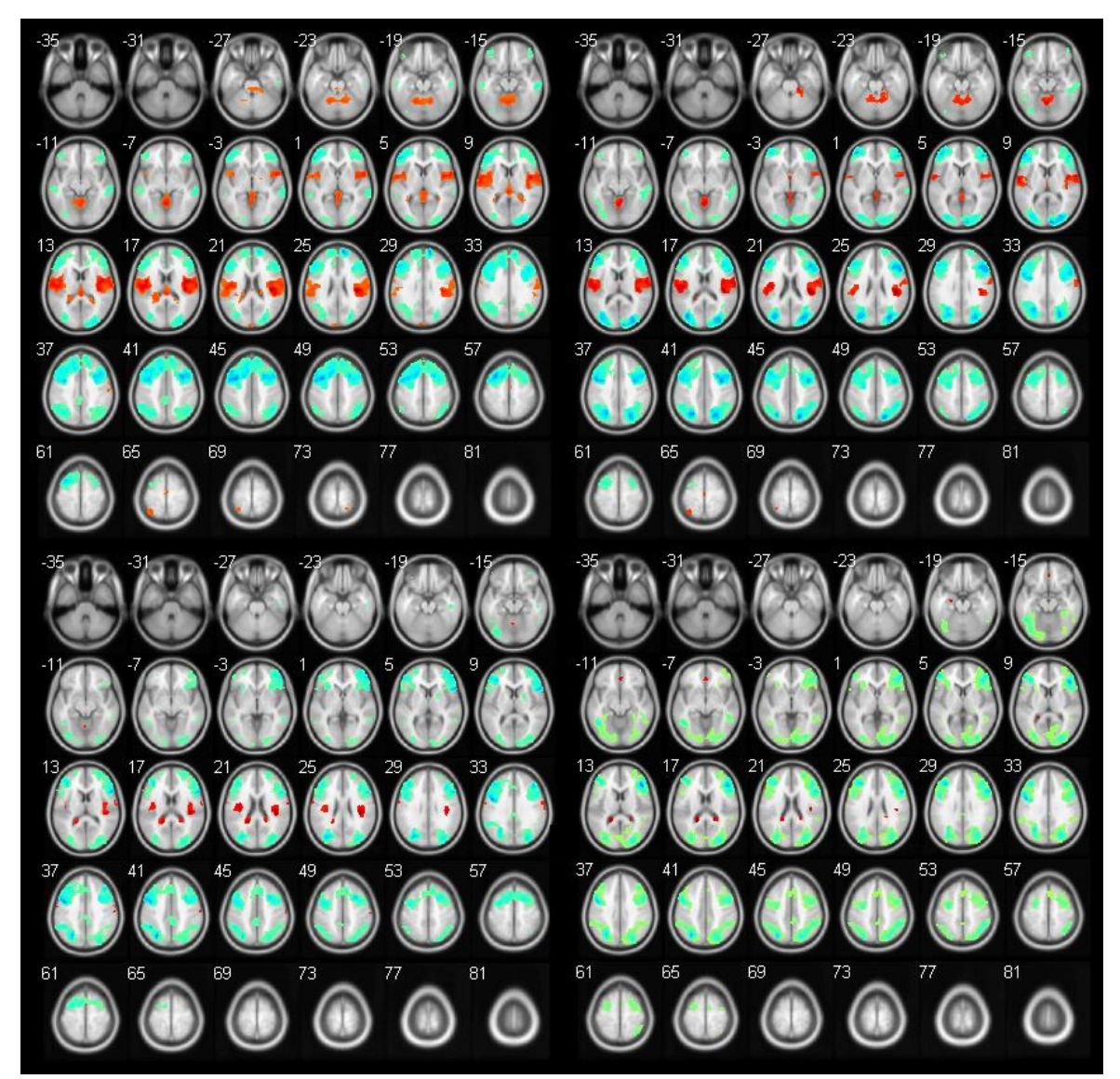

**Obrázek 45:** Aktivační mapy pro metodu extrakce užitečné informace PCA z časové posloupnosti EEG, heuristická metoda uRMSF. (Vlevo nahoře komponenta č.1, vpravo nahoře komponenta č.2, vlevo dole komponenta č.3 vpravo dole komponenta č.4.)

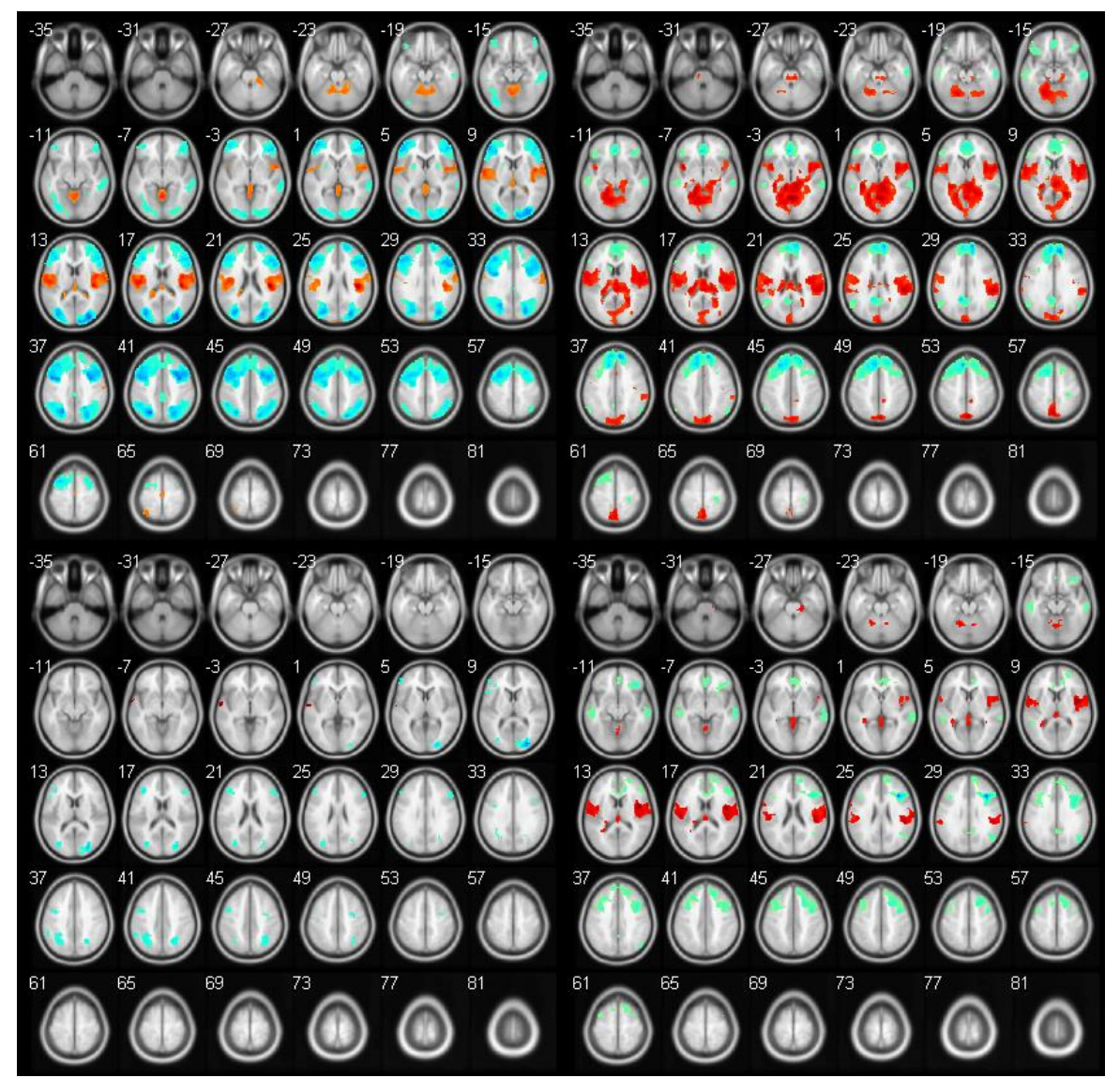

**Obrázek 46:** Aktivační mapy pro metodu extrakce užitečné informace PCA z posunu spektra, heuristická metoda uRMSF. (Vlevo nahoře komponenta č.1, vpravo nahoře komponenta č.2, vlevo dole komponenta č.3 vpravo dole komponenta č.4.)

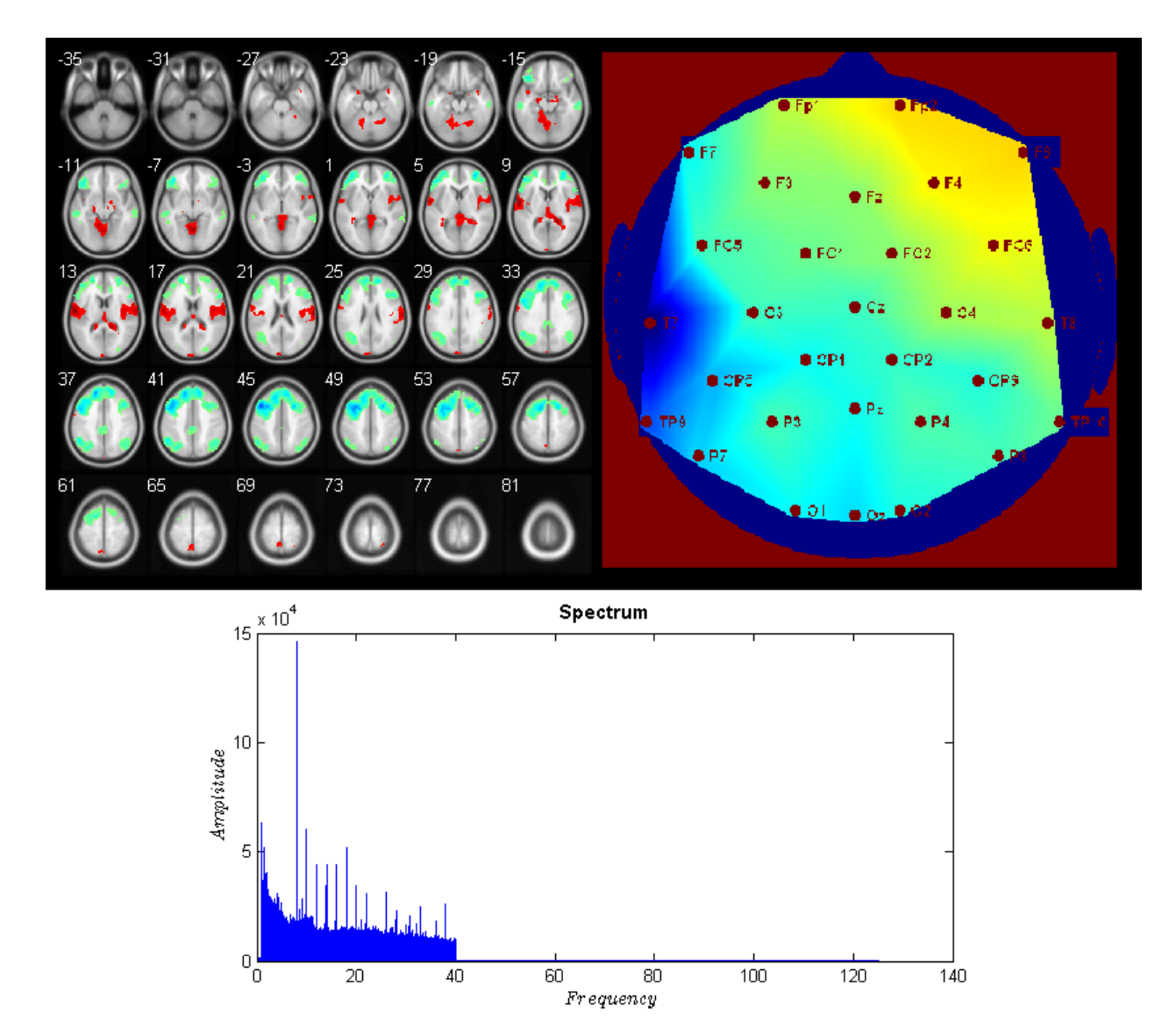

**Obrázek 47:** Aktivační mapa pro metodu extrakce užitečné informace ICA z časové posloupnosti EEG, heuristická metoda uRMSF. (Vlevo nahoře aktivační mapa komponenta č.15, vpravo nahoře topografická mapa komponenty, dole spektrum komponenty.)

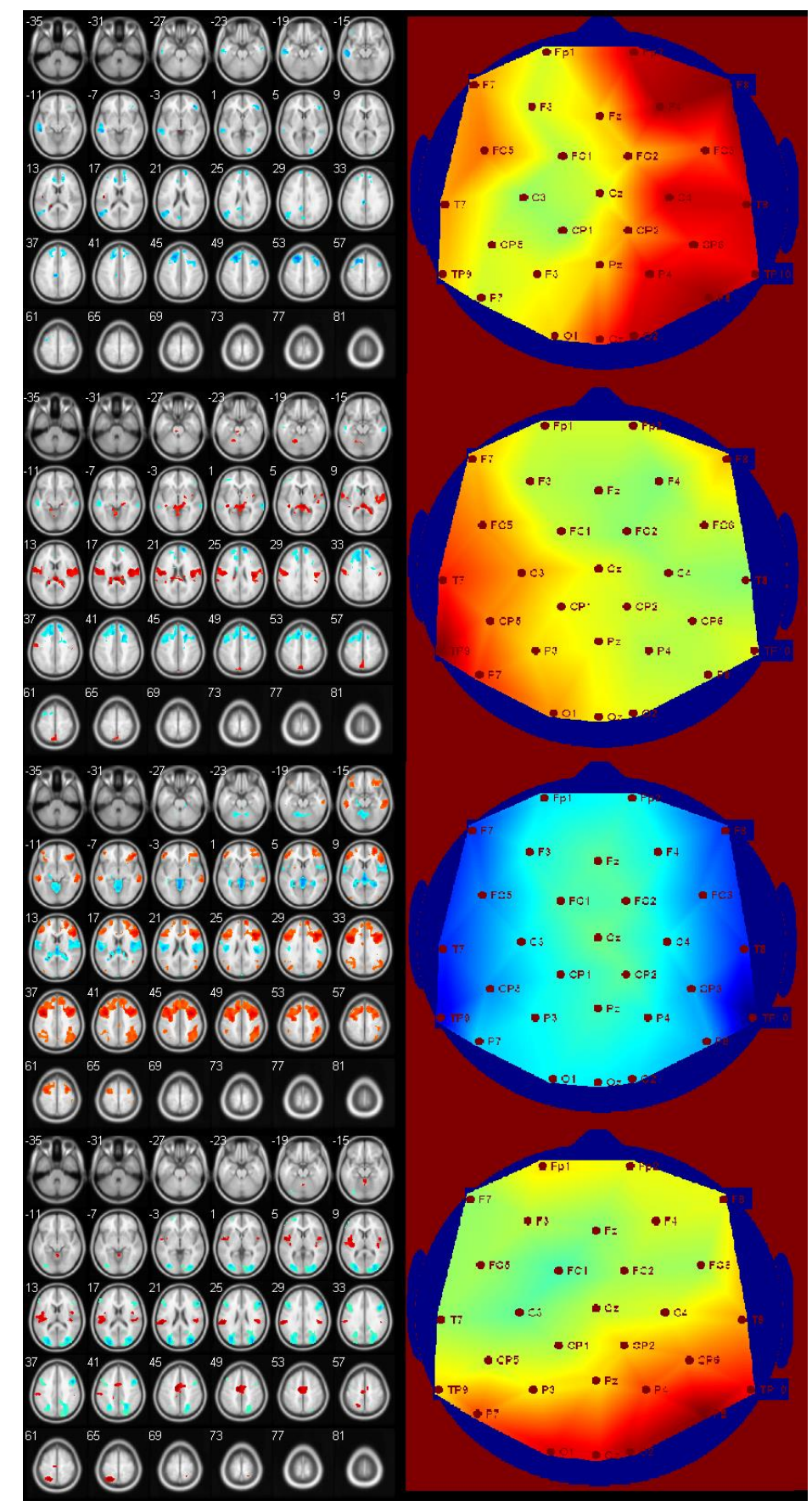

**Obrázek 48:** Aktivační mapa pro metodu extrakce užitečné informace pomocí ICA z posunu spektra, heuristická metoda uRMSF. (Nahoře aktivační a topografická mapa komponenta č.1, druhá z vrchu komponenta č.7, třetí komponenta č.10, čtvrtá komponenta č.28.)

### **Příloha č.3: Analýza regresorů a stimulačních vektorů**

**Tabulka 17:** T-hodnoty statistické významnosti mezi regresory z komponent z ICA a PCA vypočtených z časové posloupnosti EEG signálu a stimulačními vektory, (heuristický model uRMSF).

|                         |               | PCA z EEG       |                   | <b>ICA z EEG</b> |                 |                   |  |  |  |  |
|-------------------------|---------------|-----------------|-------------------|------------------|-----------------|-------------------|--|--|--|--|
| <b>KOMPONENTA</b>       | <b>TARGET</b> | <b>FREQUENT</b> | <b>DISTRACTOR</b> | <b>TARGET</b>    | <b>FREQUENT</b> | <b>DISTRACTOR</b> |  |  |  |  |
| 1                       | 3,7435        | $-0,1049$       | 0,1552            | $-0,6508$        | $-2,3294$       | $-1,7623$         |  |  |  |  |
| $\overline{\mathbf{c}}$ | 2,3329        | $-0,5224$       | $-0,4313$         | $-0,8993$        | $-3,0735$       | $-1,0910$         |  |  |  |  |
| 3                       | 2,6530        | 0,8571          | 1,1040            | $-0,0274$        | $-1,0065$       | $-0,4877$         |  |  |  |  |
| 4                       | 1,1812        | 0,7585          | $-0,2836$         | 3,1451           | 0,9964          | 1,5225            |  |  |  |  |
| 5                       | 1,5474        | $-0,1403$       | $-0,1292$         | $-1,7340$        | $-0,5608$       | $-0,0149$         |  |  |  |  |
| 6                       | 0,3704        | $-1,2339$       | $-1,1790$         | 1,4675           | $-0,5038$       | $-0,4317$         |  |  |  |  |
| 7                       | $-0,4446$     | 0,6158          | 0,0643            | $-0,0788$        | $-1,1265$       | $-0,5568$         |  |  |  |  |
| 8                       | $-0,1370$     | $-1,1920$       | $-0,3258$         | 2,2100           | $-0,6347$       | $-0,1992$         |  |  |  |  |
| 9                       | 0,6878        | 0,2429          | $-0,1438$         | 1,4703           | $-0,9037$       | $-1,1386$         |  |  |  |  |
| 10                      | 1,4816        | $-0,6926$       | $-0,1893$         | $-0,2317$        | $-0,3579$       | $-0,3329$         |  |  |  |  |
| 11                      | 0,9654        | $-0,1629$       | $-0,3118$         | $-0,5388$        | $-0,3021$       | $-1,4202$         |  |  |  |  |
| 12                      | 0,3938        | 0,0014          | $-0,1438$         | 2,3192           | $-0,7134$       | $-0,4562$         |  |  |  |  |
| 13                      | 1,2674        | 0,1218          | $-0,0707$         | 1,2102           | $-0,1345$       | 0,1858            |  |  |  |  |
| 14                      | $-1,1873$     | $-0,8738$       | $-0,6295$         | $-0,6877$        | $-0,1054$       | $-0,4948$         |  |  |  |  |
| 15                      | 1,0693        | 0,7255          | 0,1514            | 2,7597           | 1,3409          | 0,9660            |  |  |  |  |
| 16                      | 1,9612        | 0,6592          | $-0,0671$         | 1,3480           | 0,4943          | 0,2197            |  |  |  |  |
| 17                      | 0,1572        | 0,6899          | $-0,0159$         | 2,5148           | $-0,1503$       | 0,5942            |  |  |  |  |
| 18                      | $-0,0740$     | 0,2771          | $-0,0499$         | 2,2511           | 1,6444          | 0,6001            |  |  |  |  |
| 19                      | 1,1852        | 0,4191          | 0,2945            | 1,3203           | 0,2858          | 0,0620            |  |  |  |  |
| 20                      | 0,3227        | $-0,1994$       | 0,6395            | 1,8011           | $-0,0165$       | $-0,3470$         |  |  |  |  |
| 21                      | 0,5174        | 0,3823          | 0,3034            | 1,7110           | 0,7429          | 0,4363            |  |  |  |  |
| 22                      | 0,3426        | $-0,6317$       | $-0,0818$         | 2,0214           | $-0,0666$       | 0,4929            |  |  |  |  |
| 23                      | $-1,0324$     | $-1,4791$       | $-1,5492$         | 1,9488           | 1,7426          | 0,8135            |  |  |  |  |
| 24                      | $-0,8713$     | $-0,4446$       | $-0,6122$         | 0,7261           | 0,1855          | 0,0143            |  |  |  |  |
| 25                      | 1,4796        | 0,5434          | 0,5980            | 1,3225           | 0,1521          | 0,5413            |  |  |  |  |
| 26                      | 1,0326        | 0,0803          | $-0,3319$         | 0,5855           | 1,7325          | 0,7080            |  |  |  |  |
| 27                      | 0,1646        | $-1,2664$       | $-1,3884$         | 0,4382           | 0,5577          | 0,3595            |  |  |  |  |
| 28                      | $-0,4615$     | $-1,5196$       | $-1,7158$         | 0,6941           | 0,3583          | $-0,0598$         |  |  |  |  |
| 29                      | 0,1401        | $-0,1439$       | $-0,0881$         | $-1,4134$        | $-0,1720$       | 0,5147            |  |  |  |  |
| 30                      | 1,5915        | $-0,0074$       | $-0,1082$         | 0,1952           | 0,9984          | 0,9921            |  |  |  |  |

|                         |               | PCA z POSUNU SPEKTRA |                   | <b>ICA z POSUNU SPEKTRA</b> |                 |                   |  |  |  |  |
|-------------------------|---------------|----------------------|-------------------|-----------------------------|-----------------|-------------------|--|--|--|--|
| <b>KOMPONENTA</b>       | <b>TARGET</b> | <b>FREQUENT</b>      | <b>DISTRACTOR</b> | <b>TARGET</b>               | <b>FREQUENT</b> | <b>DISTRACTOR</b> |  |  |  |  |
| $\mathbf{1}$            | 2,8935        | $-0,3112$            | $-0,1666$         | $-0,9279$                   | $-2,9892$       | $-1,2958$         |  |  |  |  |
| $\overline{\mathbf{2}}$ | 1,6748        | $-0,2360$            | 1,1307            | 0,4666                      | 0,5335          | 1,5709            |  |  |  |  |
| 3                       | 3,5978        | 1,1497               | 0,7160            | 0,0873                      | $-0,1403$       | 0,9774            |  |  |  |  |
| 4                       | 2,1699        | 0,6825               | 1,4248            | $-3,3016$                   | 0,1725          | 0,0534            |  |  |  |  |
| 5                       | 2,1403        | $-0,4754$            | 0,8445            | 0,6569                      | $-0,0388$       | $-0,7818$         |  |  |  |  |
| 6                       | 1,5844        | 0,6042               | 1,7455            | 0,8889                      | $-0,2775$       | $-0,3170$         |  |  |  |  |
| $\overline{\mathbf{z}}$ | 1,6477        | $-1,0540$            | 0,1585            | 3,0879                      | $-0,8888$       | 0,6580            |  |  |  |  |
| 8                       | 1,4732        | 1,7439               | $-0,0974$         | $-0,3075$                   | $-0,5159$       | 0,5238            |  |  |  |  |
| 9                       | $-0,7524$     | 0,0785               | 0,8963            | $-0,4144$                   | $-1,1785$       | $-1,4118$         |  |  |  |  |
| 10                      | $-0,3307$     | 1,5055               | $-0,0885$         | $-2,0242$                   | 0,1181          | $-0,1819$         |  |  |  |  |
| 11                      | 0,3913        | $-0,5895$            | $-0,1073$         | 0,0873                      | $-0,1459$       | $-0,2163$         |  |  |  |  |
| 12                      | 1,4791        | 0,8869               | 1,5337            | 0,8788                      | $-1,1465$       | 0,3781            |  |  |  |  |
| 13                      | $-1,1765$     | 0,7826               | 1,0752            | 0,2141                      | 0,4122          | 0,6873            |  |  |  |  |
| 14                      | 1,2197        | 0,3544               | 0,4580            | 1,3702                      | 0,6970          | $-0,2151$         |  |  |  |  |
| 15                      | 0,4524        | 0,5666               | 1,0165            | 0,1557                      | $-1,0193$       | $-0,7036$         |  |  |  |  |
| 16                      | $-0,7440$     | 0,0084               | 0,1361            | 0,2037                      | 1,0238          | 0,6158            |  |  |  |  |
| 17                      | $-0,5527$     | 0,2051               | $-0,0160$         | 1,7384                      | 0,4220          | 1,6143            |  |  |  |  |
| 18                      | $-0,4797$     | $-0,2868$            | 0,3455            | 1,5957                      | 1,1749          | 0,3644            |  |  |  |  |
| 19                      | $-1,9811$     | $-0,6050$            | 0,7872            | $-0,7972$                   | $-0,0916$       | 0,1361            |  |  |  |  |
| 20                      | $-1,3714$     | $-0,8384$            | $-0,7903$         | $-0,3369$                   | $-0,8814$       | $-1,3674$         |  |  |  |  |
| 21                      | $-1,7771$     | $-1,2791$            | $-1,5503$         | 0,9198                      | 0,6912          | 0,4604            |  |  |  |  |
| 22                      | 0,6259        | 0,1622               | $-0,9401$         | 0,4848                      | $-0,6314$       | 1,3942            |  |  |  |  |
| 23                      | 0,5333        | 0,2043               | 0,6053            | 4,5350                      | 1,4367          | $-0,0079$         |  |  |  |  |
| 24                      | $-0,6930$     | 1,0095               | $-0,7399$         | $-2,1287$                   | $-1,1469$       | $-1,7601$         |  |  |  |  |
| 25                      | $-0,1108$     | 0,8597               | 0,9585            | $-1,3153$                   | $-0,7178$       | $-0,5891$         |  |  |  |  |
| 26                      | 2,7510        | 1,8304               | 0,9972            | 0,4225                      | 0,4641          | $-0,0231$         |  |  |  |  |
| 27                      | 0,9531        | 0,4600               | 0,2465            | $-2,2719$                   | $-0,5035$       | $-0,4246$         |  |  |  |  |
| 28                      | $-1,5621$     | $-1,7790$            | $-1,3812$         | 3,0050                      | 0,6926          | 0,4269            |  |  |  |  |
| 29                      | 2,2246        | $-0,3003$            | 0,3636            | $-1,8199$                   | 0,7694          | $-0,1661$         |  |  |  |  |
| 30                      | 0,7432        | 0,2740               | $-0,2590$         | $-1,8071$                   | $-0,6368$       | $-0,6519$         |  |  |  |  |

**Tabulka 18:** T-hodnoty statistické významnosti pro závislost mezi regresory vypočtené pomocí PCA a ICA z posunu spektra a stimulačními vektory, (heuristický model uRMSF).

## **Příloha č.4: EEG Regressor Builder 2.0**

Návod a program EEG Regressor Builder 2.0 naleznete na přiloženém CD.